# POLITECNICO DI TORINO

Corso di Laurea Magistrale in Ingegneria Civile

### **Tesi di Laurea Magistrale**

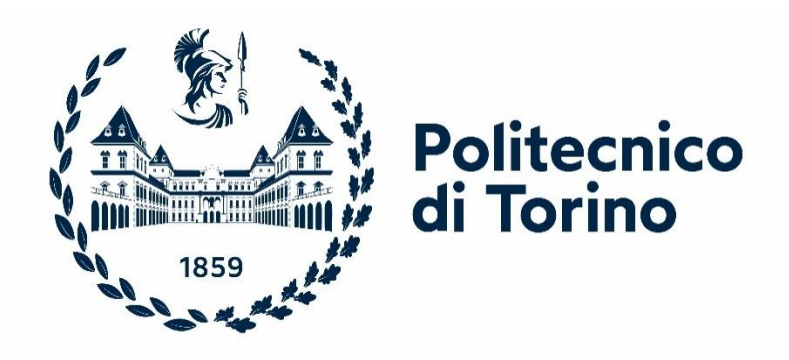

## **EFFETTO DEL CONFINAMENTO SULLA DUTTILITA' DELLE SEZIONI IN CALCESTRUZZO ARMATO**

Prof. Ing. Giuseppe Carlo Marano Nicolò Di Matteo

*Relatore Candidato*

Anno Accademico 2022/2023

#### **Abstract**

La trattazione esamina l'influenza del confinamento sulla duttilità di una sezione in calcestruzzo armato pressoinflessa. Si analizzerà il tema dell'importanza della duttilità nelle strutture in calcestruzzo armato e come questa venga influenzata dai vari parametri e metodologie costruttive. Si vedrà come è possibile calcolare la duttilità di una sezione e le ipotesi alla base del modello di calcolo. Sarà possibile osservare come introdurre il confinamento nella sezione mediante tecniche realizzabili prima o dopo la costruzione della struttura e infine si presenteranno degli strumenti utili al progettista. I risultati indicano che il confinamento ha un effetto significativo sulla duttilità della sezione, e che l'aumento della quantità di confinamento può portare a un aumento significativo della duttilità. Questa tesi fornisce una valutazione importante per gli ingegneri strutturali che progettano strutture in calcestruzzo armato soggette a carichi sismici, e offre una base per ulteriori ricerche su questo argomento.

#### **Sommario**

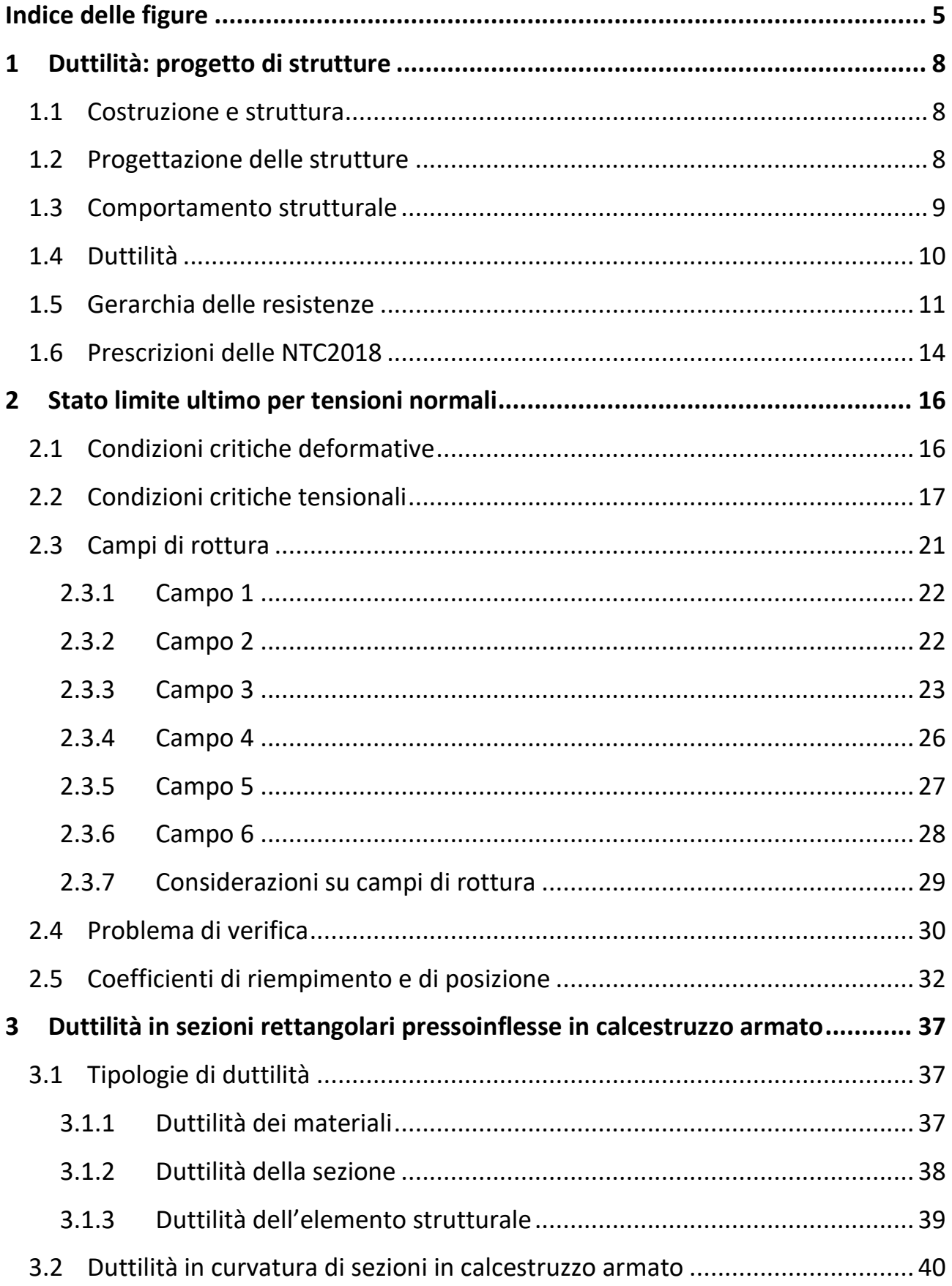

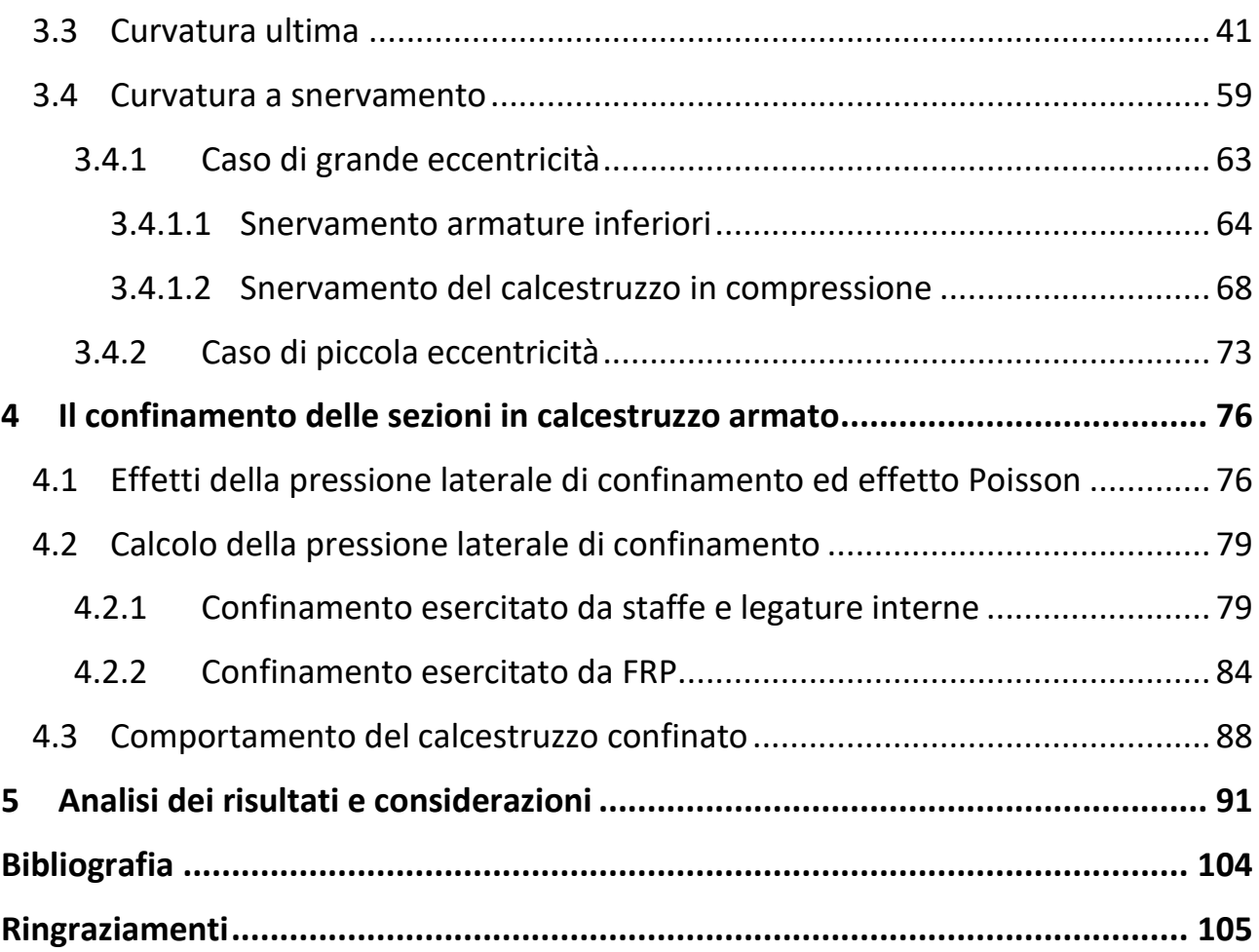

# <span id="page-4-0"></span>**Indice delle figure**

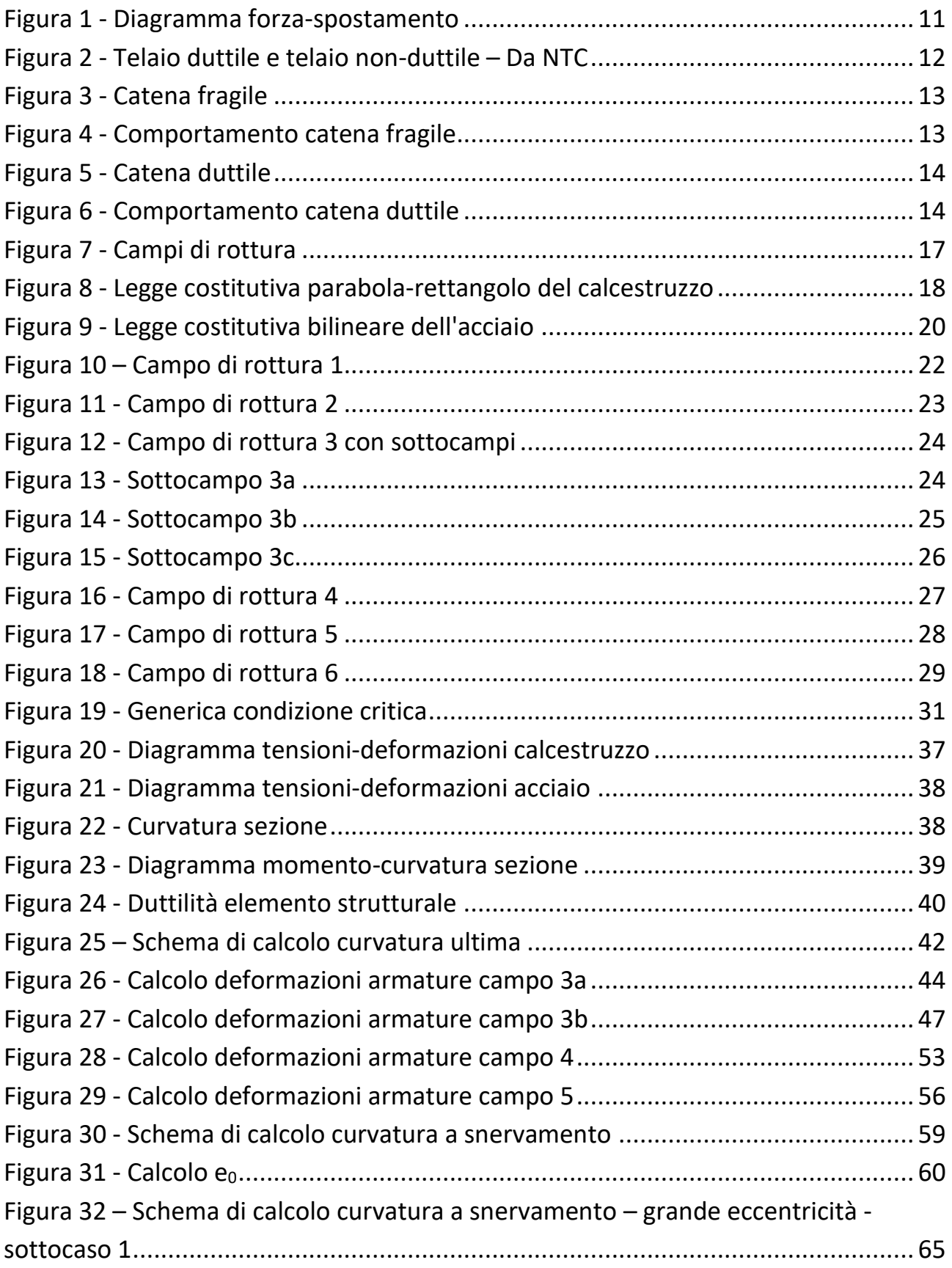

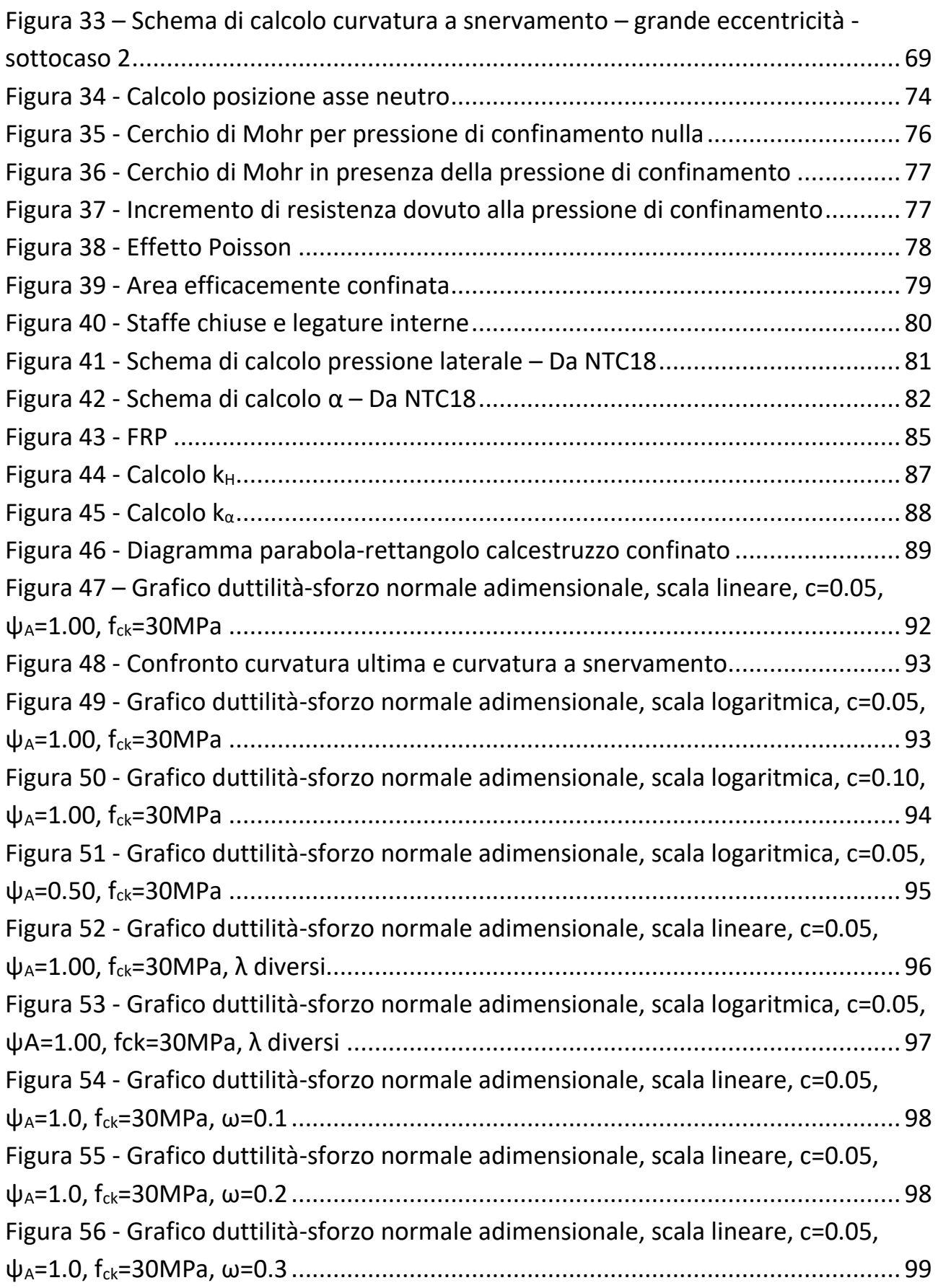

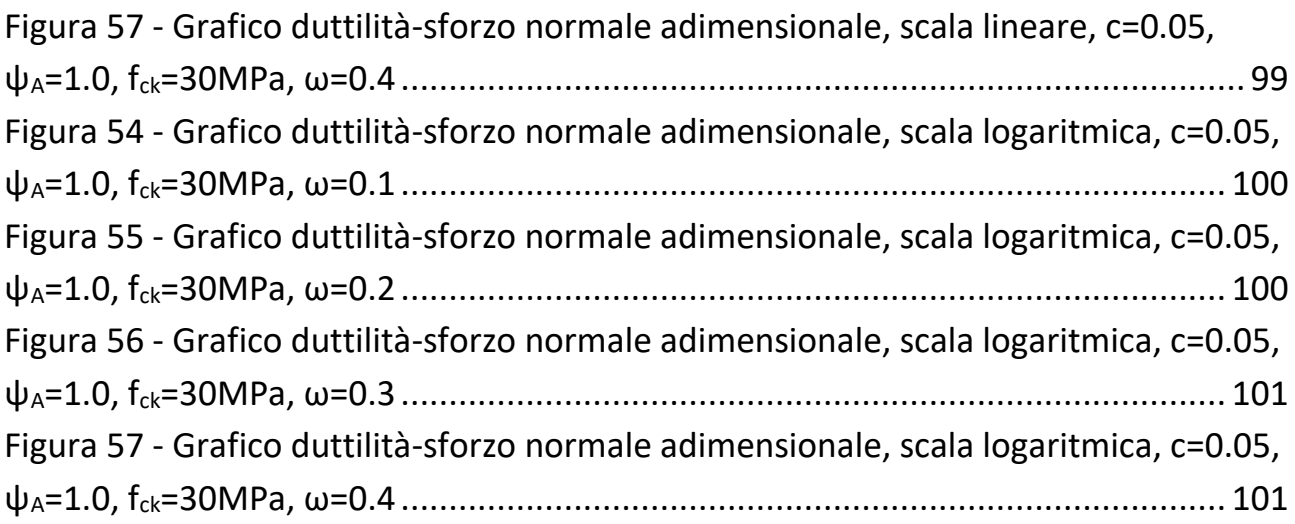

# <span id="page-7-0"></span>**1 Duttilità: progetto di strutture**

### <span id="page-7-1"></span>1.1 Costruzione e struttura

In edilizia, la costruzione si riferisce a qualsiasi manufatto che dà forma allo spazio in cui si svolgono le attività. Gli edifici sono composti da parti con diverse forme e funzioni, progettate per fornire prestazioni specifiche, comprese quelle relative alla sicurezza e alla salute. Le parti di un edificio includono elementi orizzontali come solai, travi e coperture, nonché elementi verticali come pilastri, pareti e setti.

La struttura degli edifici garantisce la sicurezza statica attraverso componenti funzionali, trasferendo i carichi alla superficie del terreno. La struttura portante viene descritta come un corpo continuo o un insieme di corpi connessi e opportunamente vincolati, soggetti a carichi esterni, in grado di trasferire i carichi fino al terreno.

Le parti strutturali sono progettate per resistere ai carichi sia verticali che orizzontali durante le condizioni estreme e normali di utilizzo della struttura.

## <span id="page-7-2"></span>1.2 Progettazione delle strutture

Le Norme tecniche per le costruzioni, di seguito NTC, definiscono i principi per il progetto, l'esecuzione e il collaudo delle costruzioni, nei riguardi delle prestazioni loro richieste in termini di requisiti essenziali di resistenza meccanica e stabilità, anche in caso di incendio, e di durabilità. Esse forniscono quindi i criteri generali di sicurezza, precisano le azioni che devono essere utilizzate nel progetto, definiscono le caratteristiche dei materiali e dei prodotti e, più in generale, trattano gli aspetti attinenti alla sicurezza strutturale delle opere. (Ministero delle Infrastrutture e dei Trasporti, 2018)

Secondo quanto stabilito dalle suddette norme, la struttura ed in particolare la sua sicurezza e prestazioni attese, vanno valutate in relazione agli stati limite che possono verificarsi durante la vita nominale della struttura.

Con stato limite, nell'ingegneria strutturale, si intende una condizione, superata la quale, la struttura in esame o uno dei suoi elementi costitutivi non soddisfa più le esigenze per le quali è stata progettata.

In particolare, secondo quanto stabilito nei capitoli specifici, le opere e le varie tipologie strutturali devono possedere i seguenti requisiti (Ministero delle Infrastrutture e dei Trasporti, 2018):

- sicurezza nei confronti di stati limite ultimi (SLU): capacità di evitare crolli, perdite di equilibrio e dissesti gravi, totali o parziali, che possano compromettere l'incolumità delle persone oppure comportare la perdita di beni, oppure provocare gravi danni ambientali e sociali, oppure mettere fuori servizio l'opera;
- sicurezza nei confronti di stati limite di esercizio (SLE): capacità di garantire le prestazioni previste per le condizioni di esercizio;
- sicurezza antincendio: capacità di garantire le prestazioni strutturali previste in caso d'incendio, per un periodo richiesto;
- durabilità: capacità della costruzione di mantenere, nell'arco della vita nominale di progetto, i livelli prestazionali per i quali è stata progettata, tenuto conto delle caratteristiche ambientali in cui si trova e del livello previsto di manutenzione;
- robustezza: capacità di evitare danni sproporzionati rispetto all'entità di possibili cause innescanti eccezionali quali esplosioni e urti.

Il superamento di uno stato limite ultimo ha carattere irreversibile.

Il superamento di uno stato limite di esercizio può avere carattere reversibile o irreversibile. (Ministero delle Infrastrutture e dei Trasporti, 2018)

### <span id="page-8-0"></span>1.3 Comportamento strutturale

Le costruzioni, in generale, devono essere progettate con uno dei seguenti comportamenti:

- A. Comportamento strutturale non dissipativo, in cui gli elementi e i collegamenti rimangono in campo elastico, di seguito indicato come "comportamento per resistenza";
- B. Comportamento strutturale dissipativo, in cui un numero elevato di elementi e/o collegamenti evolvono in campo plastico e la restante parte rimane in campo elastico, di seguito indicato come "comportamento duttile".

Possiamo ora introdurre il concetto principe di questa trattazione, ovvero la duttilità.

### <span id="page-9-0"></span>1.4 Duttilità

Una struttura sottoposta ad un determinato carico può subire deformazioni, le quali possono essere di due tipi:

- Una prima deformazione di tipo elastica, reversibile, che scompare annullando le azioni che l'hanno provocata;
- Una seconda deformazione detta plastica, irreversibile.

Quest'ultima compare se si supera un determinato livello tensionale, detto "soglia di elasticità", superato il quale il corpo plasticizza e le deformazioni, all'aumentare dei carichi, si arricchiscono man mano di apporti permanenti.

Quindi esiste una deformazione elastica *d<sup>e</sup>* superata la quale il corpo entra in fase plastica, ed esiste anche un limite di deformazione *du*, superata la quale il corpo collassa. È possibile rappresentare un diagramma forza-spostamento generico in cui evidenziamo il limite di deformazione elastica d<sup>e</sup> e il limite di deformazione ultima du.

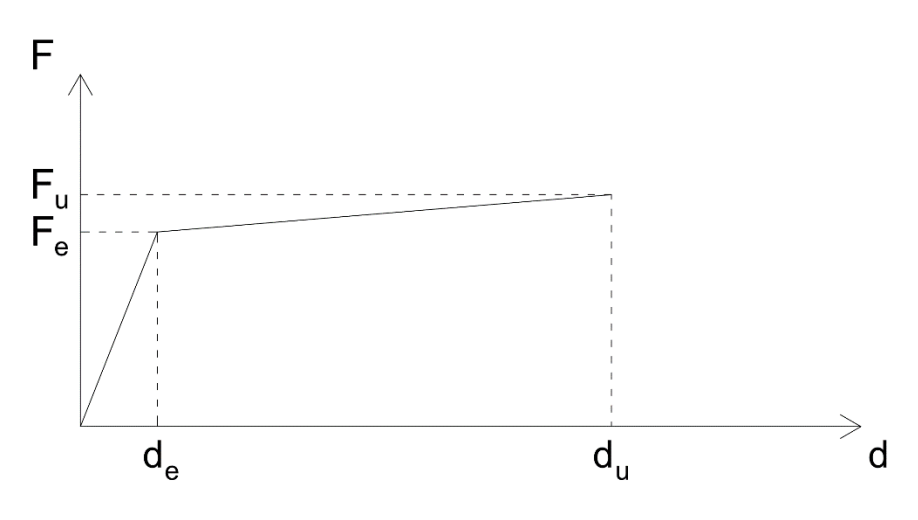

*Figura 1 - Diagramma forza-spostamento*

<span id="page-10-1"></span>Il rapporto di duttilità è definito come

$$
\mu = \frac{d_u}{d_e}
$$

La duttilità rappresenta una "riserva" di deformazione, a cui il corpo può attingere superata la fase elastica, per cui si avrà deformazione permanente ma senza collasso.

La duttilità strutturale è la capacità di una struttura di esibire deformazioni in campo inelastico senza avere significative perdite di resistenza. Una struttura dotata di duttilità può resistere ad azioni inattese ed imprevedibili perché plasticizzandosi aumenta la sua deformabilità, molto utile durante un sisma. La duttilità viene efficacemente accoppiata all'iperstaticità in quanto la presenza di vincoli sovrabbondanti permette di ridistribuire le sollecitazioni in modo tale da essere sostenute dalle zone più scariche della struttura. Un altro vantaggio della struttura duttile è quello di non avere una rottura improvvisa e senza preavviso, tipica delle strutture fragili, ma piuttosto è possibile avere dei segni premonitori dell'imminente rottura che permettono di intervenire tempestivamente.

### <span id="page-10-0"></span>1.5 Gerarchia delle resistenze

È molto importante che durante la progettazione si assegni resistenze differenziate ai diversi elementi strutturali, in modo tale che il cedimento di alcuni preceda e

quindi prevenga quello di altri. Questi ultimi sono gli elementi, il quale cedimento è critico nei confronti del collasso globale della struttura, come ad esempio i pilastri in un edificio: il cedimento dei pilastri viene impedito fornendo ad essi una resistenza superiore a quella delle travi che ad essi afferiscono. Questo concetto viene indicato con il nome di "gerarchia delle resistenze". (Marano, 2020)

Come ulteriore criterio di progetto si impone che, per alcuni elementi strutturali, il "cedimento" sia accettato, anzi voluto: per cedimento si intende il raggiungimento e superamento, da parte di un elemento strutturale, della fase di comportamento elastico per entrare nel campo di quello plastico irreversibile. L'obiettivo del dimensionamento strutturale è quello di consentire che tali deformazioni siano sopportate dagli elementi strutturali senza che essi perdano la loro integrità e la loro funzione statica.

Esempio tipico di quanto appena descritto è l'accettazione della formazione delle cosiddette "cerniere plastiche" nelle sezioni di estremità delle travi e nella sezione di base del pilastro del piano terra, che risulta inevitabile: se ciò avviene abbiamo un comportamento generalmente duttile del telaio stesso.

Se invece si formano le cerniere plastiche in corrispondenza di una sezione di estremità del pilastro che non sia quella di base, ecco che il telaio ha un comportamento "non-duttile".

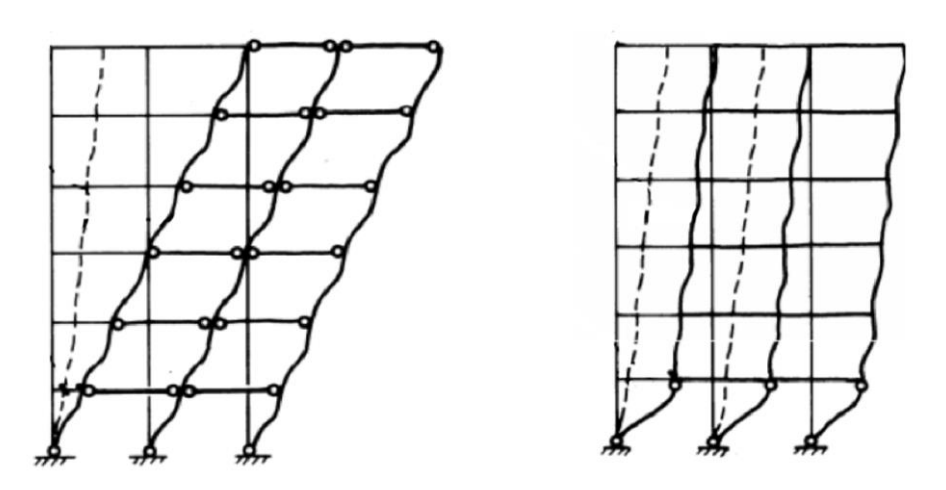

*Figura 2 - Telaio duttile e telaio non-duttile – Da NTC*

<span id="page-11-0"></span>La differenza nei due telai qui rappresentati è la duttilità che i due sistemi hanno, infatti nel primo caso sarà molto maggiore del secondo.

Il concetto di gerarchia delle resistenze può essere rappresentato e compreso agevolmente con l'analogia della catena: supponiamo di avere una catena, costituita da anelli che possono avere un comportamento duttile o fragile, tesa da due forze uguali e contrarie alle estremità di ampiezza F.

Nel primo caso l'anello fragile ha una resistenza pari a metà della resistenza degli anelli duttili.

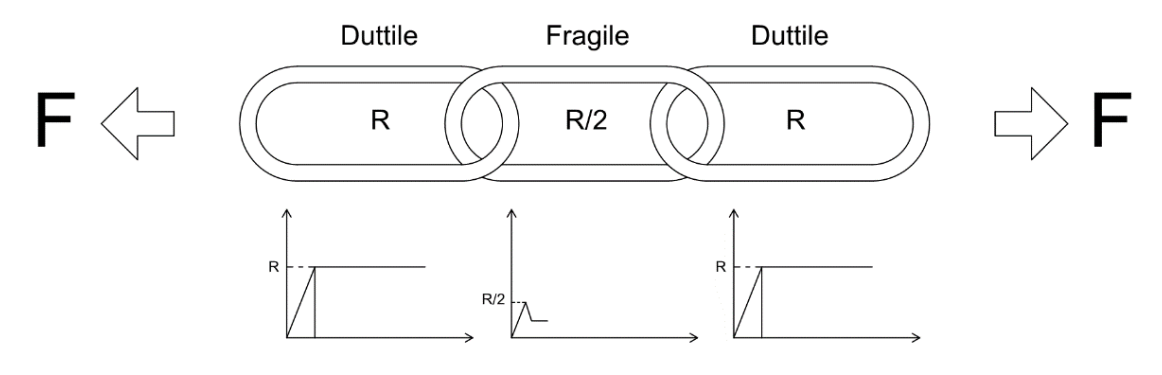

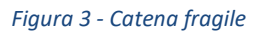

<span id="page-12-0"></span>Il comportamento della catena è influenzato dall'anello che ha la resistenza minore, quindi quello fragile: il comportamento della catena risulta globalmente fragile con una resistenza pari a R/2.

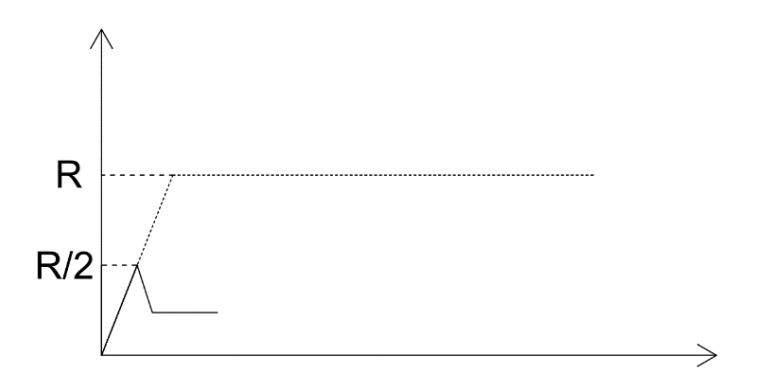

*Figura 4 - Comportamento catena fragile*

<span id="page-12-1"></span>Nel secondo caso l'anello fragile ha una resistenza pari al doppio della resistenza degli anelli duttili.

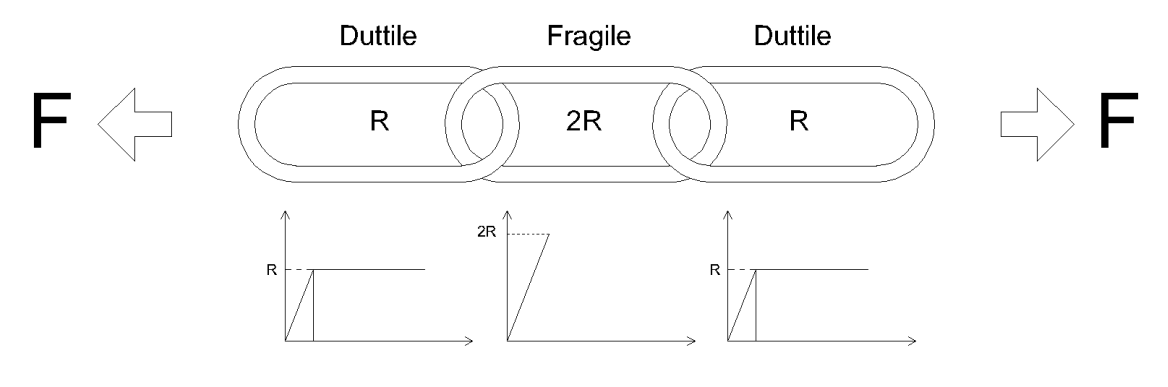

*Figura 5 - Catena duttile*

<span id="page-13-1"></span>Il comportamento della catena è influenzato dall'anello che ha la resistenza minore, quindi quello duttile: il comportamento della catena è globalmente duttile con una resistenza pari a R.

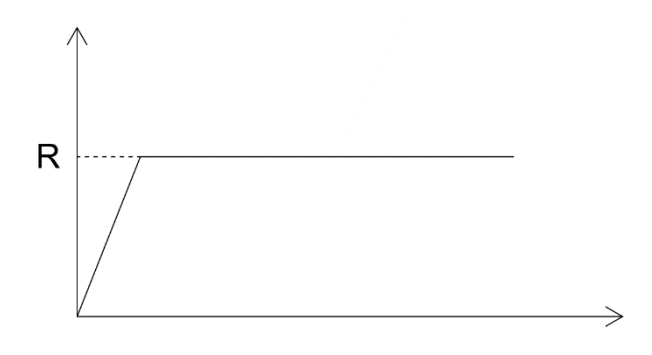

*Figura 6 - Comportamento catena duttile*

<span id="page-13-2"></span>È facilmente comprensibile da questo esempio come l'anello debole definisca il comportamento globale della catena; quindi, quel che dobbiamo fare nel dimensionamento è conferire una resistenza maggiore agli elementi fragili in modo tale da avere comunque un comportamento globalmente duttile. Il vantaggio di avere un comportamento duttile conferisce la possibilità di dissipare energia e di ridistribuire, grazie all'iperstaticità della struttura, le sollecitazioni su elementi meno caricati.

### <span id="page-13-0"></span>1.6 Prescrizioni delle NTC2018

Il principio di gerarchia delle resistenze viene inglobato, nelle NTC2018, nel concetto più generale di progettazione in capacità. Questa progettazione ha lo scopo di

assicurare alla struttura dissipativa un comportamento duttile ed opera come segue (Ministero delle Infrastrutture e dei Trasporti, 2018):

- distingue gli elementi e i meccanismi, sia locali sia globali, in duttili e fragili;
- mira ad evitare le rotture fragili locali e l'attivazione di meccanismi globali fragili o instabili;
- mira a localizzare le dissipazioni di energia per isteresi in zone degli elementi duttili a tal fine individuate e progettate, dette "dissipative" o "duttili", coerenti con lo schema strutturale adottato.

Questi fini possono ritenersi conseguiti progettando la struttura in capacità di resistenza allo *SLV* (Stato Limite di salvaguardia della Vita) degli elementi/meccanismi fragili, locali e globali, in modo che sia maggiore di quella degli elementi/meccanismi duttili ad essi alternativi. Per fare in modo che vi sia rispetto di tale regola, a livello sia locale sia globale, l'effettiva capacità in resistenza degli elementi/meccanismi duttili è incrementata mediante un opportuno coefficiente γ<sub>Rd</sub>, detto "fattore di sovraresistenza"; a partire da tale capacità maggiorata si dimensiona la capacità degli elementi/meccanismi fragili indesiderati, alternativi ai duttili. (Ministero delle Infrastrutture e dei Trasporti, 2018)

La NTC2018 propone delle tabelle per la scelta del fattore di sovraresistenza da utilizzare a seconda del caso, che dipende da:

- Tipologia strutturale (Calcestruzzo armato, acciaio, legno, muratura ecc.);
- Elemento strutturale (Travi, pilastri, collegamenti ecc.);
- Sollecitazione (Taglio, flessione, pressoflessione ecc.);
- Classe di duttilità (CD" A" classe di duttilità alta o CD" B" classe di duttilità media).

# <span id="page-15-0"></span>**2 Stato limite ultimo per tensioni normali**

Studiamo ora il comportamento di elementi soggetti a tensioni normali in regime non lineare, con sollecitazioni semplici o combinate di flessione e pressione. Verifichiamo le sezioni rettangolari in calcestruzzo rettangolari doppiamente armate, soggette a tensioni normali causate dalla sollecitazione di pressoflessione, ovvero l'unione di pressione e flessione.

Lo studio di tali sezioni è basato sull'equilibrio tra le sollecitazioni esterne agenti e le reazioni interne, e la verifica a stato limite ultimo si esegue controllando che, per opportune combinazioni di carico, la sollecitazione di calcolo  $S_d$  non superi in alcuna sezione il corrispondente valore della resistenza di calcolo  $\,R_{d}$ .

Le principali ipotesi su cui si basa l'analisi dello stato di tensione delle sezioni di travi sollecitate da azioni normali sono le seguenti:

- 1. Conservazione delle sezioni piane: la deformazione in ogni punto della sezione è proporzionale alla distanza dall'asse neutro del punto considerato;
- 2. Perfetta aderenza tra acciaio e calcestruzzo: la deformazione di un'armatura, sia tesa che compressa, coincide con quella del calcestruzzo circostante;
- 3. Le tensioni nel calcestruzzo e nelle armature si ricavano dai diagrammi costitutivi dei materiali;
- 4. La resistenza a trazione del calcestruzzo viene considerata trascurabile rispetto a quella dell'armatura a trazione. (Di Trapani, Strumenti per il progetto e la verifica di sezioni in calcestruzzo armato allo stato limite ultimo per tensioni normali, 2018)

## <span id="page-15-1"></span>2.1 Condizioni critiche deformative

Si può dire che la sezione entra in crisi quando c'è una plasticizzazione diffusa nei materiali che la compongono, causando danni permanenti e visibili. Di solito, il collasso della sezione è causato dal raggiungimento della deformazione ultima

prevista nei materiali calcestruzzo e/o acciaio: assumiamo che sia raggiunto il limite di resistenza della sezione pressoinflessa quando la deformazione del calcestruzzo compresso assume il valore  $\varepsilon_{cu}$  e/o quella dell'acciaio teso raggiunge il valore  $\varepsilon_{ud}$ . Questo significa che tutti i diagrammi delle deformazioni relativi ad una situazione di collasso devono passare per uno di questi due punti. L'insieme di tutti i possibili diagrammi di collasso può suddividersi in sei campi fondamentali di crisi.

Definiremo "polo A" il punto da cui partiranno tutte le rette che definiscono una configurazione di stato limite ultimo per cui si avrà rottura "lato acciaio", ossia le armature inferiori avranno deformazione massima, apri a  $\mathcal{E}_{ud}$  .

Definiremo "polo B" il punto da cui partiranno tutte le rette che definiscono una configurazione di stato limite ultimo per cui si avrà rottura "lato calcestruzzo", ovvero il bordo di calcestruzzo compresso avrà deformazione massima, apri a  $\mathscr{E}_{cu}$ .

Un terzo "polo C" si considererà solo in corrispondenza del campo 6.

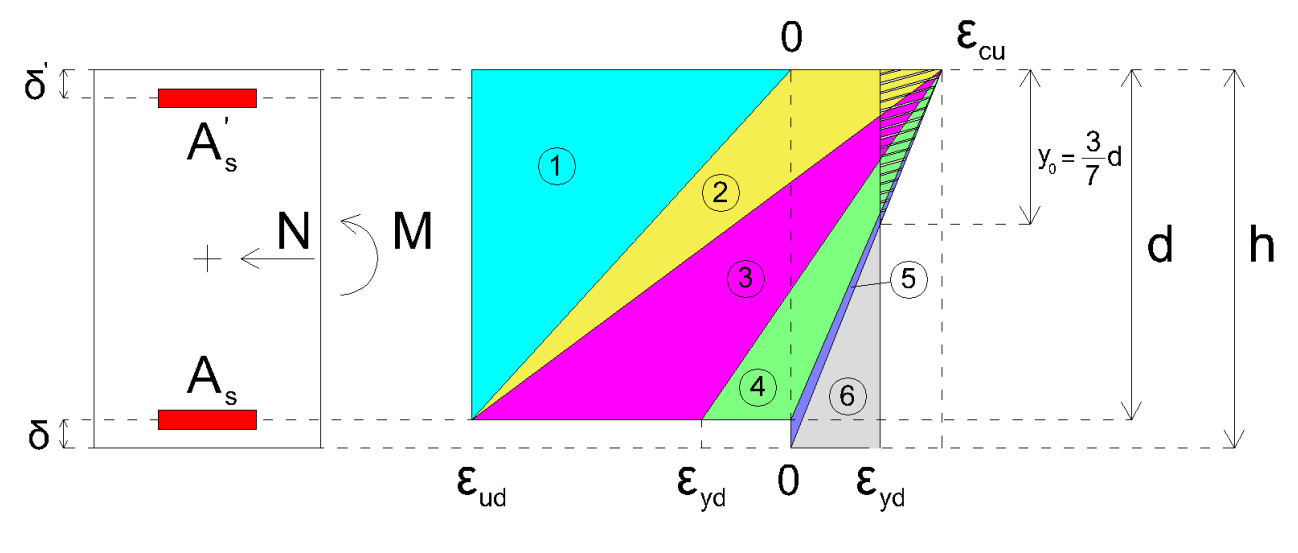

*Figura 7 - Campi di rottura*

### <span id="page-16-1"></span><span id="page-16-0"></span>2.2 Condizioni critiche tensionali

Le leggi costitutive dei materiali consentono di ricavare le condizioni critiche tensionali a partire dalle condizioni critiche deformative appena descritte. Tali leggi forniscono la ripartizione effettiva delle tensioni normali su una qualsiasi fibra che è ortogonale all'asse neutro, che poi saranno utilizzate per applicare il principio di equilibrio alla traslazione e alla rotazione, estendendolo a tutta la sezione. Tutto questo è utile per ricavare le resistenze associate ad ogni assegnate condizione critica deformativa.

Per il calcestruzzo utilizziamo la legge costitutiva "parabola-rettangolo" fornita dalla normativa vigente:

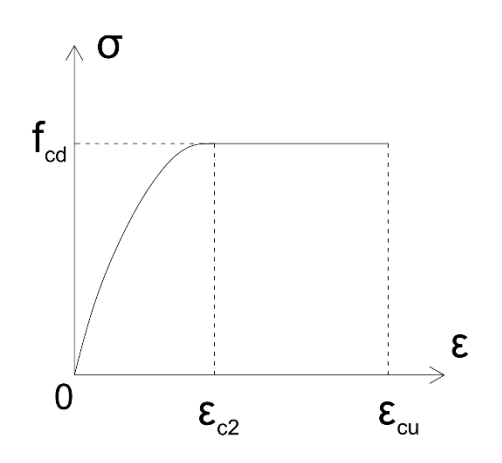

*Figura 8 - Legge costitutiva parabola-rettangolo del calcestruzzo*

<span id="page-17-0"></span>Per il calcestruzzo, si prendono in considerazione i seguenti dati:

- $\bullet$  Resistenza caratteristica cilindrica a compressione  $f_{ck}$  dipendente dal tipo di calcestruzzo utilizzato;
- Resistenza di calcolo  $f_{cd} = \frac{J_{ck}}{I_{cd}}$  $cd$   $\alpha$   $\alpha$ *cls f*  $f_{cd} = \frac{J_{ck}}{\cdots} \cdot \alpha$ γ  $=\frac{J_{ck}}{K}\cdot\alpha_{cc}$ , dove  $\gamma_{cls}$  = 1.5 è il fattore di sicurezza per il calcestruzzo e  $\alpha_{cc}$  = 0.85 è il coefficiente che tiene conto degli effetti a lungo termine sulla resistenza a compressione;
- deformazione a snervamento  $\varepsilon_{c2} = 2\%$ ;
- deformazione a rottura  $\varepsilon_{cu} = 3.5\%$ .

L'equazione della parabola è del tipo  $y = ax^2 + bx + c$ , in cui a,b,c sono costanti arbitrarie da trovare imponendo determinate condizioni al contorno. Considerando la legge costitutiva in figura sovrastante, ponendo  $y = \sigma(x)$  e  $x = \varepsilon$ , l'equazione della parabola può riscriversi come:

$$
\sigma(\varepsilon) = a\varepsilon^2 + b\varepsilon + c
$$

Le incognite sono tre, quindi imporremo tre condizioni al contorno:

1. In corrispondenza di una deformazione nulla, la tensione sarà anch'essa nulla:

$$
\sigma(\varepsilon=0)=0
$$

2. In corrispondenza di una deformazione del  $2\%$  ( $\varepsilon_{c2}$ ) la tangente sarà orizzontale; quindi, la derivata prima della funzione che descrive la parabola è nulla:

$$
\sigma'(\varepsilon = \varepsilon_{c2}) = 0
$$

3. In corrispondenza di una deformazione del  $2\%$   $(\varepsilon_{c2})$  la tensione sarà pari alla resistenza a compressione di progetto del calcestruzzo  $f_{cd}$ :

$$
\sigma(\varepsilon = \varepsilon_{c2}) = f_{cd}
$$

Otteniamo quindi da 1.

$$
\sigma(\varepsilon=0) = a \cdot \varepsilon + b \cdot 0 + c = 0, \text{ da cui } c = 0.
$$

Otteniamo da 2.

$$
\sigma'(\varepsilon = \varepsilon_{c2}) = 2a \cdot \varepsilon_{c2} + b = 0 \text{ , da cui } a = \frac{-b}{2\varepsilon_{c2}}.
$$

Infine, otteniamo da 3.

$$
\sigma(\varepsilon = \varepsilon_{c2}) = a \cdot \varepsilon_{c2}^2 + b \cdot \varepsilon_{c2} + c = f_{cd}
$$

da cui, sostituendo l'espressione di *a* appena ottenuta, otteniamo 2  $2f_{ca}$ *c f b*  $\mathcal E$  $=\frac{2J_{cd}}{2}$  e, di

conseguenza,  $a = -\frac{Jc_0}{c^2}$ 2 *cd c f*  $a=-\frac{J_{cd}}{\varepsilon^2}$ .

Essendo ora note le incognite a,b,c la legge costitutiva parabola-rettangolo è completamente definita:

$$
\left\{\sigma(\varepsilon) = f_{cd} \left[2\left(\frac{\varepsilon}{\varepsilon_{c2}}\right) - \left(\frac{\varepsilon}{\varepsilon_{c2}}\right)^2\right] \text{ se } 0 < \varepsilon < \varepsilon_{c2}
$$
  

$$
\sigma(\varepsilon) = f_{cd} \text{ se } \varepsilon_{c2} < \varepsilon < \varepsilon_{cu}
$$

Per l'acciaio consideriamo il caso generale di legge costitutiva bilineare elasticaperfettamente plastica.

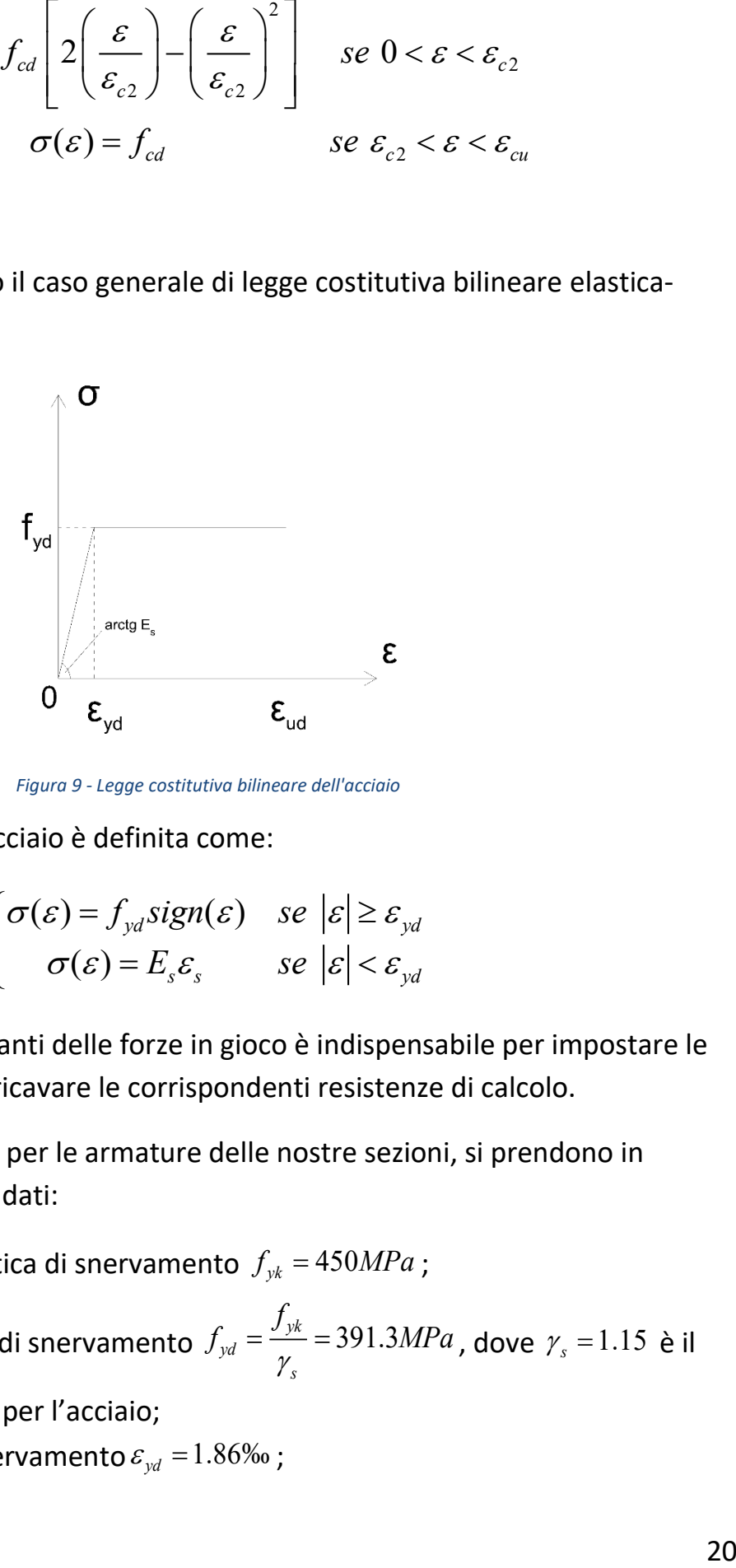

*Figura 9 - Legge costitutiva bilineare dell'acciaio*

<span id="page-19-0"></span>La legge costitutiva dell'acciaio è definita come:

$$
\begin{cases}\n\sigma(\varepsilon) = f_{yd} sign(\varepsilon) & \text{se } |\varepsilon| \ge \varepsilon_{yd} \\
\sigma(\varepsilon) = E_s \varepsilon_s & \text{se } |\varepsilon| < \varepsilon_{yd}\n\end{cases}
$$

La conoscenza delle risultanti delle forze in gioco è indispensabile per impostare le condizioni di equilibrio e ricavare le corrispondenti resistenze di calcolo.

Per l'acciaio B450C, usato per le armature delle nostre sezioni, si prendono in considerazione i seguenti dati:

- tensione caratteristica di snervamento  $f_{yk} = 450 MPa$ ;
- tensione di calcolo di snervamento  $f_{yd} = \frac{J_{yk}}{x} = 391.3$ *s*  $f_{\rm{vd}} = \frac{f_{\rm{yk}}}{f} = 391.3 MPa$ γ  $=\frac{J_{yk}}{N}$  = 391.3*MPa*, dove  $\gamma_s$  = 1.15 è il fattore di sicurezza per l'acciaio;
- deformazione a snervamento  $\varepsilon_{yd} = 1.86\%$ <sub>0</sub>;

• deformazione a rottura  $\varepsilon_{ud} = 67.5\%$ .

## <span id="page-20-0"></span>2.3 Campi di rottura

Le ipotesi fatte per elongazione ed accorciamenti dei materiali descritte nei legami costitutivi adottati per i materiali, indicano i campi deformativi entro cui la sezione può raggiungere la crisi per tensioni normali, definiti "campi di rottura".

Questi rappresentano i dettagli riguardanti gli stati tensionali e deformativi che la sezione mostra al raggiungimento dello stato limite ultimo. Ciascun campo di rottura ha come caratteristica comune, per le rette di rottura appartenenti ad esso, il polo rappresentativo della crisi del materiale e le specifiche condizioni tensionali degli acciai superiori, inferiori e del bordo maggiormente compresso di calcestruzzo. Ciascuna retta di rottura identifica una posizione univoca dell'asse neutro  $x_c$ , ed è associata ad una coppia di sollecitazioni ultime  $N_{_{Rd}}$  ,  $M_{_{Rd}}$  in equilibrio con gli sforzi interni di compressione sul calcestruzzo e di compressione / trazione sugli acciai. (Di Trapani, Strumenti per il progetto e la verifica di sezioni in calcestruzzo armato allo stato limite ultimo per tensioni normali, 2018).

Per poter scrivere le equazioni di equilibrio alla traslazione e alla rotazione della sezione, utili per determinarne la resistenza, sarà importante la determinazione degli sforzi interni che a loro volta dipendono dallo stato tenso-deformativo associato al campo di rottura: quindi l'individuazione del campo di rottura in cui si trova la sezione al raggiungimento dello stato limite ultimo è di fondamentale importanza. Vale quindi la pena descrivere ciascun campo di rottura in cui la sezione può trovarsi.

#### <span id="page-21-0"></span>2.3.1 Campo 1

Nel campo di rottura 1, la crisi della sezione avviene per il raggiungimento della deformazione massima  $\varepsilon_{\mu d}$  nell'acciaio teso, con calcestruzzo interamente fessurato. L'armatura superiore risulta tesa e può essere o non essere snervata.

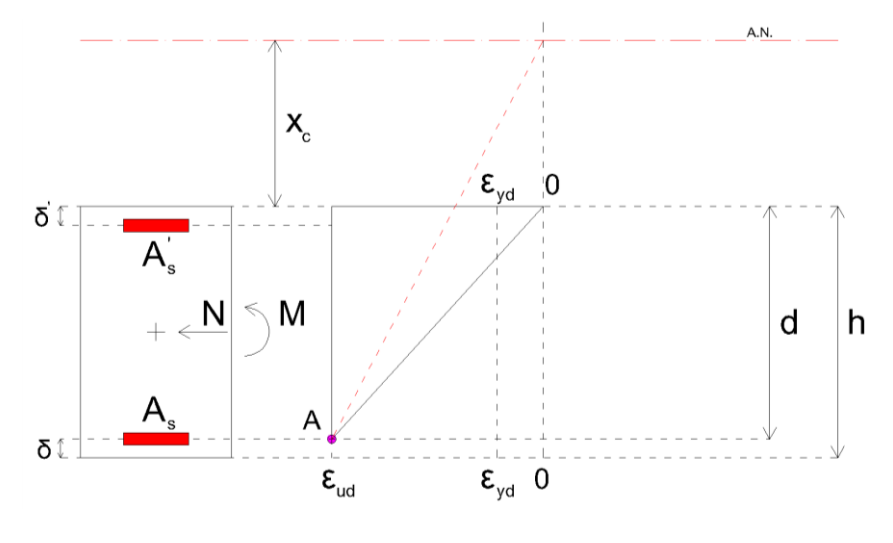

*Figura 10 – Campo di rottura 1*

<span id="page-21-2"></span>L'intervallo dei possibili valori ammissibili di profondità dell'asse neutro  $x_c$ , in campo 1, è compreso tra i seguenti limiti:

$$
-\infty\!<\!x_c<\!0
$$

In forma adimensionalizzata diventa:

$$
-\infty\!<\!\xi\!<\!0
$$

dove  $\xi$  è la profondità dell'asse neutro adimensionalizzato rispetto all'altezza utile della sezione *d* .

#### <span id="page-21-1"></span>2.3.2 Campo 2

Nel campo di rottura 2, la crisi della sezione avviene per il raggiungimento della deformazione massima  $\mathcal{E}_{ud}$  nell'acciaio teso, con il calcestruzzo parzialmente

reagente. Le armature superiori e inferiori sono tese e snervate. Sul bordo di calcestruzzo compresso la deformazione è variabile tra  $0\%$ o e  $3.5\%$ o.

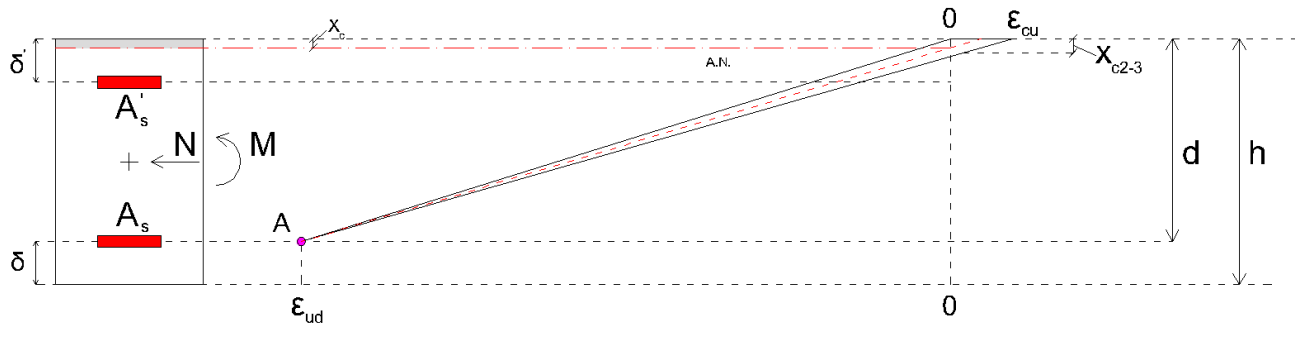

*Figura 11 - Campo di rottura 2*

<span id="page-22-1"></span>La profondità di passaggio dell'asse neutro al campo successivo ( $x_{c2-3}$ ) si determina per similitudine tra triangoli, ponendo:

$$
\frac{\varepsilon_{cu}}{x_{c2-3}} = \frac{\varepsilon_{ud}}{d - x_{c2-3}} \to x_{c2-3} = \frac{\varepsilon_{cu}}{\varepsilon_{cu} + \varepsilon_{uc}} d
$$

L'intervallo dei possibili valori ammissibili di  $x_c$  in campo 2 è compreso tra i seguenti limiti:

$$
0 < x_c < \frac{\varepsilon_{cu}}{\varepsilon_{cu} + \varepsilon_{uc}}d
$$

In forma adimensionalizzata diventa:

$$
0 < \xi < \frac{\varepsilon_{cu}}{\varepsilon_{cu} + \varepsilon_{uc}}
$$

#### <span id="page-22-0"></span>2.3.3 Campo 3

Nel campo di rottura 3, la crisi della sezione avviene per schiacciamento del calcestruzzo, a cui corrisponde una deformazione  $\mathcal{E}_{cu}$  nel bordo compresso, mentre l'acciaio teso ha una deformazione superiore o uguale alla deformazione a snervamento  $\mathcal{E}_{yd}$  . L'armatura superiore può risultare tesa o compressa, in fase elastica o snervata, distinguendo tre sottocampi:

- Campo 3a: armatura superiore tesa;
- Campo 3b: armatura superiore compressa ed in fase elastica;
- Campo 3c: armatura superiore compressa e snervata.

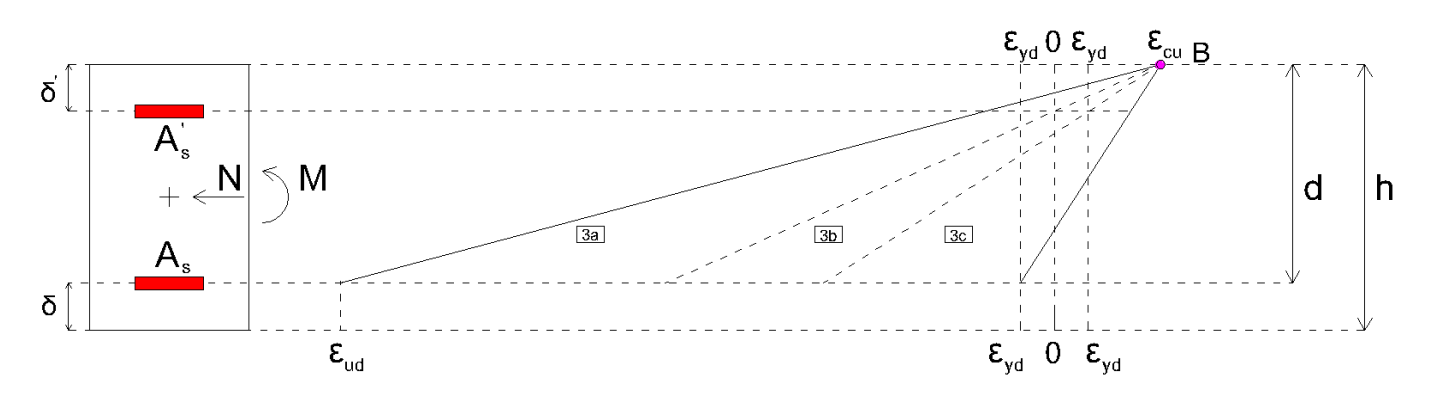

*Figura 12 - Campo di rottura 3 con sottocampi*

<span id="page-23-0"></span>Il sottocampo di rottura 3a è descritto dal fascio di rette di rottura che varia tra la retta associata alla crisi lato acciaio e simultaneamente lato calcestruzzo, e quella per cui le armature superiori raggiungono tensioni nulle. Le armature superiori sono tese e possono essere snervate o in campo elastico.

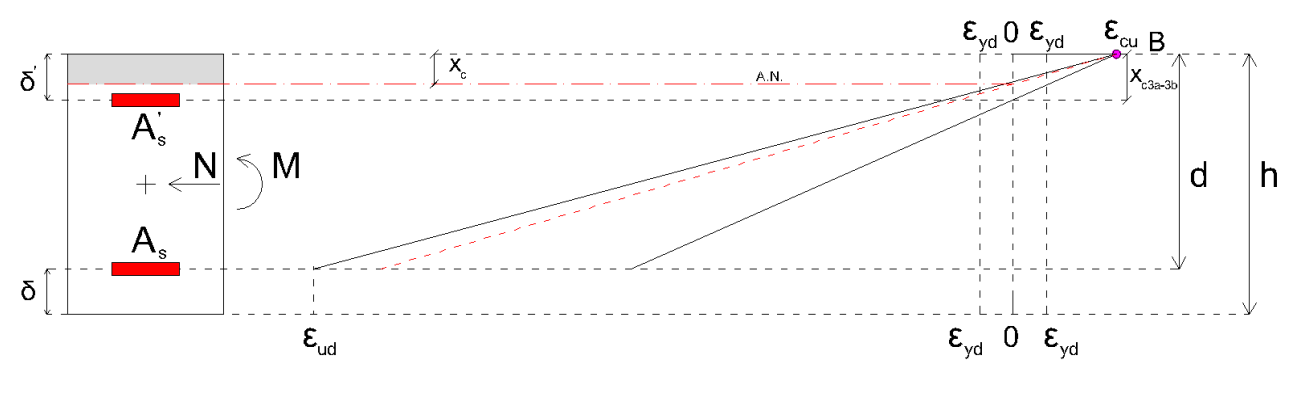

*Figura 13 - Sottocampo 3a*

<span id="page-23-1"></span>La profondità di passaggio dell'asse neutro al campo successivo ( $x_{c3a-3b}$ ) è:

$$
x_{c3a-3b} = \delta
$$

L'intervallo dei possibili valori ammissibili di  $x_c$  nel sottocampo 3a è compreso tra i seguenti limiti:

$$
\frac{\varepsilon_{cu}}{\varepsilon_{cu} + \varepsilon_{uc}} d < x_c < \delta
$$

In forma adimensionalizzata diventa:

$$
\frac{\varepsilon_{cu}}{\varepsilon_{cu} + \varepsilon_{uc}} < \xi < c
$$

dove c' è la profondità del copriferro delle armature superiori adimensionalizzato rispetto all'altezza utile della sezione *d* .

Il sottocampo di rottura 3b è descritto dal fascio di rette di rottura per cui le armature superiori sono compresse ed in campo elastico, e varia tra la retta per cui queste hanno deformazioni nulla e quella per cui raggiungono lo snervamento.

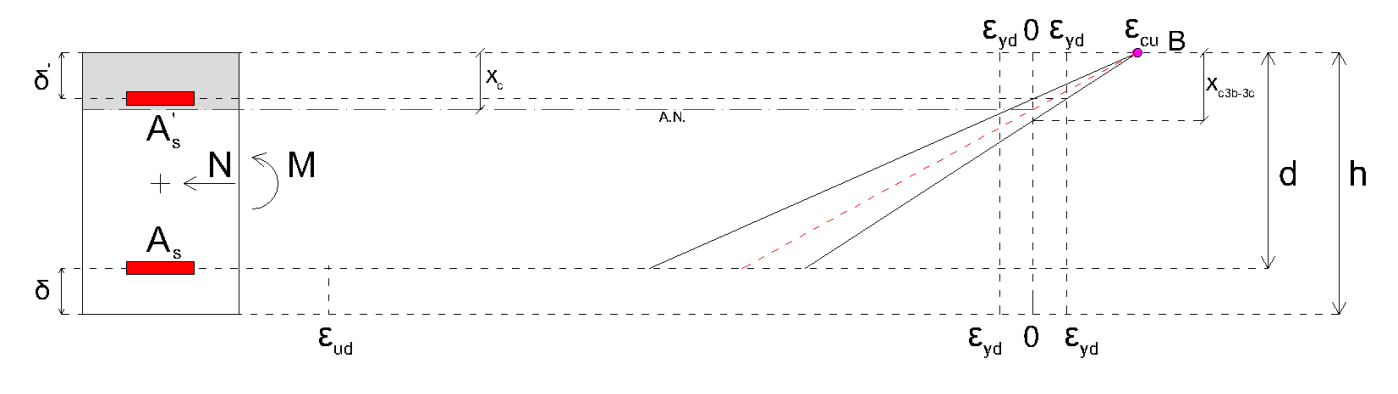

*Figura 14 - Sottocampo 3b*

<span id="page-24-0"></span>La profondità di passaggio dell'asse neutro al campo successivo ( $x_{c3b-3c}$ ) si determina per similitudine tra triangoli ponendo:

intuaine trd trtangour pontenao:  
\n
$$
\frac{\varepsilon_{cu}}{x_{c3b-3c}} = \frac{\varepsilon_{yd}}{x_{c3b-3c} - \delta}, \quad \frac{\varepsilon_{cu}}{\varepsilon_{cu} - \varepsilon_{yd}} \delta,
$$

L'intervallo dei possibili valori ammissibili di  $x_c$  nel sottocampo 3b è compreso tra i seguenti limiti:

$$
\delta' \langle x_c \langle \frac{\varepsilon_{cu}}{\varepsilon_{cu} - \varepsilon_{yd}} \delta' \rangle
$$

In forma adimensionalizzata diventa:

$$
c' < \xi < \frac{\varepsilon_{cu}}{\varepsilon_{cu} - \varepsilon_{yd}} c'
$$

Il sottocampo di rottura 3c è descritto dal fascio di rette di rottura per cui le armature superiori sono compresse e snervate, varia tra la retta per cui queste raggiungono lo snervamento e quella per cui le armature inferiori hanno deformazione pari a quella di snervamento.

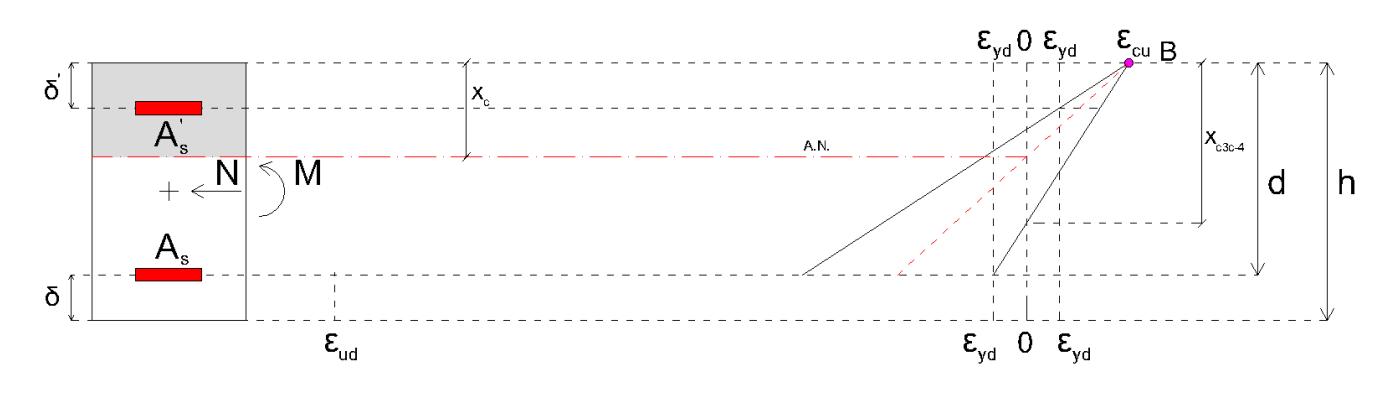

*Figura 15 - Sottocampo 3c*

<span id="page-25-1"></span>La profondità di passaggio dell'asse neutro al campo successivo ( $x_{c3c-4}$ ) si determina per similitudine tra triangoli ponendo:

$$
\frac{\varepsilon_{cu}}{x_{c3c-4}} = \frac{\varepsilon_{yd}}{d - x_{c3b-3c}} \to x_{c3c-4} = \frac{\varepsilon_{cu}}{\varepsilon_{cu} + \varepsilon_{yd}} d
$$

L'intervallo dei possibili valori ammissibili di  $x_c$  nel sottocampo 3c è compreso tra i seguenti limiti:

$$
\frac{\varepsilon_{cu}}{\varepsilon_{cu}-\varepsilon_{yd}}\delta' < x_c < \frac{\varepsilon_{cu}}{\varepsilon_{cu}+\varepsilon_{yd}}d
$$

In forma adimensionalizzata diventa:

$$
\frac{\varepsilon_{cu}}{\varepsilon_{cu} - \varepsilon_{yd}} c' < \xi < \frac{\varepsilon_{cu}}{\varepsilon_{cu} + \varepsilon_{yd}}
$$

#### <span id="page-25-0"></span>2.3.4 Campo 4

Nel campo di rottura 4, la crisi della sezione avviene per schiacciamento del calcestruzzo, a cui corrisponde una deformazione  $\varepsilon_{cu}$  nel bordo compresso, mentre le armature inferiori sono tese e in fase elastica.

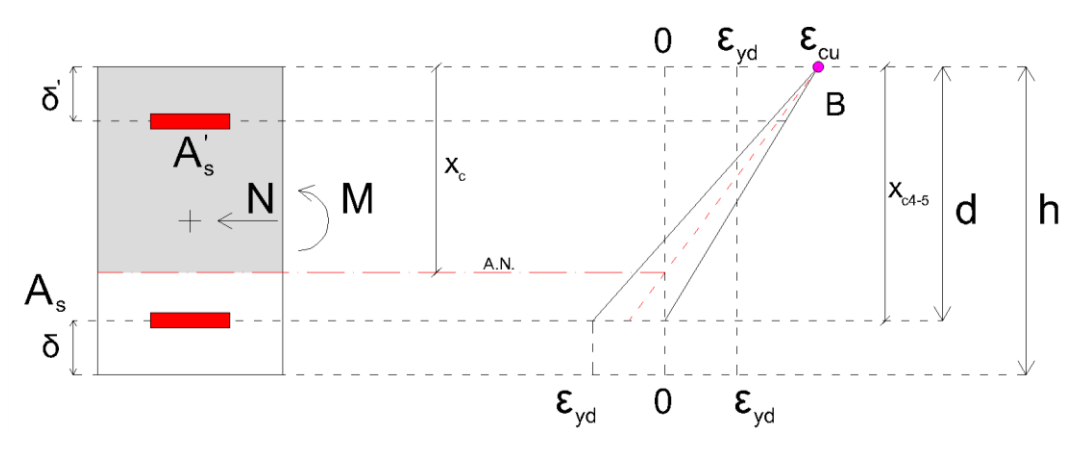

*Figura 16 - Campo di rottura 4* 

<span id="page-26-1"></span>La profondità di passaggio dell'asse neutro al campo successivo ( $x_{c4-5}$ ) è:

$$
x_{c4-5} = d
$$

L'intervallo dei possibili valori ammissibili di  $x_c$  in campo 4 è compreso tra i seguenti limiti:

$$
\frac{\varepsilon_{cu}}{\varepsilon_{cu} + \varepsilon_{yd}} d < x_c < d
$$

In forma adimensionalizzata diventa:

$$
\frac{\varepsilon_{cu}}{\varepsilon_{cu} + \varepsilon_{yd}} < \xi < 1
$$

#### <span id="page-26-0"></span>2.3.5 Campo 5

Nel campo di rottura 5, la crisi della sezione avviene per schiacciamento del calcestruzzo, a cui corrisponde una deformazione  $\varepsilon_{cu}$  nel bordo compresso, mentre l'armatura inferiore risulta compressa ed in fase elastica.

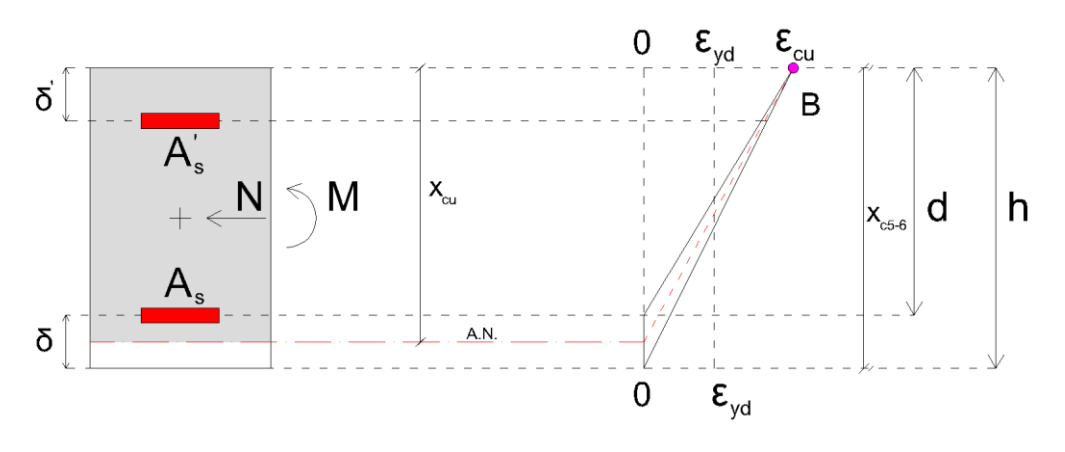

*Figura 17 - Campo di rottura 5*

<span id="page-27-1"></span>La profondità di passaggio dell'asse neutro al campo successivo (  $x_{c5-6}$  ) è:

$$
x_{c5-6} = h = d + \delta
$$

L'intervallo dei possibili valori ammissibili di  $x_c$  in campo 5 è compreso tra i seguenti limiti:

$$
d < x_c < d + \delta
$$

In forma adimensionalizzata diventa:

 $1 < \xi < 1 + c$ 

#### <span id="page-27-0"></span>2.3.6 Campo 6

7

Nel campo di rottura 6, la crisi della sezione varia tra lo schiacciamento del calcestruzzo, a cui corrisponde una deformazione  $\varepsilon_{cu}$  nel bordo compresso con una tensione nell'acciaio inferiore che risulta inferiore al limite elastico  $\mathcal{E}_s \leq \mathcal{E}_{yd}$  e una condizione in cui il calcestruzzo nel bordo compresso presenta una deformazione pari a  $\mathcal{E}_{c2}$  del diagramma parabola-rettangolo e una tensione nelle armature, sia superiori che inferiori, maggiori della deformazione al limite elastico  $\mathcal{E}_s > \mathcal{E}_{yd}$ , compatibile con una retta verticale passante per  $\mathcal{E}_{c2}$ . Questo definisce un polo di rotazione delle condizioni critiche attorno ad un punto che si trova a distanza 0 3  $y_0 = \frac{3}{7}d$  dal bordo superiore della sezione.

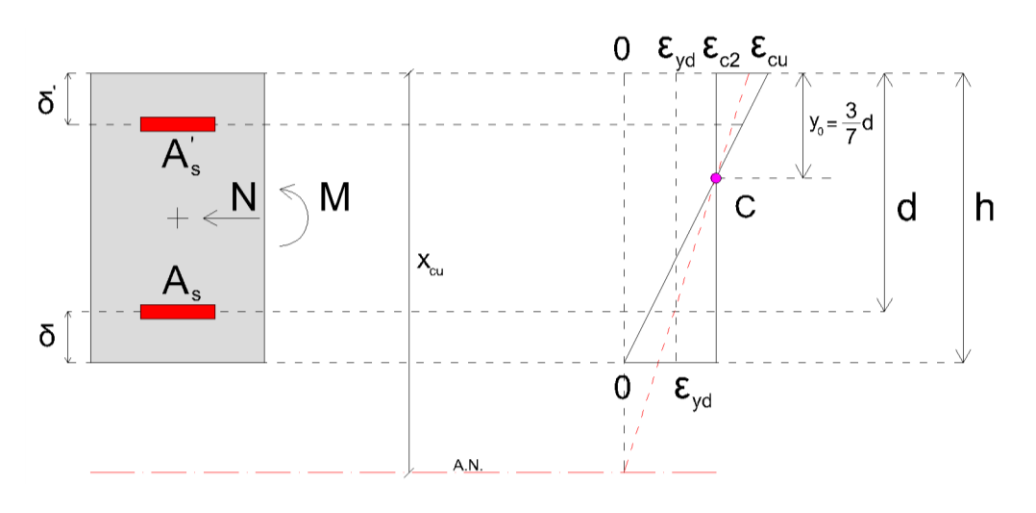

*Figura 18 - Campo di rottura 6*

<span id="page-28-1"></span>Per come definito il campo 6, l'intervallo dei valori ammissibili di x<sub>c</sub> all'interno di esso è compreso tra i limiti:

$$
d+\delta < x_c < +\infty
$$

In forma adimensionalizzata diventa:

$$
1+c<\xi<+\infty
$$

### <span id="page-28-0"></span>2.3.7 Considerazioni su campi di rottura

L'analisi delle sollecitazioni che portano alle diverse condizioni critiche consente di affermare che per le sollecitazioni di pressoflessione, analizzate in questa trattazione, possiamo considerare queste ricadenti nei campi di rottura 3,4 e 5.

Quindi, la crisi della sezione all'interno dei diversi campi può avvenire secondo diverse modalità in base alle caratteristiche geometriche della sezione e alla sua resistenza a tale sollecitazione. (Di Trapani, Strumenti per il progetto e la verifica di sezioni in calcestruzzo armato allo stato limite ultimo per tensioni normali, 2018)

È possibile dunque distinguere tre modalità di crisi della sezione:

• **Rottura per compressione del calcestruzzo**, in cui il calcestruzzo si rompe prima che l'acciaio raggiunga la soglia limite elastica. Questo tipo di rottura viene detta fragile, si verifica nelle sezioni fortemente armate e produce

collassi improvvisi in quanto al raggiungimento della condizione limite si ha la rottura improvvisa, senza apparenti segni premonitori;

- **Rottura per trazione dell'acciaio**, in cui l'acciaio si rompe per eccessivo allungamento prima ancora che il calcestruzzo arrivi alla sua deformazione ultima. Questo tipo di rottura viene detta duttile, in quanto è accompagnata da cospicue deformazioni plastiche dell'acciaio teso e da ampie fessurazioni nel calcestruzzo circostante. Avviene in genere nelle sezioni debolmente armate;
- **Rottura per compressione del calcestruzzo e snervamento dell'acciaio**, detta anche rottura bilanciata, in cui la crisi della sezione avviene per schiacciamento del calcestruzzo nel bordo compresso e superamento del limite di deformazione elastica nell'acciaio teso. Avviene nelle sezioni normalmente armate e il loro comportamento è tanto più duttile quanto maggiore è l'allungamento dell'acciaio nella condizione di rottura.

Va anticipato che per il nostro caso studio di sezioni rettangolari pressoinflesse, considereremo solamente i campi di rottura 3, 4 e 5 con eventuali sottocampi, in quanto dimostrato che la rottura per pressoflessione avviene tendenzialmente all'interno di questi campi.

### <span id="page-29-0"></span>2.4 Problema di verifica

Nel caso di flessione/pressoflessione semplice, l'asse neutro ha direzione ortogonale all'asse di sollecitazione e, nell'ipotesi di resistenza a trazione trascurabile per il calcestruzzo, l'unica incognita è l'ampiezza della sezione parzializzata reagente, cioè della sezione costituita dal calcestruzzo compresso e dalle armature.

Nel caso di sezione pressoinflessa, la verifica di resistenza allo Stato Limite Ultimo si esegue controllando che, quando la sollecitazione di sforzo normale agente  $N_{E_d}$ eguaglia lo sforzo normale resistente della sezione  $N_{Rd}$ , il momento dovuto a carichi di progetto  $M_{_{Ed}}$  sia non maggiore del momento resistente dalla sezione  $M_{_{Rd}}$ , cioè:

$$
\begin{cases} N_{Ed} = N_{Rd} \\ M_{Ed} \le M_{Rd} \end{cases}
$$

Prendiamo ad esempio una generica configurazione deformativa di una sezione rettangolare in calcestruzzo doppiamente armata soggetta a sollecitazione di pressoflessione semplice con sforzo normale  $N_{Ed}$  e momento agente  $M_{Ed}$ . Valutiamo ora l'equilibrio degli sforzi interni alla traslazione lungo l'asse della trave ed alla rotazione rispetto ad un qualsiasi punto del piano (Di Trapani, Strumenti per il progetto e la verifica di sezioni in calcestruzzo armato allo stato limite ultimo per tensioni normali, 2018).

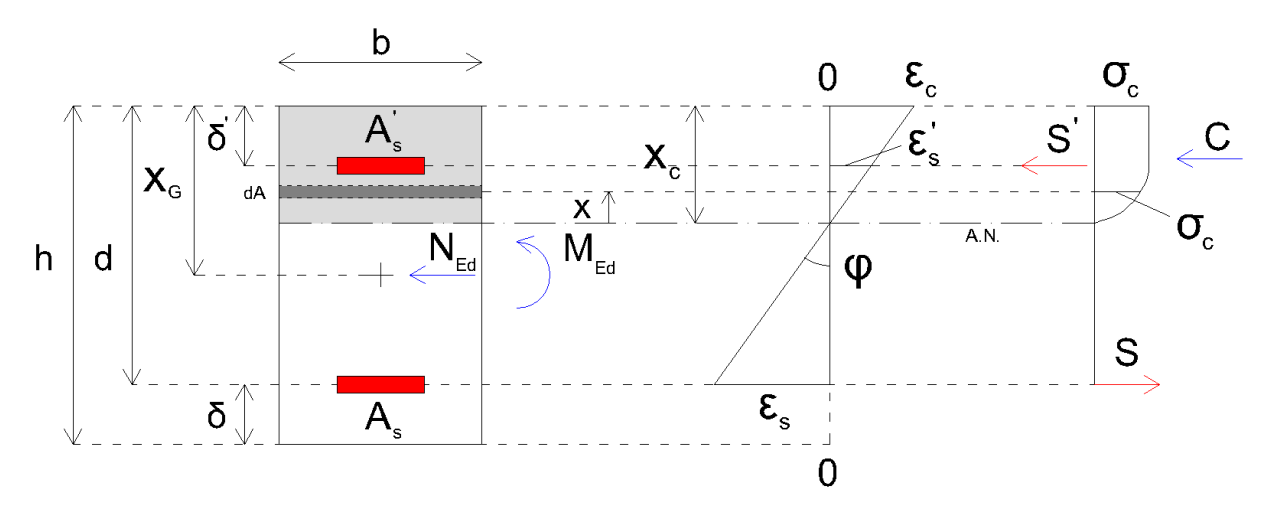

*Figura 19 - Generica condizione critica*

<span id="page-30-0"></span>Sono individuati gli sforzi interni risultanti di compressione nel calcestruzzo *C* , le risultanti degli sforzi negli acciai superiori e inferiori, *S* ed *S* ' , ed i momenti di questi sforzi rispetto al baricentro geometrico della sezione ( $M_C$  ,  $M_S$  e  $M_{S'}$ ), valutati in generale come:

$$
C = \int_{A} \sigma_c dA \qquad M_C = \int_{A} \sigma_c (x_G - x_C + x) dA
$$
  
\n
$$
S' = A_s' \sigma_s' \qquad M_{S'} = A_s' \sigma_s' (x_G - \delta')
$$
  
\n
$$
S = A_s \sigma_s \qquad M_S = A_s \sigma_s (d - x_G)
$$

In cui x è la coordinata della generica fibra di sezione posta in prossimità dell'asse neutro. Possiamo quindi scrivere le equazioni di equilibrio alla traslazione e alla rotazione rispetto al baricentro geometrico della sezione:

$$
C \pm S \mp S = N_{Rd}
$$

$$
M_C \pm M_{S'} \mp M_{S'} = M_{Rd}
$$

Il segno degli addendi appare esplicitamente, ed è quello superiore nel caso in cui gli sforzi siano diretti come indicato in figura soprastante. Esplicitando i termini le

equazioni si riscrivono come:

\n
$$
\int_{A} \sigma_c dA \pm A_s \sigma_s \mp A_s \sigma_s = N_{Rd}
$$
\n
$$
\int_{A} \sigma_c (x_G - x_C + x) dA \pm A_s \sigma_s (x_G - \delta') \pm A_s \sigma_s (d - x_G) = M_{Rd}
$$

La generica tensione sugli acciai $(\sigma_s)$ , vale  $f_{yd}$  se questi sono snervati, altrimenti dipende dalla deformazione da questi raggiunta, calcolata mediante il modulo elastico dell'acciaio $(\sigma_s = E_s \varepsilon_s)$ . La specializzazione del valore delle tensioni sugli acciai e del segno di queste dipende dal campo di rottura. Ai fini della valutazione della sezione allo stato limite ultimo per tensioni normali, la scrittura delle equazioni di equilibrio non può dunque prescindere dall'assegnazione di un campo di rottura.

In una sezione rettangolare, essendo la base costante e che la distanza del baricentro x<sub>G</sub> dal bordo compresso coincide con la metà dell'altezza della sezione, cioè 2 *h* , le equazioni si possono riscrivere:

$$
b \int_{0}^{x_c} \sigma_c(x) dx \pm A_s' \sigma_s \mp A_s \sigma_s = N_{Rd}
$$
  

$$
b \int_{0}^{x_c} \sigma_c(x) \left( \frac{h}{2} - x_c + x \right) dx \pm A_s' \sigma_s' \left( \frac{h}{2} - \delta' \right) \pm A_s \sigma_s \left( d - \frac{h}{2} \right) = M_{Rd}
$$

### <span id="page-31-0"></span>2.5 Coefficienti di riempimento e di posizione

Per evitare la risoluzione dell'integrale relativo alla risultante degli sforzi di compressione sul calcestruzzo, è possibile eguagliare l'area sottesa dal diagramma parabola-rettangolo, a quella di un rettangolo di altezza pari alla tensione massima raggiunta dal calcestruzzo,  $\sigma_c$ , e base  $\beta_1 x_c$  (Di Trapani, Strumenti per il progetto e la verifica di sezioni in calcestruzzo armato allo stato limite ultimo per tensioni normali, 2018).

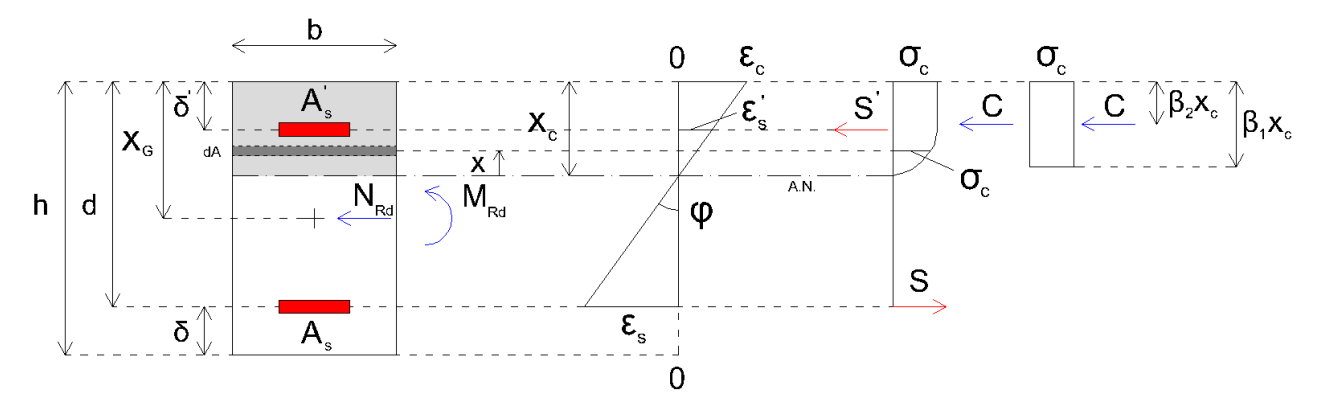

Il coefficiente  $\beta_1$  appena introdotto, definito coefficiente di riempimento, è un coefficiente minore di 1, che moltiplicato per la profondità dell'asse neutro  $x_c$ , consente l'uguaglianza delle aree:

$$
\int_0^{x_c} \sigma_c(x) dx = \beta_1 x_c f_{cd}
$$

L'eguaglianza qui sopra riportata è valida per i campi di rottura 3,4 e 5 di nostro interesse, in cui la tensione nel lembo compresso di calcestruzzo è pari ad  $f_{cd}$ , altrimenti la tensione nel calcestruzzo assume valori diversi a seconda della deformazione associata al lembo compresso di calcestruzzo.

Il calcolo del coefficiente  $\beta_1$  dipende dal livello di deformazione raggiunto al bordo compresso della sezione: esprimiamo la tensione in funzione della variabile di deformazione  $\varepsilon$ , la quale è correlata alla variabile x tramite la curvatura  $\varphi$  in un regime lineare considerando l'ipotesi di conservazione delle sezioni piane. Si ha quindi:

$$
\varepsilon = \varphi \cdot x
$$

dove la curvatura  $\varphi$  è definita come

$$
\varphi = \frac{\varepsilon_c}{x_c}
$$

Riscriviamo x in funzione di  $\varepsilon$  e differenziamo:

$$
dx = \frac{d\varepsilon}{\varphi}
$$

Andando a sostituire nell'equazione di uguaglianza tra le aree troviamo:

$$
\frac{1}{\varphi} \int_0^{\varepsilon_c} \sigma_c(\varepsilon) d\varepsilon = \beta_1 x_c f_{cd}
$$

Il termine  $\beta_1$  è dunque ottenibile come

$$
\beta_1 = \frac{\int_0^{\varepsilon_c} \sigma_c(\varepsilon) d\varepsilon}{\varepsilon_c f_{cd}}
$$

Ora sostituiamo la legge 
$$
\sigma(\varepsilon)
$$
 del legame parabola-rettangolo:  
\n
$$
\left\{\sigma(\varepsilon) = f_{cd}\left[2\left(\frac{\varepsilon}{\varepsilon_{c2}}\right) - \left(\frac{\varepsilon}{\varepsilon_{c2}}\right)^2\right] \qquad \text{se } 0 < \varepsilon < \varepsilon_{c2} = 2\%
$$
\n
$$
\sigma(\varepsilon) = f_{cd} \qquad \text{se } \varepsilon_{c2} = 2\% \quad \text{se } \varepsilon < \varepsilon_{cu} = 3.5\%
$$

Otteniamo:

$$
\beta_{1} = \frac{\int_{0}^{\varepsilon_{c_{2}}} \sigma_{c}(\varepsilon) d\varepsilon + \int_{\varepsilon_{c_{2}}}^{\varepsilon_{cu}} \sigma_{c}(\varepsilon) d\varepsilon}{\varepsilon_{cu} f_{cd}} =
$$
\n
$$
= \frac{\int_{0}^{\varepsilon_{c_{2}}} 2 f_{cd} \left( \frac{\varepsilon}{\varepsilon_{c_{2}}} \right) d\varepsilon}{\varepsilon_{cu} f_{cd}} + \frac{\int_{0}^{\varepsilon_{c_{2}}} - f_{cd} \left( \frac{\varepsilon}{\varepsilon_{c_{2}}} \right)^{2} d\varepsilon}{\varepsilon_{cu} f_{cd}} + \frac{\int_{\varepsilon_{c_{2}}}^{\varepsilon_{cu}} f_{cd} d\varepsilon}{\varepsilon_{cu} f_{cd}} =
$$
\n
$$
= \frac{\frac{2 f_{cd}}{\varepsilon_{c_{2}}} \int_{0}^{\varepsilon_{c_{2}}} \varepsilon d\varepsilon}{\varepsilon_{cu} f_{cd}} + \frac{\frac{-f_{cd}}{\varepsilon_{c_{2}}} \int_{0}^{\varepsilon_{c_{2}}} \varepsilon^{2} d\varepsilon}{\varepsilon_{cu} f_{cd}} + \frac{f_{cd} \int_{\varepsilon_{c_{2}}}^{\varepsilon_{cu}} d\varepsilon}{\varepsilon_{cu} f_{cd}} =
$$
\n
$$
= \frac{\frac{2}{\varepsilon_{c_{2}}} \left[ \frac{\varepsilon^{2}}{2} \right]}{\varepsilon_{cu}} + \frac{\frac{-1}{\varepsilon_{c_{2}}} \left[ \frac{\varepsilon^{3}}{3} \right]}{\varepsilon_{cu}} + \frac{\varepsilon_{cu} - \varepsilon_{c_{2}}}{\varepsilon_{cu}} =
$$
\n
$$
= \frac{\varepsilon_{c_{2}}}{\varepsilon_{cu}} - \frac{\varepsilon_{c_{2}}}{3\varepsilon_{cu}} + \frac{\varepsilon_{cu}}{\varepsilon_{cu}} - \frac{\varepsilon_{c_{2}}}{\varepsilon_{cu}} =
$$
\n
$$
= 1 - \frac{\varepsilon_{c_{2}}}{3\varepsilon_{cu}}
$$

La risultante dello sforzo di compressione C è passante per il baricentro dell'area sottesa al legame parabola-rettangolo: definiamo  $\beta_2$ , detto coefficiente di posizione, il coefficiente minore di 1 che moltiplicato per la profondità dell'asse

neutro fornisce la posizione del baricentro dell'area sottesa al legame parabolarettangolo rispetto al bordo compresso della sezione, punto in cui sarà applicata la risultante di compressione C.

La distanza di tale baricentro dall'asse neutro, in funzione di tale parametro, si può valutare facendo il rapporto tra il momento statico rispetto l'asse neutro e l'area stessa:

$$
x_c - \beta_2 x_c = \frac{\frac{1}{\varphi^2} \int_0^{\varepsilon_c} \sigma_c(\varepsilon) \varepsilon d\varepsilon}{\beta_1 x_c f_{cd}}
$$

Otteniamo poi l'espressione generale di  $\beta_2$ :

$$
\beta_2 = 1 - \frac{\frac{1}{\varphi^2} \int_0^{\varepsilon_c} \sigma_c(\varepsilon) \varepsilon d\varepsilon}{\beta_1 x_c^2 f_{cd}}
$$

Anche in questo caso, il valore del coefficiente  $\beta_2$  dipende solamente dal livello di deformazione raggiunto al lembo compresso della sezione; pertanto, nei campi 3,4 e 5 di nostro interesse, essendo la deformazione del calcestruzzo massima pari a  $\varepsilon_{\scriptscriptstyle cu}$ , l'espressione si scrive come:

$$
\beta_2 = 1 - \frac{\int_0^{\varepsilon_{cu}} \sigma_c(\varepsilon) \varepsilon d\varepsilon}{\beta_1 \varepsilon_{cu}^2 f_{cd}}
$$

Andando ora a sostituire l'espressione di  $\,\beta_{\scriptscriptstyle \rm l}$  e la legge  $\,\sigma(\varepsilon)$  del legame parabolarettangolo troviamo l'espressione per il coefficiente di posizione:

$$
\beta_{2} = 1 - \frac{\int_{0}^{\epsilon_{\alpha}} \sigma_{c}(\varepsilon) \varepsilon d\varepsilon (\varepsilon_{\alpha x} f_{cd})}{\int_{0}^{\epsilon_{\alpha x}} \sigma_{c}(\varepsilon) d\varepsilon \Big| \varepsilon_{\alpha x}^{2} f_{cd}} =
$$
\n
$$
= 1 - \frac{1}{\varepsilon_{\alpha u}} \frac{\int_{0}^{\varepsilon_{c2}} 2 f_{cd} \Big( \frac{\varepsilon}{\varepsilon_{c2}} \Big) \varepsilon d\varepsilon + \int_{0}^{\varepsilon_{c2}} - f_{cd} \Big( \frac{\varepsilon}{\varepsilon_{c2}} \Big)^{2} \varepsilon d\varepsilon + \int_{\varepsilon_{c2}}^{\varepsilon_{\alpha x}} f_{cd} \varepsilon d\varepsilon}{\int_{0}^{\varepsilon_{c2}} 2 f_{cd} \Big( \frac{\varepsilon}{\varepsilon_{c2}} \Big) d\varepsilon + \int_{0}^{\varepsilon_{c2}} - f_{cd} \Big( \frac{\varepsilon}{\varepsilon_{c2}} \Big)^{2} d\varepsilon + \int_{\varepsilon_{c2}}^{\varepsilon_{\alpha x}} f_{cd} \varepsilon d\varepsilon}{\int_{\varepsilon_{c2}} \frac{2 f_{cd}}{\Big( \frac{\varepsilon_{c2}^{3}}{2} \Big)} \Big| \varepsilon + \int_{0}^{\varepsilon_{c2}} - f_{cd} \Big( \frac{\varepsilon}{\varepsilon_{c2}} \Big)^{2} d\varepsilon + \int_{\varepsilon_{c2}}^{\varepsilon_{\alpha x}} f_{cd} \varepsilon d\varepsilon}{\int_{\varepsilon_{c2}} \frac{2 f_{cd}}{\Big( \frac{\varepsilon^{2}}{2} \Big)} - \frac{f_{cd}}{\varepsilon_{c2}} \Big( \frac{\varepsilon^{3}}{4} \Big) + \frac{f_{cd}}{2} \Big( \varepsilon_{\alpha u}^{2} - \varepsilon_{\alpha z}^{2} \Big)}{\int_{\varepsilon_{c2}} \frac{2 f_{cd}}{\Big( \frac{\varepsilon^{2}}{2} \Big)} - \frac{f_{cd}}{\varepsilon_{c2}} \Big( \frac{\varepsilon^{3}}{2} \Big)}{2} \Big| + f_{cd} \Big( \varepsilon_{\alpha u} - \varepsilon_{c2} \Big)} =
$$
\n
$$
= 1
$$

Alla luce di quanto determinato, le espressioni generiche delle equazioni di equilibrio alla traslazione ed equilibrio alla rotazione per sezioni rettangolari si riscrivono come:

e:  
\n
$$
b\beta_1 x_c f_{cd} \pm A_s' \sigma_s \mp A_s \sigma_s = N_{Rd}
$$
\n
$$
b\beta_1 x_c f_{cd} \left(\frac{h}{2} - \beta_2 x_c\right) \pm A_s' \sigma_s' \left(\frac{h}{2} - \delta'\right) \pm A_s \sigma_s \left(d - \frac{h}{2}\right) = M_{Rd}
$$
# **3 Duttilità in sezioni rettangolari pressoinflesse in calcestruzzo armato**

## 3.1 Tipologie di duttilità

Il concetto di duttilità può essere applicato a vari livelli, fra loro correlati, quali:

- Deformazione: duttilità dei materiali;
- Curvatura: duttilità della sezione;
- Spostamento: duttilità dell'elemento strutturale;

## 3.1.1 Duttilità dei materiali

La duttilità dei materiali è la capacità dei materiali di avere ampie deformazioni inelastiche senza una significativa riduzione della resistenza. Prendendo i diagrammi tensione-deformazione dei materiali di nostro interesse, ovvero calcestruzzo e acciaio, possiamo definire la duttilità di questi.

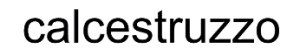

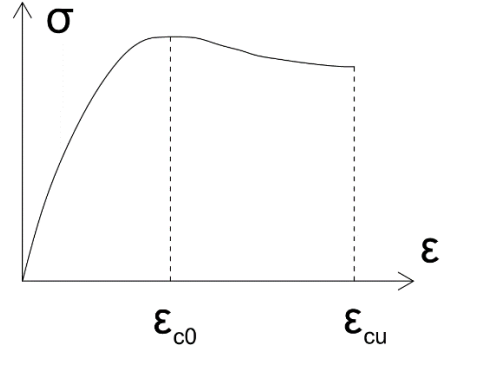

, 0 ultima  $a_{m,c} = \frac{deformazione \text{ ultima}}{deformazione \text{ a snevervamento}}$ *cu c*  $\mu_{m,c} = \frac{deformazione \text{ ultima}}{deformazione \text{ a snevervamento}} = \frac{\varepsilon_{cu}}{\varepsilon_{c0}}$  $\mathcal E$  $\mathcal E$ 

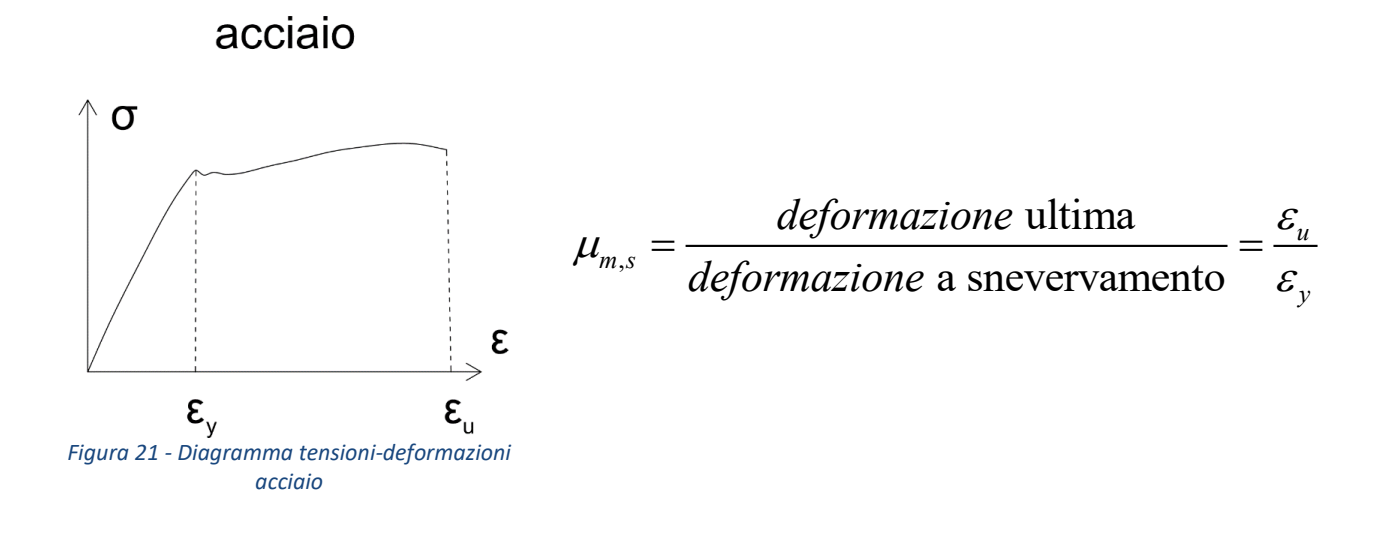

### 3.1.2 Duttilità della sezione

La duttilità della sezione è la capacità della sezione trasversale di sviluppare ampie curvature inelastiche senza una significativa riduzione della resistenza. Questa dipende dalla disposizione degli elementi costituenti all'interno delle sezioni trasversali e dalla duttilità dei materiali che la compongono.

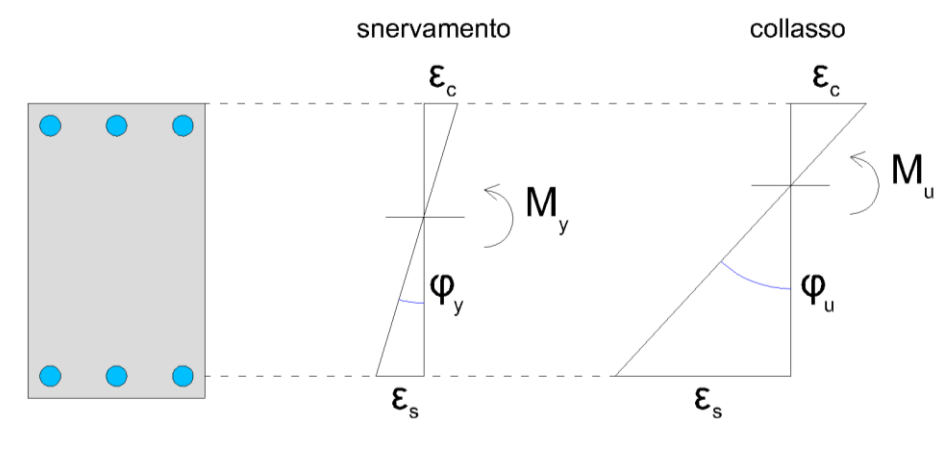

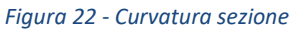

La curvatura è, con le ipotesi fatte, la rotazione che subisce la sezione al raggiungimento di un determinato stato limite: indichiamo con  $\varphi_u$  la curvatura della sezione allo stato limite ultimo, cioè al momento del collasso, e con  $\mathscr{P}_y$  la curvatura della sezione allo snervamento.

Viene poi rappresentato il diagramma momento-curvatura della sezione.

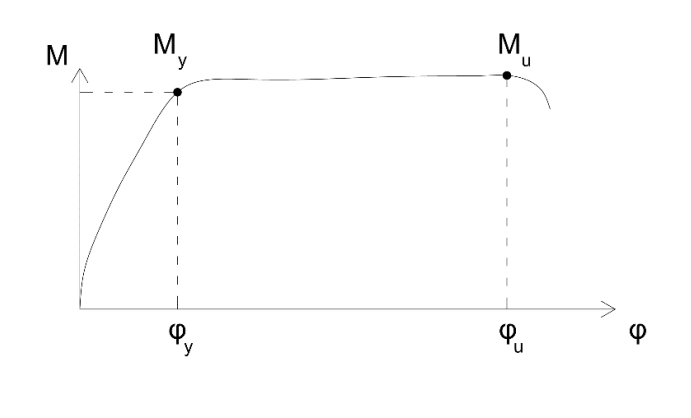

*Figura 23 - Diagramma momento-curvatura sezione*

Possiamo quindi definire la duttilità in curvatura della sezione come il rapporto tra la curvatura al momento del collasso e la curvatura a snervamento, così come indicato nella formula sottostante.

$$
\mu_{\varphi} = \frac{\text{curvatura ultima}}{\text{curvatura a snevervamento}} = \frac{\varphi_u}{\varphi_y}
$$

#### 3.1.3 Duttilità dell'elemento strutturale

La duttilità dell'elemento strutturale è la capacità di tale elemento di sviluppare ampi spostamenti inelastici senza una significativa riduzione della resistenza. Questa dipende dalla duttilità in curvatura delle sezioni e dalla duttilità dei materiali che lo compongono.

Questa si esprime come il rapporto tra lo spostamento massimo che l'elemento strutturale può sopportare un attimo prima del collasso,  $\delta_u$  , e lo spostamento che l'elemento strutturale subisce al raggiungimento dello snervamento,  $\delta_{\tiny y}$  .

Qui di seguito è riportato l'esempio di una colonna.

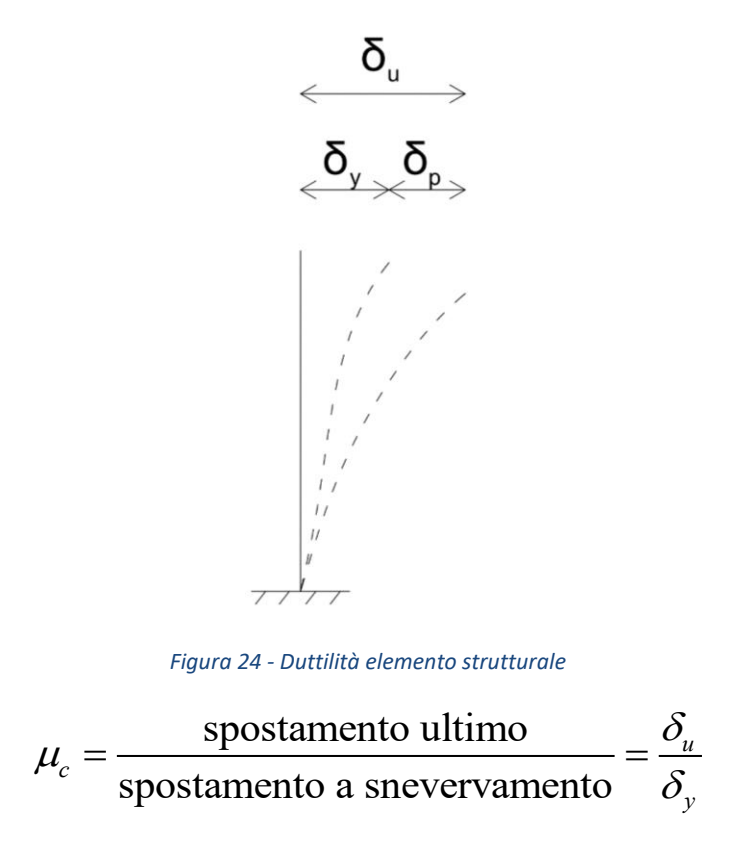

## 3.2 Duttilità in curvatura di sezioni in calcestruzzo armato

È bene che la valutazione della duttilità della sezione sia svincolata dai valori fissi di deformazione ultima e deformazione al limite elastico dei materiali che lo compongono, in quanto questa sarà influenzata da fattori esterni che vedremo più avanti, come il confinamento della sezione stessa, e inoltre è opportuno separare la sua trattazione dal concetto di resistenza, per la quale la normativa pone dei valori fissi di deformazione. (Di Trapani, Ductility of structures, 2022)

Quel che faremo è andare a calcolare, per una generica sezione rettangolare in calcestruzzo doppiamente armata, soggetta a sollecitazioni di pressoflessione, la curvatura ultima  $\varphi_u$ , la curvatura allo snervamento  $\varphi_y$  e quindi il fattore di duttilità in curvatura  $\mu_{\varphi}$  come il rapporto tra le curvature appena citate, come già visto nel paragrafo precedente.

$$
\mu_{\varphi} = \frac{\text{curvatura ultima}}{\text{curvatura a snevervamento}} = \frac{\varphi_u}{\varphi_y}
$$

Assumeremo dei modelli di comportamento dei materiali, espressi tramite grafici tensioni-deformazioni  $\sigma-\varepsilon$ .

Di seguito è indicato il metodo di calcolo della curvatura ultima e della curvatura a snervamento della nostra sezione.

#### 3.3 Curvatura ultima

In questa prima parte di trattazione useremo le leggi costitutive parabola-rettangolo per il calcestruzzo con deformazione a snervamento  $\mathcal{E}_{c2} = 2\%$ o e deformazione ultima  $\varepsilon_{cu} = 3.5\%$ o, e la legge costitutiva elastica-perfettamente plastica per l'acciaio da armatura, con deformazione a snervamento  $\, \varepsilon_{_{yd}} =\! 1.86\%$ o <sub>.</sub>

curvatura ultima $\frac{\varphi_a}{\varphi_y}$ <br>turra a snevcrvamento  $=\frac{\varphi_a}{\varphi_y}$ <br>oortamento dei materiali, espressi tramite grafici<br>calcolo della curvatura ultima e della curvatura a<br>e.<br>e.<br>titutiva elastica-perfettamente plastica per<br> Consideriamo la generica sezione rettangolare di larghezza b e altezza utile d, soggetta ad una sollecitazione di pressoflessione rappresentata dal momento  $M_u$  e dallo sforzo normale  $N$  agente nel baricentro della sezione. Sotto l'azione di queste sollecitazioni la sezione risulta in parte tesa e in parte compressa: assumendo la resistenza del calcestruzzo a trazione trascurabile, avremo la risultante di trazione fornita dalle armature, inferiori e/o superiori, mentre la risultante di compressione può essere data dall'armatura superiore e, in ogni caso, da tutte le fibre di calcestruzzo in zona compressa, entro la sua altezza definita dalla profondità dell'asse neutro dal bordo compresso della sezione,  $x_{cu}$ .

In questa condizione ultima, la deformazione della sezione è pari a  $\mathcal{E}_{cu}$  nel bordo compresso della sezione e di  $\mathcal{E}_s$  in corrispondenza dell'armatura inferiore. Il calcestruzzo è soggetto ad una distribuzione di tensioni che risulta funzione della distanza della singola fibra dall'asse neutro *x* , l'armatura inferiore lavora ad una tensione  $\sigma_{\scriptscriptstyle s}$  , mentre l'armatura superiore lavora ad una tensione  $\sigma_{\scriptscriptstyle s}^{'}$  .

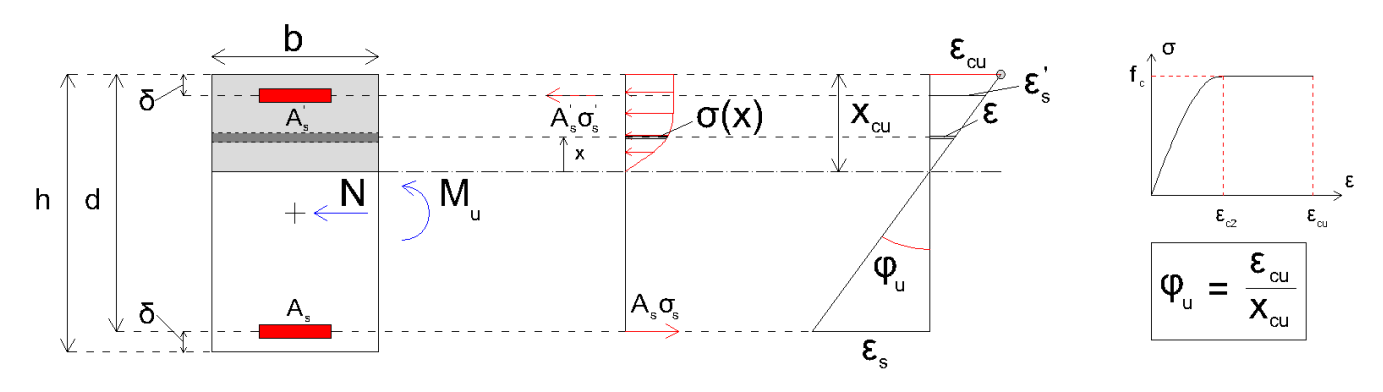

*Figura 25 – Schema di calcolo curvatura ultima*

La curvatura ultima, che altro non è che il coefficiente angolare della retta che indica la configurazione deformata ultima, è definita come:

$$
\varphi_u = \frac{\varepsilon_{cu}}{x_{cu}}
$$

Quindi, per il calcolo della curvatura ultima, fissato il valore di  $\mathcal{E}_{cu}$  della legge tensione-deformazione del legame parabola-rettangolo, abbiamo bisogno della profondità dell'asse neutro rispetto al bordo compresso della sezione. Per ottenere questo dobbiamo fare un'ipotesi sul campo di rottura in cui si troverà la configurazione deformata ultima, calcolare  $x_{cu}$  e verificare che questa rispetti i limiti di posizionamento dell'asse neutro per quel campo ipotizzato. Se questa non rispetterà i limiti, vorrà dire che l'ipotesi è sbagliata. Bisognerà, allora, fare una nuova ipotesi di campo e ricalcolare l'asse neutro, andando avanti così finché non si trovi una configurazione deformata che rispetti l'ipotesi di campo di rottura ipotizzato.

Come gia detto, per le sezioni rettangolari doppiamente armate pressoinflesse, consideriamo i campi di rottura 3,4 e 5 che hanno in comune la deformazione del calcestruzzo nel bordo compresso pari a  $\mathcal{E}_{cu}$ .

Quel che faremo per tutti i campi di rottura qui descritti, è trovare delle equazioni adimensionali che possano essere applicate a tutte le sezioni, indipendentemente dalle loro dimensioni. Per semplicità si considerano, per l'intera trattazione, il copriferro inferiore  $\delta$  e il copriferro superiore  $\delta$ ' uguali tra loro  $(\delta$ '= $\delta)$ .

La prima ipotesi è quella di campo 3a, in cui:

- La rottura avviene lato calcestruzzo, con tensione nel bordo compresso pari a  $f_{cd}$  ;
- Armatura superiore  $A_s$ ' tesa;
- Armatura inferiore  $A<sub>s</sub>$  tesa e snervata.

Scriviamo l'equazione di equilibrio della sezione alla traslazione orizzontale:

$$
C - S' - S = N
$$

dove:

- C è la forza di compressione risultante dalle tensioni di compressione agenti sulla porzione di calcestruzzo compresso:

$$
C = b \int_0^{x_{cu}} \sigma(x) \ dx = b \beta_1 x_{cu} f_{cd}
$$

- S' è la risultante delle tensioni di trazione agenti sull'armatura superiore:

$$
S' = A'_{s} \cdot \sigma'_{s}
$$

- S è la risultante delle tensioni di trazione agenti sull'armatura inferiore:

$$
S = A_s \cdot f_{yd}
$$

È possibile scrivere l'armatura superiore  $A_{s}$  ' come percentuale di quella inferiore, introducendo il coefficiente  $\psi_{\scriptscriptstyle A}$ , definito tale che:

$$
A'_{s} = \psi_{A} A_{s} \rightarrow \psi_{A} = \frac{A_{s}}{A_{s}}
$$

L'equazione si riscrive come:

$$
b\beta_1 x_{cu} f_{cd} - \psi_A A_s \sigma_s - A_s f_{yd} = N
$$

Il valore di tensione nell'armatura superiore, può essere ricavato conoscendo la sua deformazione, tramite la formula dell'elasticità

 $\sigma_{s}$ ' =  $E_{s}\varepsilon_{s}$ '

Il valore della deformazione nell'armatura superiore può essere trovato da considerazioni di proporzionalità su triangoli simili:

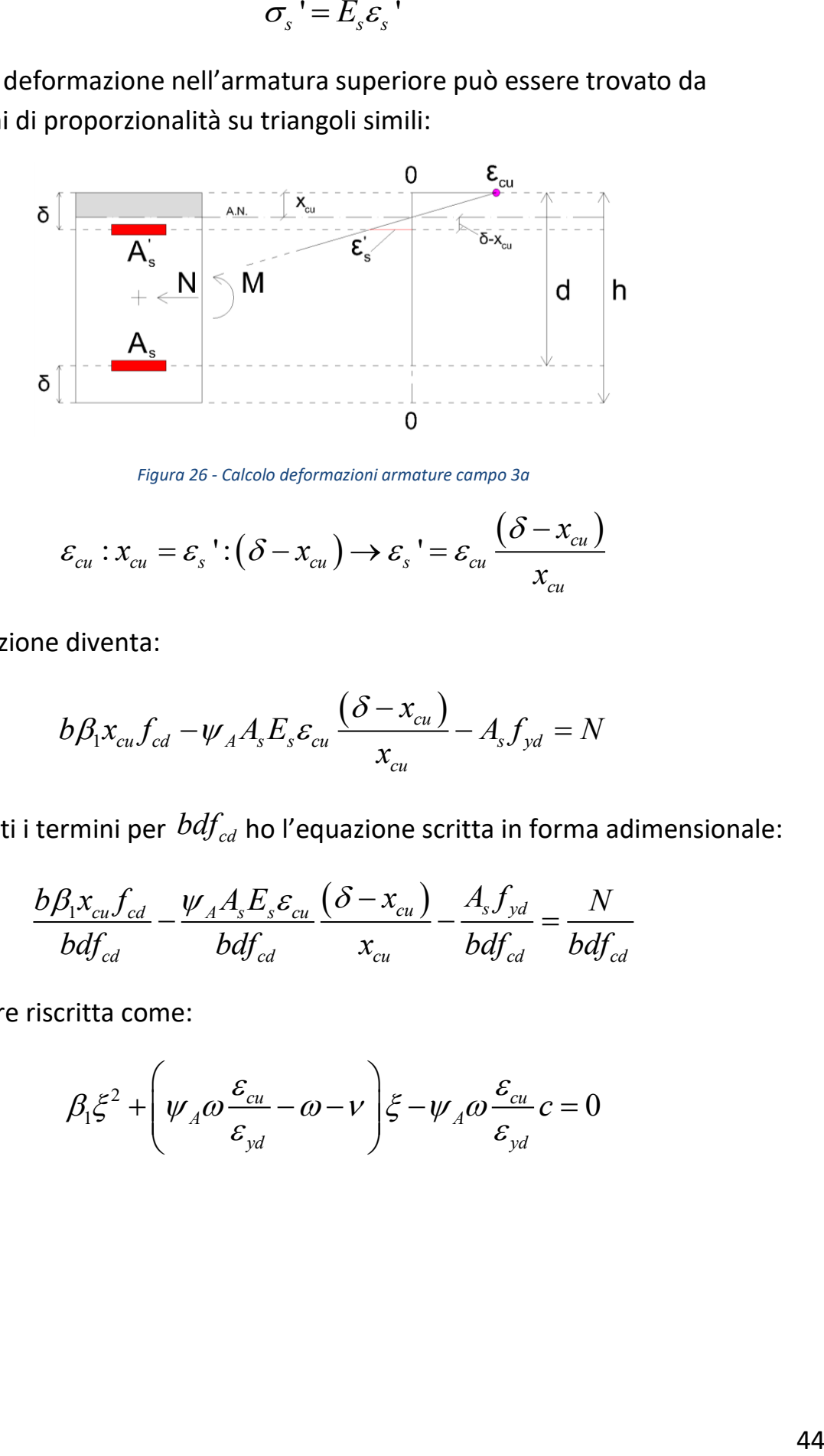

*Figura 26 - Calcolo deformazioni armature campo 3a*

$$
\varepsilon_{cu} : x_{cu} = \varepsilon_s : (\delta - x_{cu}) \to \varepsilon_s = \varepsilon_{cu} \frac{(\delta - x_{cu})}{x_{cu}}
$$

Quindi l'equazione diventa:

$$
b\beta_1 x_{cu} f_{cd} - \psi_A A_s E_s \varepsilon_{cu} \frac{(\delta - x_{cu})}{x_{cu}} - A_s f_{yd} = N
$$

Dividendo tutti i termini per 
$$
bdf_{cd}
$$
 ho l'equazione scritta in forma adimensionale:  
\n
$$
\frac{b\beta_1 x_{cu} f_{cd}}{bdf_{cd}} - \frac{\psi_A A_s E_s \varepsilon_{cu}}{bdf_{cd}} \left(\frac{\delta - x_{cu}}{x_{cu}}\right) - \frac{A_s f_{yd}}{bdf_{cd}} = \frac{N}{bdf_{cd}}
$$

Che può essere riscritta come:

$$
\beta_1 \xi^2 + \left(\psi_A \omega \frac{\varepsilon_{cu}}{\varepsilon_{yd}} - \omega - \nu\right) \xi - \psi_A \omega \frac{\varepsilon_{cu}}{\varepsilon_{yd}} c = 0
$$

dove:

- $\zeta = \frac{x_{cu}}{d}$ *d*  $\zeta = \frac{x_{cu}}{d}$  è la profondità dell'asse neutro rispetto al bordo compresso adimensionalizzata rispetto all'altezza utile della sezione;
- *cd N bdf*  $V = \frac{N}{\hbar d f}$  è lo sforzo normale adimensionalizzato;
- *s yd cd*  $A_{\rm s} f_{\rm i}$ *bdf*  $\omega = \frac{r_s J_{\gamma d}}{b d f}$  è il rapporto meccanica di armatura tesa;
- *c d*  $=\frac{\delta}{d}$ è la dimensione del copriferro adimensionalizzato rispetto all'altezza utile della sezione;

Risolvendo l'equazione di secondo grado in  $\zeta$  appena trovata, è possibile trovare due valori di quest'ultimo, di cui solo uno ha senso, cioè sarà positivo.

Per il campo 3a, l'intervallo dei valori ammissibili di  $\zeta$  è:

$$
\frac{\varepsilon_{cu}}{\varepsilon_{cu} + \varepsilon_{ud}} < \xi < c
$$

Se il valore trovato per la profondità dell'asse neutro adimensionalizzata rientra nel campo dei valori ammissibili, allora l'ipotesi iniziale era corretta, altrimenti passiamo all'ipotesi di campo 3b.

Trovata la posizione dell'asse neutro adimensionalizzato  $\zeta$ , è possibile calcolare la curvatura adimensionale ultima della sezione:

$$
\varphi_u = \frac{\varepsilon_{cu}}{\xi}
$$

È possibile anche trovare il momento ultimo scrivendo l'equilibrio della sezione alla<br> *d d*  $\rightarrow$  *totazione:*<br>  $b\beta_1 x_{cu} f_{cd} \left( \frac{d+\delta}{2} - \beta_2 x_{cu} \right) - \psi_A A_s E_s \varepsilon_{cu} \frac{(\delta - x_{cu})}{x_{cu}} \left( \frac{d+\delta}{2} - \delta \right) + A_s f_{yd} \left( d - \frac{d+\delta}{2} \right$ rotazione:

Assume a circle toward the minimum of the formula 
$$
S
$$
 is the equation:

\n
$$
b\beta_1 x_{cu} f_{cd} \left( \frac{d+\delta}{2} - \beta_2 x_{cu} \right) - \psi_A A_s E_s \varepsilon_{cu} \left( \frac{\delta - x_{cu}}{x_{cu}} \right) \left( \frac{d+\delta}{2} - \delta \right) + A_s f_{yd} \left( d - \frac{d+\delta}{2} \right) = M_{Rd}
$$

Avendo scritto l'altezza della sezione  $h = d + \delta$  . Ora divido tutti i termini per  $b d^2 f_{cd}$  :

$$
\frac{b\beta_{1}x_{\alpha\alpha}f_{\alpha\alpha}}{bd^{2}f_{\alpha\alpha}}\left(\frac{d+\delta}{2}-\beta_{2}x_{c}\right)-\frac{w_{a}A_{c}F_{c}g_{\alpha\alpha}}{bd^{2}f_{\alpha\alpha}}\left(\frac{\delta-\alpha_{\alpha\alpha}}{2}-\delta\right)+\frac{A_{c}f_{\alpha\alpha}}{bd^{2}f_{\alpha\alpha}}\left(d-\frac{d+\delta}{2}\right)=\frac{M_{\delta\alpha}}{bd^{2}f_{\alpha\alpha}}
$$
\nthe pub essere riscritta come:

\n
$$
\beta_{1}\xi\left(\frac{1+c}{2}-\beta_{2}\xi\right)-\psi_{a}\omega\frac{\varepsilon_{\alpha\alpha}}{\varepsilon_{\alpha\alpha}}\left(\frac{c-\xi}{2}\right)\left(\frac{1-c}{2}\right)+\omega\left(\frac{1-c}{2}\right)=\mu_{a}
$$
\nove

\n
$$
\mu_{e}=\frac{M_{\delta\alpha}}{bd^{2}f_{\alpha\beta}}\hat{e}
$$
\nit momento ultimo adimensionalizzato.

\na secondi potesi è quella di campo 3b, in cui:

\n\n- La rotura avviene lato calcestruzzo, con tensione nel bordo compresso pari a
\n- $f_{\alpha\alpha}$ ;
\n- Armatura superiore  $A_{s}$  'compressa in campo elastico;
\n- Armatura inferiore  $A_{s}$  tesa e snervata.
\n
\ncritviamo l'equazione di equilibrio della sezione alla traslazione orizzontale:

\n
$$
C+S'-S=N
$$
\nove:

\n\n- C è la forza di compressione risultante dalle tensioni di compressione agenti sull'armatura superiore:
\n- $$
C=b\int_{0}^{x_{\alpha}}\sigma(x) dx = b\beta_{1}x_{\alpha\alpha}f_{\alpha\alpha}
$$
\n- $$
S'\hat{e}
$$
\n
\n- S'è la risultante delle tensioni di rompressione agenti sull'armatura superiore:
\n- $$
S' = \psi_{a}A_{s} \cdot \sigma_{s}.
$$
\n- $$
S\hat{e}
$$
\n
\n

Che può essere riscritta come:

riscritta come:  
\n
$$
\beta_1 \xi \left( \frac{1+c}{2} - \beta_2 \xi \right) - \psi_A \omega \frac{\varepsilon_{cu}}{\varepsilon_{yd}} \frac{(c-\xi)}{\xi} \left( \frac{1-c}{2} \right) + \omega \left( \frac{1-c}{2} \right) = \mu_u
$$

dove  $\mu_{u} = \frac{m}{k d^2}$ *Rd u cd M*  $bd^2f_{c}$  $\mu_{u} = \frac{M_{Rd}}{L_{H}l_{L}l_{L}l_{L}}$ è il momento ultimo adimensionalizzato.

La seconda ipotesi è quella di campo 3b, in cui:

- La rottura avviene lato calcestruzzo, con tensione nel bordo compresso pari a  $f_{cd}$  ;
- $\bullet$  Armatura superiore  $A_{\mathrm{s}}$  ' compressa in campo elastico;
- Armatura inferiore  $A<sub>s</sub>$  tesa e snervata.

Scriviamo l'equazione di equilibrio della sezione alla traslazione orizzontale:

$$
C+S'-S=N
$$

dove:

- C è la forza di compressione risultante dalle tensioni di compressione agenti sulla porzione di calcestruzzo compresso:

$$
C = b \int_0^{x_{cu}} \sigma(x) \ dx = b \beta_1 x_{cu} f_{cd}
$$

- S' è la risultante delle tensioni di compressione agenti sull'armatura superiore:

$$
S' = \psi_A A_s \cdot \sigma_s'
$$

- S è la risultante delle tensioni di trazione agenti sull'armatura inferiore:

$$
S = A_s \cdot f_{yd}
$$

L'equazione si riscrive come:

$$
b\beta_1 x_{cu} f_{cd} + \psi_A A_s \sigma_s - A_s f_{yd} = N
$$

Il valore di tensione nell'armatura superiore, essendo questo in campo elastico, può essere ricavato conoscendo la sua deformazione, tramite la formula dell'elasticità

$$
\sigma_{s} = E_{s} \varepsilon_{s}
$$

Il valore della deformazione nell'armatura superiore può essere trovato da considerazioni di proporzionalità su triangoli simili:

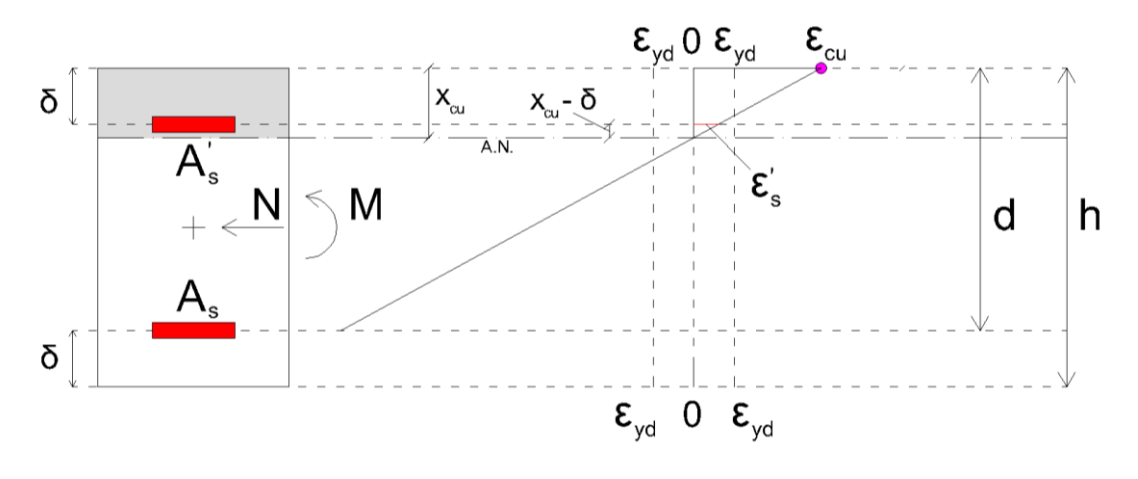

*Figura 27 - Calcolo deformazioni armature campo 3b*

$$
\varepsilon_{cu} : x_{cu} = \varepsilon_s' : (x_{cu} - \delta) \to \varepsilon_s' = \varepsilon_{cu} \frac{(x_{cu} - \delta)}{x_{cu}}
$$

Quindi l'equazione diventa:

$$
b\beta_1 x_{cu} f_{cd} + \psi_A A_s E_s \varepsilon_{cu} \frac{(x_{cu} - \delta)}{x_{cu}} - A_s f_{yd} = N
$$

Dividendo tutti i termini per  $\textit{bdf}_{cd}$  ho l'equazione scritta in forma adimensionale:<br>  $\frac{b\beta_1x_{cu}f_{cd}}{f_{cd}}+\frac{\psi_A A_s E_s \varepsilon_{cu}}{f_{ca}}\frac{(x_{cu}-\delta)}{f_{cd}}-\frac{A_sf_{yd}}{f_{cd}}=\frac{N}{N}$ 

$$
\frac{b\beta_1 x_{cu} f_{cd}}{bdf_{cd}} + \frac{\psi_A A_s E_s \varepsilon_{cu}}{bdf_{cd}} \frac{(x_{cu} - \delta)}{x_{cu}} - \frac{A_s f_{yd}}{bdf_{cd}} = \frac{N}{bdf_{cd}}
$$

Che può essere riscritta come:

$$
\beta_1 \xi^2 + \left(\psi_A \omega \frac{\varepsilon_{cu}}{\varepsilon_{yd}} - \omega - \nu\right) \xi - \psi_A \omega \frac{\varepsilon_{cu}}{\varepsilon_{yd}} c = 0
$$

dove:

 $\zeta = \frac{x_{cu}}{d}$ *d*  $\zeta = \frac{x_{cu}}{d}$  è la profondità dell'asse neutro rispetto al bordo compresso adimensionalizzata rispetto all'altezza utile della sezione;

- 
$$
V = \frac{N}{bdf_{cd}}
$$
è lo sforzo normale adimensionalizzato;

- *s yd cd*  $A<sub>s</sub>f<sub>s</sub>$ *bdf*  $\omega = \frac{N_S J_{\gamma d}}{b d f}$  è il rapporto meccanica di armatura tesa;
- *c d*  $=\frac{\delta}{d}$ è la dimensione del copriferro adimensionalizzato rispetto all'altezza utile della sezione.

Risolvendo l'equazione di secondo grado in  $\zeta$  appena trovata, è possibile trovare due valori di quest'ultimo, di cui solo uno ha senso, cioè sarà positivo.

Per il campo 3b, l'intervallo dei valori ammissibili di  $\xi$  è:

$$
c < \xi < \frac{\varepsilon_{cu}}{\varepsilon_{cu} - \varepsilon_{yd}} \cdot c
$$

Se il valore trovato per la profondità dell'asse neutro adimensionalizzata rientra nel campo dei valori ammissibili, allora l'ipotesi iniziale era corretta, altrimenti passiamo all'ipotesi di campo 3c.

Trovata la posizione dell'asse neutro adimensionalizzato  $\zeta$  è possibile calcolare la curvatura adimensionale ultima della sezione:

$$
\varphi_u = \frac{\varepsilon_{cu}}{\xi}
$$

È possibile anche trovare il momento ultimo scrivendo l'equilibrio della sezione alla<br> *d d*  $\rightarrow$  *totazione:*<br>  $b\beta_1 x_{cu} f_{cd} \left( \frac{d + \delta}{2} - \beta_2 x_{cu} \right) + \psi_A A_s E_s \varepsilon_{cu} \frac{(x_{cu} - \delta)}{x_{cu}} \left( \frac{d + \delta}{2} - \delta \right) + A_s f_{yd} \left( d - \frac{d + \delta}{$ rotazione:

$$
b\beta_1 x_{cu} f_{cd} \left( \frac{d+\delta}{2} - \beta_2 x_{cu} \right) + \psi_A A_s E_s \varepsilon_{cu} \frac{(x_{cu} - \delta)}{x_{cu}} \left( \frac{d+\delta}{2} - \delta \right) + A_s f_{yd} \left( d - \frac{d+\delta}{2} \right) = M_{Rd}
$$

Avendo scritto l'altezza della sezione 
$$
h = d + \delta
$$
. Ora divido tutti i termini per  $bd^2 f_{cd}$ :  
\n
$$
\frac{b\beta_1 x_{cu} f_{cd}}{bd^2 f_{cd}} \left(\frac{d+\delta}{2} - \beta_2 x_{cu}\right) + \frac{\psi_A A_s E_s \varepsilon_{cu}}{bd^2 f_{cd}} \left(\frac{x_{cu} - \delta}{x_{cu}}\right) \left(\frac{d+\delta}{2} - \delta\right) + \frac{A_s f_{yd}}{bd^2 f_{cd}} \left(d - \frac{d+\delta}{2}\right) = \frac{M_{Rd}}{bd^2 f_{cd}}
$$

Che può essere riscritta come:

riscritta come:  
\n
$$
\beta_1 \xi \left( \frac{1+c}{2} - \beta_2 \xi \right) + \psi_A \omega \frac{\varepsilon_{cu}}{\varepsilon_{yd}} \frac{(\xi - c)}{\xi} \left( \frac{1-c}{2} \right) + \omega \left( \frac{1-c}{2} \right) = \mu_u
$$

dove  $\mu_{u} = \frac{1}{\hbar d^2}$ *Rd u cd M*  $bd^2f_{c}$  $\mu_{u} = \frac{m_{Rd}}{1-d^{2}c}$  è il momento ultimo adimensionalizzato.

La terza ipotesi è quella di campo 3c, in cui:

- La rottura avviene lato calcestruzzo, con tensione nel bordo compresso pari a  $f_{cd}$  ;
- Armatura superiore  $A_s$  ' compressa snervata;
- Armatura inferiore  $A<sub>s</sub>$  tesa e snervata.

Scriviamo l'equazione di equilibrio della sezione alla traslazione orizzontale:

$$
C+S'-S=N
$$

dove:

- C è la forza di compressione risultante dalle tensioni di compressione agenti sulla porzione di calcestruzzo compresso:

$$
C = b \int_0^{x_{cu}} \sigma(x) \ dx = b \beta_1 x_{cu} f_{cd}
$$

- S' è la risultante delle tensioni di compressione agenti sull'armatura superiore:

$$
S' = \psi_A A_s \cdot f_{yd}
$$

- S è la risultante delle tensioni di trazione agenti sull'armatura inferiore:

$$
S=A_s\cdot\sigma_s
$$

L'equazione si riscrive come:

$$
b\beta_1 x_{cu} f_{cd} + \psi_A A_s f_{yd} - A_s f_{yd} = N
$$

Dividendo tutti i termini per  $\mathit{bdf}_{\mathit{cd}}$  ho l'equazione scritta in forma adimensionale:

$$
\frac{b\beta_1 x_{cu} f_{cd}}{bdf_{cd}} + \frac{\psi_A A_s f_{yd}}{bdf_{cd}} - \frac{A_s f_{yd}}{bdf_{cd}} = \frac{N}{bdf_{cd}}
$$

Che può essere riscritta come:

$$
\beta_1 \xi + \psi_A \omega - \omega = v
$$

Da cui si riscrive:

$$
\xi = \frac{v + \omega(1 - \psi_A)}{\beta_1}
$$

dove:

- ${}^{\dagger} = \psi_A A_s \cdot f_{yd}$ <br>
di trazione agenti sull'armatura inferiore:<br>  $S = A_s \cdot \sigma_s$ <br>  $\psi_A A_s f_{yd} A_s f_{yd} = N$ <br>
l'equazione scritta in forma adimensionale:<br>  ${}^{\dagger}A_s A_s f_{yd} \frac{A_s f_{yd}}{bdf_{cd}} = \frac{N}{bdf_{cd}}$ <br>  $+ \psi_A \omega \omega = \nu$ <br>  $\frac{\nu + \omega(1 \psi$  $\zeta = \frac{x_{cu}}{d}$ *d*  $\zeta = \frac{x_{cu}}{d}$  è la profondità dell'asse neutro rispetto al bordo compresso adimensionalizzata rispetto all'altezza utile della sezione;
- *cd N bdf*  $V = \frac{N}{\hbar d f}$  è lo sforzo normale adimensionalizzato;  $A<sub>s</sub>f<sub>s</sub>$
- *s yd cd bdf*  $\omega = \frac{N_S J_{\gamma d}}{b d f}$  è il rapporto meccanica di armatura tesa;

Per il campo 3c, l'intervallo dei valori ammissibili di  $\zeta$  è:

$$
\frac{\varepsilon_{cu}}{\varepsilon_{cu} - \varepsilon_{yd}} \, c < \xi < \frac{\varepsilon_{cu}}{\varepsilon_{cu} + \varepsilon_{yd}}
$$

Se il valore trovato per la profondità dell'asse neutro adimensionalizzata rientra nel campo dei valori ammissibili, allora l'ipotesi iniziale era corretta, altrimenti passiamo all'ipotesi di campo 4.

Trovata la posizione dell'asse neutro adimensionalizzato  $\zeta$  è possibile calcolare la curvatura adimensionale ultima della sezione:

$$
\varphi_u = \frac{\varepsilon_{cu}}{\xi}
$$

È possibile anche trovare il momento ultimo scrivendo l'equilibrio della sezione alla rotazione:

The article trovare in momentum during scrivendo i equilibrio della sezione an  
e:  

$$
b\beta_1 x_{cu} f_{cd} \left( \frac{d+\delta}{2} - \beta_2 x_{cu} \right) + \psi_A A_s f_{yd} \left( \frac{d+\delta}{2} - \delta \right) + A_s f_{yd} \left( d - \frac{d+\delta}{2} \right) = M_{Rd}
$$

Avendo scritto l'altezza della sezione 
$$
h = d + \delta
$$
. Ora divido tutti i termini per  $bd^2 f_{cd}$ :  
\n
$$
\frac{b\beta_1 x_{cu} f_{cd}}{bd^2 f_{cd}} \left(\frac{d+\delta}{2} - \beta_2 x_{cu}\right) + \frac{\psi_A A_s f_{yd}}{bd^2 f_{cd}} \left(\frac{d+\delta}{2} - \delta\right) + \frac{A_s f_{yd}}{bd^2 f_{cd}} \left(d - \frac{d+\delta}{2}\right) = \frac{M_{Rd}}{bd^2 f_{cd}}
$$

Che può essere riscritta come:

$$
\beta_1 \xi \left( \frac{1+c}{2} - \beta_2 \xi \right) + \psi_A \omega \left( \frac{1-c}{2} \right) + \omega \left( \frac{1-c}{2} \right) = \mu_u
$$

dove  $\mu_{u} = \frac{1}{\hbar d^2}$ *Rd u cd M*  $bd^2f_{\alpha}$  $\mu_{u} = \frac{m_{Rd}}{L d^2 c}$ è il momento ultimo adimensionalizzato.

La quarta ipotesi è quella di campo 4, in cui:

- La rottura avviene lato calcestruzzo, con tensione nel bordo compresso pari a  $f_{cd}$  ;
- Armatura superiore  $A_s$  ' compressa snervata;
- Armatura inferiore  $A<sub>s</sub>$  tesa ed in campo elastico.

Scriviamo l'equazione di equilibrio della sezione alla traslazione orizzontale:

$$
C + S' - S = N
$$

dove:

 $C + S' - S = N$ <br>
risultante dalle tensioni di compressione agenti<br>
o compresso:<br>
<sup>ca</sup>  $\sigma(x) dx = b\beta_1 x_{\alpha i} f_{\alpha i}$ <br>
ni di compressione agenti sull'armatura<br>  $S' = \psi_A A_s \cdot f_{\gamma d}$ <br>
i di trazione agenti sull'armatura inferiore:<br>  $S = A_s$ - C è la forza di compressione risultante dalle tensioni di compressione agenti sulla porzione di calcestruzzo compresso:

$$
C = b \int_0^{x_{cu}} \sigma(x) \ dx = b \beta_1 x_{cu} f_{cd}
$$

- S' è la risultante delle tensioni di compressione agenti sull'armatura superiore:

$$
S' = \psi_A A_s \cdot f_{yd}
$$

- S è la risultante delle tensioni di trazione agenti sull'armatura inferiore:

$$
S = A_s \cdot f_{yd}
$$

L'equazione si riscrive come:

$$
b\beta_1 x_{cu} f_{cd} + \psi_A A_s f_{yd} - A_s \sigma_s = N
$$

Il valore di tensione nell'armatura inferiore, essendo questo in campo elastico, può essere ricavato conoscendo la sua deformazione, tramite la formula dell'elasticità

$$
\sigma_{\rm s}=E_{\rm s}\varepsilon_{\rm s}
$$

Il valore della deformazione nell'armatura inferiore può essere trovato da considerazioni di proporzionalità su triangoli simili:

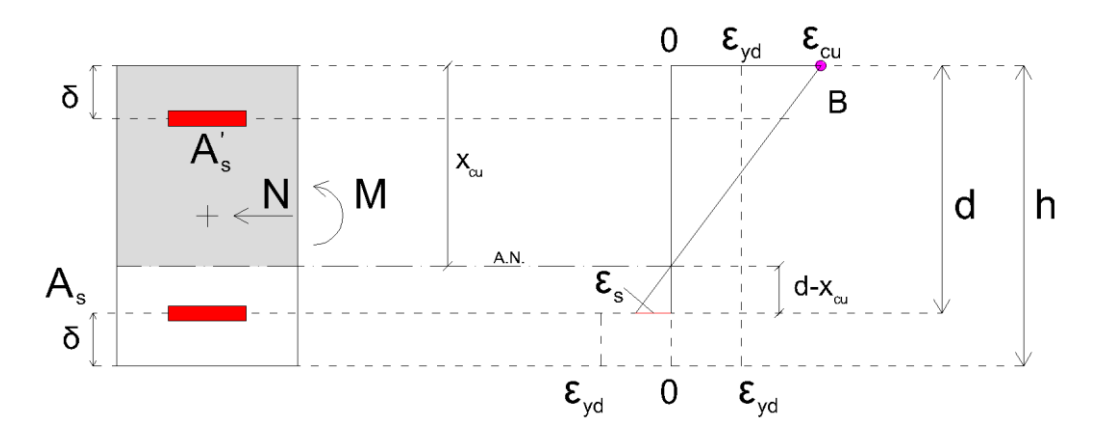

*Figura 28 - Calcolo deformazioni armature campo 4*

$$
Figure 28 - Calcolo deformazioni armature campo 4
$$
\n
$$
\mathcal{E}_{cu} : x_{cu} = \mathcal{E}_s : (d - x_{cu}) \rightarrow \mathcal{E}_s = \mathcal{E}_{cu} \frac{(d - x_{cu})}{x_{cu}}
$$

Quindi l'equazione diventa:

: 
$$
b\beta_1 x_{cu} f_{cd} + \psi_A A_s f_{yd} - A_s E_s \varepsilon_{cu} \left( \frac{d - x_{cu}}{x_{cu}} \right) = N
$$

Dividendo tutti i termini per 
$$
bdf_{cd}
$$
 ho l'equazione scritta in forma adimensionale:  
\n
$$
\frac{b\beta_1 x_{cu} f_{cd}}{bdf_{cd}} + \frac{\psi_A A_s f_{yd}}{bdf_{cd}} - \frac{A_s E_s \varepsilon_{cu}}{bdf_{cd}} \left(\frac{d - x_{cu}}{x_{cu}}\right) = \frac{N}{bdf_{cd}}
$$

Che può essere riscritta come:

$$
\beta_1 \xi^2 + \left(\psi_A \omega + \omega \frac{\varepsilon_{cu}}{\varepsilon_{yd}} - v\right) \xi - \omega \frac{\varepsilon_{cu}}{\varepsilon_{yd}} = 0
$$

dove:

 $\zeta = \frac{x_{cu}}{d}$ *d*  $\zeta = \frac{x_{cu}}{d}$  è la profondità dell'asse neutro rispetto al bordo compresso adimensionalizzata rispetto all'altezza utile della sezione;

- 
$$
V = \frac{N}{bdf_{cd}}
$$
è lo sforzo normale adimensionalizzato;

- 
$$
\omega = \frac{A_s f_{yd}}{b df_{cd}}
$$
è il rapporto meccanico di armatura tesa.

Risolvendo l'equazione di secondo grado in  $\zeta$  appena trovata, è possibile trovare due valori di quest'ultimo, di cui solo uno ha senso, cioè sarà positivo.

Per il campo 4, l'intervallo dei valori ammissibili di  $\zeta$  è:

$$
\frac{\varepsilon_{cu}}{\varepsilon_{cu} + \varepsilon_{yd}} < \xi < 1
$$

Se il valore trovato per la profondità dell'asse neutro adimensionalizzata rientra nel campo dei valori ammissibili, allora l'ipotesi iniziale era corretta, altrimenti passiamo all'ipotesi di campo 5.

Trovata la posizione dell'asse neutro adimensionalizzato  $\zeta$  è possibile calcolare la curvatura adimensionale ultima della sezione:

$$
\varphi_u = \frac{\mathcal{E}_{cu}}{\xi}
$$

rotazione:

\n
$$
\hat{E}
$$
 possible anche trovare il momento ultimo scrivendo l'equilibrio della sezione alla rotazione:\n  $b\beta_1 x_{cu} f_{cd} \left( \frac{d + \delta}{2} - \beta_2 x_{cu} \right) + \psi_A A_s f_{yd} \left( \frac{d + \delta}{2} - \delta \right) + A_s E_s \varepsilon_{cu} \left( \frac{d - x_{cu}}{d} \right) \left( d - \frac{d + \delta}{2} \right) = M_{Rd}$ \n

Avendo scritto l'altezza della sezione 
$$
h = d + \delta
$$
. Ora divido tutti i termini per  $bd^2 f_{cd}$ :  
\n
$$
\frac{b\beta_1 x_{cu} f_{cd}}{bd^2 f_{cd}} \left(\frac{d+\delta}{2} - \beta_2 x_{cu}\right) + \frac{\psi_A A_s f_{yd}}{bd^2 f_{cd}} \left(\frac{d+\delta}{2} - \delta\right) + \frac{A_s E_s \varepsilon_s}{bd^2 f_{cd}} \left(\frac{d-x_{cu}}{d}\right) \left(d - \frac{d+\delta}{2}\right) = \frac{M_{Rd}}{bd^2 f_{cd}}
$$

Che può essere riscritta come:

riscritta come:  
\n
$$
\beta_1 \xi \left( \frac{1+c}{2} - \beta_2 \xi \right) + \psi_A \omega \left( \frac{1-c}{2} \right) + \omega \frac{\varepsilon_{cu}}{\varepsilon_{yd}} \left( \frac{1-\xi}{\xi} \right) \left( \frac{1-c}{2} \right) = \mu_u
$$

dove  $\mu_{u} = \frac{m}{Ld^2}$ *Rd u cd M*  $bd^2f_{c}$  $\mu_{u} = \frac{m_{Rd}}{L_{H}^{12}C}$ è il momento ultimo adimensionalizzato.

L'ultima ipotesi è quella di campo 5, in cui:

- La rottura avviene lato calcestruzzo, con tensione nel bordo compresso pari a  $f_{cd}$  ;
- Armatura superiore  $A_s$  ' compressa snervata;
- $\bullet$  Armatura inferiore  $A<sub>s</sub>$  compressa ed in campo elastico.

Scriviamo l'equazione di equilibrio della sezione alla traslazione orizzontale:

$$
C + S' + S = N
$$

dove:

- C è la forza di compressione risultante dalle tensioni di compressione agenti sulla porzione di calcestruzzo compresso:

$$
C = b \int_0^{x_{cu}} \sigma(x) \ dx = b \beta_1 x_{cu} f_{cd}
$$

- S' è la risultante delle tensioni di compressione agenti sull'armatura superiore:

$$
S' = \psi_A A_s \cdot f_{yd}
$$

- S è la risultante delle tensioni di trazione agenti sull'armatura inferiore:

$$
S=A_s\cdot\sigma_s
$$

L'equazione si riscrive come:

$$
b\beta_1 x_{cu} f_{cd} + \psi_A A_s f_{yd} + A_s \sigma_s = N
$$

Il valore di tensione nell'armatura inferiore, essendo questo in campo elastico, può essere ricavato conoscendo la sua deformazione, tramite la formula dell'elasticità

$$
\sigma_{\rm s}=E_{\rm s}\varepsilon_{\rm s}
$$

Il valore della deformazione nell'armatura inferiore può essere trovato da considerazioni di proporzionalità su triangoli simili:

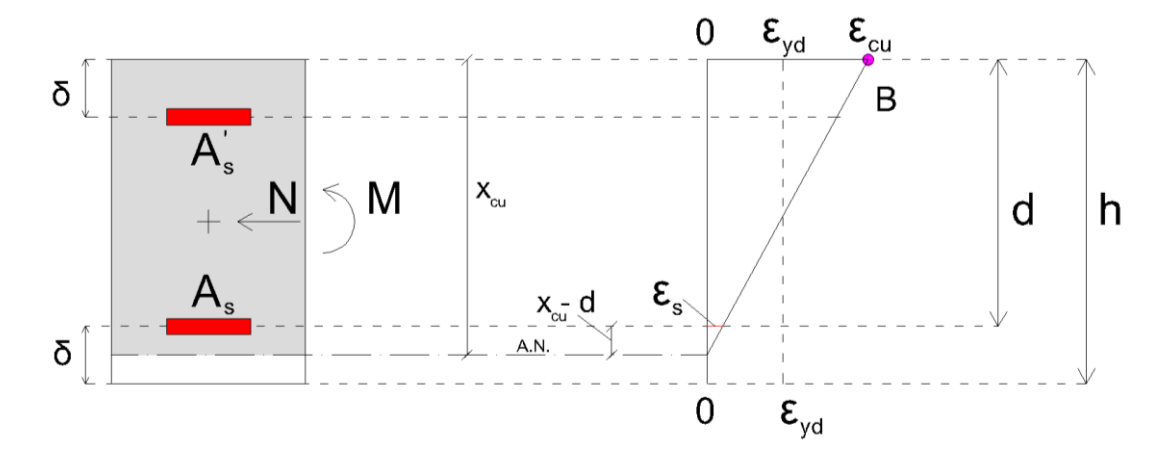

*Figura 29 - Calcolo deformazioni armature campo 5*

$$
Figure 29 - Calcolo deformazioni armature campo 5
$$
\n
$$
\mathcal{E}_{cu} : \mathcal{X}_{cu} = \mathcal{E}_s : (x_{cu} - d) \rightarrow \mathcal{E}_s = \mathcal{E}_{cu} \frac{(x_{cu} - d)}{x_{cu}}
$$

Quindi l'equazione diventa:

$$
b\beta_1 x_{cu} f_{cd} + \psi_A A_s f_{yd} + A_s E_s \varepsilon_{cu} \frac{(x_{cu} - d)}{x_{cu}} = N
$$

Dividendo tutti i termini per 
$$
bdf_{cd}
$$
 ho l'equazione scritta in forma adimensionale:  
\n
$$
\frac{b\beta_1 x_{cu} f_{cd}}{bdf_{cd}} + \frac{\psi_A A_s f_{yd}}{bdf_{cd}} + \frac{A_s E_s \varepsilon_{cu}}{bdf_{cd}} \frac{(x_{cu} - d)}{x_{cu}} = \frac{N}{bdf_{cd}}
$$

Che può essere riscritta come:

$$
\beta_1 \xi^2 + \left(\psi_A \omega + \omega \frac{\varepsilon_{cu}}{\varepsilon_{yd}} - v\right) \xi - \omega \frac{\varepsilon_{cu}}{\varepsilon_{yd}} = 0
$$

dove:

- $\zeta = \frac{x_{cu}}{d}$ *d*  $\zeta = \frac{x_{cu}}{d}$  è la profondità dell'asse neutro rispetto al bordo compresso adimensionalizzata rispetto all'altezza utile della sezione;
- *cd N bdf*  $V = \frac{V}{\Delta d f}$  è lo sforzo normale adimensionalizzato; *s yd cd*  $A<sub>s</sub>f<sub>s</sub>$ *bdf*  $\omega = \frac{R_{sJyd}}{bdf}$  è il rapporto meccanico di armatura tesa.

Risolvendo l'equazione di secondo grado in  $\zeta$  appena trovata, è possibile trovare due valori di quest'ultimo, di cui solo uno ha senso, cioè sarà positivo.

Per il campo 5, l'intervallo dei valori ammissibili di  $\zeta$  è:

$$
1 < \xi < 1 + c
$$

Se il valore trovato per la profondità dell'asse neutro adimensionalizzata rientra nel campo dei valori ammissibili, allora l'ipotesi iniziale era corretta.

Trovata la posizione dell'asse neutro adimensionalizzato  $\zeta$  è possibile calcolare la curvatura adimensionale ultima della sezione:

$$
\varphi_u = \frac{\varepsilon_{cu}}{\xi}
$$

È possibile anche trovare il momento ultimo scrivendo l'equilibrio della sezione alla<br>  $b\beta_1 x_{cu} f_{cd} \left(\frac{d+\delta}{2} - \beta_2 x_{cu}\right) + \psi_A A_s f_{yd} \left(\frac{d+\delta}{2} - \delta\right) - A_s E_s \varepsilon_{cu} \left(\frac{x_{cu} - d}{d}\right) \left(d - \frac{d+\delta}{2}\right) = M_{Rd}$ rotazione:

assume after two are in momentum during schrven (or equation) equation:

\n
$$
b\beta_1 x_{cu} f_{cd} \left( \frac{d+\delta}{2} - \beta_2 x_{cu} \right) + \psi_A A_s f_{yd} \left( \frac{d+\delta}{2} - \delta \right) - A_s E_s \varepsilon_{cu} \left( \frac{x_{cu} - d}{d} \right) \left( d - \frac{d+\delta}{2} \right) = M_{Rd}
$$

Avendo scritto l'altezza della sezione  $h = d + \delta$  . Ora divido tutti i termini per  $b d^2 f_{cd}$ :

$$
\frac{b\beta_1 x_{cu} f_{cd}}{bd^2 f_{cd}} \left(\frac{d+\delta}{2} - \beta_2 x_{cu}\right) + \frac{\psi_A A_s f_{yd}}{bd^2 f_{cd}} \left(\frac{d+\delta}{2} - \delta\right) - \frac{A_s E_s \varepsilon_{cu}}{bd^2 f_{cd}} \left(\frac{x_{cu} - d}{d}\right) \left(d - \frac{d+\delta}{2}\right) = \frac{M_{Rd}}{bd^2 f_{cd}}
$$

Che può essere riscritta come:

riscritta come:  
\n
$$
\beta_1 \xi \left( \frac{1+c}{2} - \beta_2 \xi \right) + \psi_A \omega \left( \frac{1-c}{2} \right) + \omega \frac{\varepsilon_{cu}}{\varepsilon_{yd}} \left( \frac{1-\xi}{\xi} \right) \left( \frac{1-c}{2} \right) = \mu_u
$$

dove  $\mu_{u} = \frac{m}{k d^2}$ *Rd u cd M*  $bd^2f_{c}$  $\mu_{u} = \frac{M_{Rd}}{L_{H}l_{L}l_{L}l_{L}}$ è il momento ultimo adimensionalizzato.

## 3.4 Curvatura a snervamento

Come ipotesi di calcolo per la curvatura a snervamento assumiamo che il legame tensioni-deformazioni del calcestruzzo sia lineare, le stesse che si utilizzano per il calcolo delle tensioni allo stato limite di esercizio.

In virtù della linearità delle deformazioni, dell'ammessa elasticità dei materiali e della perfetta aderenza acciaio-calcestruzzo, le tensioni nelle armature possono essere ricavate dalle deformazioni di esse che risulteranno uguali a quelle del calcestruzzo alla stessa distanza dall'asse neutro. Le tensioni mostrate nel rispettivo diagramma, in corrispondenza delle armature, sono però ridotte di un coefficiente di omogeneizzazione "n" per poter essere rappresentate nello stesso grafico. (Mezzina, 2021). Nella nostra trattazione questo coefficiente si assume pari a 15.

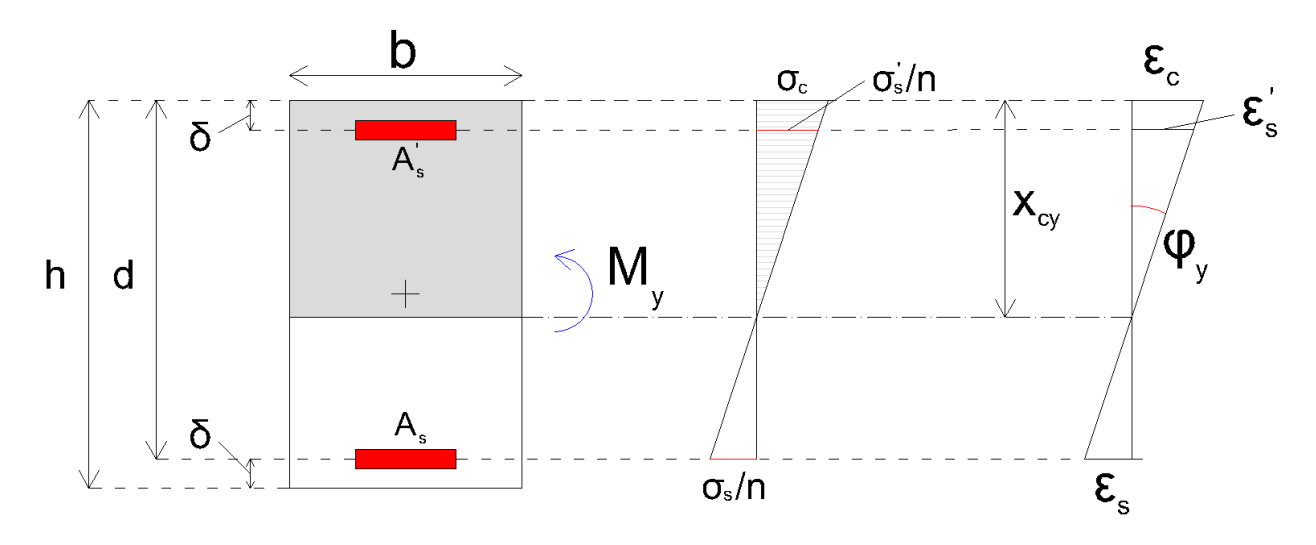

*Figura 30 - Schema di calcolo curvatura a snervamento*

Nel caso in cui la sezione sia sollecitata da uno sforzo di compressione eccentrico, grande importanza assume la posizione del centro di pressione rispetto al nocciolo centrale d'inerzia della sezione ideale comprensiva delle armature omogeneizzate: se il centro di pressione (CP) è interno al nocciolo d'inerzia, parliamo di "piccola eccentricità" e la sezione risulta interamente compressa; se invece CP è esterno al nocciolo centrale d'inerzia parliamo di "grande eccentricità" e la sezione di conglomerato è parzializzata. (Mezzina, 2021)

 $\dot{E}$  quindi necessario, per la pressoflessione retta, la conoscenza della posizione e<sub>0</sub> dell'estremo di nocciolo, di una generica sezione.

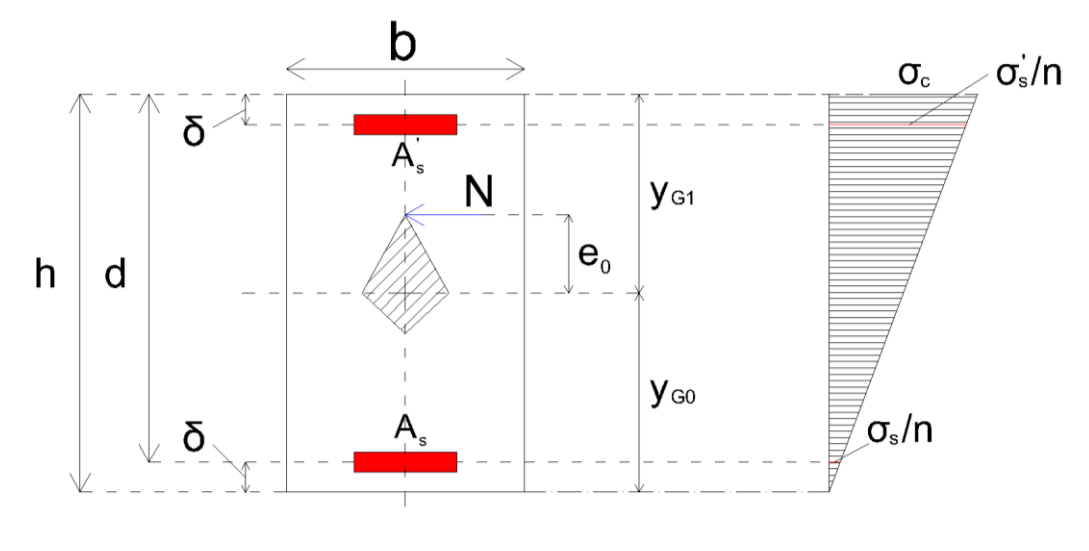

*Figura 31 - Calcolo e<sup>0</sup>*

Il valore di  $e_0$  è definito dalla relazione:

$$
e_0 = \frac{\rho_i^2}{y_{G0}}
$$

dove:

- $\bullet$   $\mathcal{Y}_{G0}$ *S y A*  $=\frac{6}{4}$ è la distanza del baricentro della sezione ideale comprensiva delle armature omogeneizzate dal bordo inferiore della sezione, dato dal rapporto tra il momento statico della sezione e la sua area;
- $\rho_i^2 = \frac{J_c}{4}$ *i i J A*  $\rho_i^2 = \frac{\sigma_c}{4}$  è il rapporto tra il momento di inerzia della sezione con armature

omogeneizzata e la stessa area.

L'area della sezione con armature omogeneizzate è data da:

$$
A_i = b\big(d+\delta\big) + n\big(A_s + A_s\big)
$$

Dividiamo tutti i termini per il gruppo *bd* per ottenere l'area adimensionalizzata:

$$
A_{i,\text{adim}} = (1+c) + n(1+\psi_A)\frac{\omega}{\psi_F}
$$

in cui:

- *c d*  $=\frac{\delta}{d}$  è la dimensione del copriferro adimensionalizzato rispetto all'altezza utile della sezione;
- *n* è il coefficiente di omogeneizzazione assunto pari a 15;
- ' *s A s A A*  $W_A = \frac{H_s}{A}$  è il rapporto tra l'area di armatura superiore e l'area di armatura

inferiore;

• *yd F cd f f*  $\psi_F = \frac{J_{\gamma d}}{f}$ è il rapporto tra la tensione di snervamento dell'armatura di

calcolo e la tensione massima di calcolo del calcestruzzo;

 $\omega = \frac{A_s J_{yd}}{k d}$ *cd*  $A_{\rm s} f_{\rm i}$ *bdf*  $\omega = \frac{R_{sJydl}}{bdf}$  è il rapporto meccanica di armatura tesa.

Il momento statico della sezione con armature omogeneizzate è dato da:

$$
S_i = \frac{b(d+\delta)^2}{2} + n(A_s d + A_s \, \delta)
$$

Dividiamo tutti i termini per il gruppo  $bd^2$  per ottenere il momento statico adimensionalizzato:

$$
S_{i,\text{adim}} = \frac{\left(1+c\right)^2}{2} + n\frac{\omega}{\psi_F} \left(1+\psi_A c\right)
$$

in cui:

- *c d*  $=\frac{\delta}{d}$ è la dimensione del copriferro adimensionalizzato rispetto all'altezza utile della sezione;
- *n* è il coefficiente di omogeneizzazione assunto pari a 15;
- ' *s A s A A*  $W_A = \frac{H_s}{A}$  è il rapporto tra l'area di armatura superiore e l'area di armatura

inferiore;

 $\psi_F = \frac{J_{yd}}{f}$ *F cd f f*  $\psi_F = \frac{J_{\gamma d}}{f}$ è il rapporto tra la tensione di snervamento dell'armatura di

calcolo e la tensione massima di calcolo del calcestruzzo;

 $\omega = \frac{A_s J_{yd}}{k d}$ *cd*  $A_{\rm s} f_{\rm i}$ *bdf*  $\omega = \frac{r_{s} y_{y} y}{b}$  è il rapporto meccanica di armatura tesa.

Quindi in forma adimensionale

$$
y_{G0,a\dim} = \frac{S_{i,a\dim}}{A_{i,a\dim}}
$$

Calcoliamo anche  $y_{G1}$ , la distanza del baricentro della sezione ideale comprensiva delle armature omogeneizzate dal bordo superiore della sezione, come

$$
y_{G1} = h - y_{G0} = (d + \delta) - y_{G0}
$$

Che in forma adimensionale, dividendo per d, diventa:

$$
y_{G1, \text{adim}} = (1 + c) - y_{G0, \text{adim}}
$$

Il momento d'inerzia della sezione con armature omogeneizzate è dato da:

ento d'inerzia della sezione con armature omogeneizzate è dato da:  

$$
J_c = \frac{b(d+\delta)^3}{12} + b(d+\delta) \cdot \left(y_{G1} - \frac{(d+\delta)}{2}\right)^2 + nA_s (y_{G0} - \delta)^2 + nA_s (y_{G1} - \delta)^2
$$

Dividiamo tutti i termini per il gruppo  $bd^3$  per ottenere il momento d'inerzia<br>
adimensionalizzato:<br>  $J_{c, a \text{dim}} = \frac{(1+c)^3}{12} + (1+c) \cdot \left( y_{G1, a \text{dim}} - \frac{(1+c)}{2} \right)^2 + n \rho \left( y_{G0, a \text{dim}} - c \right)^2 + n \rho \psi_A \left( y_{G1, a \text{dim}} \right)$ adimensionalizzato:

\n
$$
J_{c, \text{adim}} = \frac{\left(1+c\right)^3}{12} + \left(1+c\right) \cdot \left(y_{G1, \text{adim}} - \frac{\left(1+c\right)}{2}\right)^2 + n\rho \left(y_{G0, \text{adim}} - c\right)^2 + n\rho \psi_A \left(y_{G1, \text{adim}} - c\right)^2
$$
\n

in cui:

- *c d*  $=\frac{\delta}{d}$ è la dimensione del copriferro adimensionalizzato rispetto all'altezza utile della sezione;
- *n* è il coefficiente di omogeneizzazione assunto pari a 15;
- ' *s A s A A*  $W_A = \frac{H_s}{A}$  è il rapporto tra l'area di armatura superiore e l'area di armatura inferiore;
- *A s bd*  $\rho = \frac{H_s}{\hbar d}$  è il rapporto geometrico di armatura tesa.

Infine, è possibile calcolare la posizione e<sub>0</sub> dell'estremo di nocciolo adimensionalizzata rispetto all'altezza utile della sezione:

$$
e_{0,a\dim} = \frac{e_0}{d} = \frac{J_{c,a\dim}}{A_{i,a\dim} \cdot y_{G0,a\dim}}
$$

Definiamo ora la posizione del centro di pressione  $e_N$  come il rapporto tra il momento di snervamento e lo sforzo normale agente sulla sezione:

$$
e_N = \frac{M_{\nu}}{N}
$$

Quindi le casistiche, come detto, saranno 2:

- se  $e_N > e_0$ , il centro di pressione CP risulta all'esterno del nocciolo centrale d'inerzia, siamo nel caso di "grande eccentricità" e la sezione risulta parzializzata;
- se  $e_N \leq e_0$ , CP risulta all'interno del nocciolo centrale d'inerzia, siamo nel caso di "piccola eccentricità" e la sezione risulta interamente compressa;

Essendo il primo caso il più frequente, cominceremo dalla descrizione di questo.

## 3.4.1 Caso di grande eccentricità

Quando il centro di pressione CP risulta esterno al nocciolo, la sezione reagente di conglomerato si parzializza ed il problema può essere risolto, come gia visto per la curvatura ultima, utilizzando le condizioni di congruenza e di equilibrio alla traslazione e alla rotazione. (Mezzina, 2021)

Per il calcolo della curvatura a snervamento dobbiamo fare delle ipotesi, che sfociano in due casi distinti i quali definiscono due sottocasi:

- Sottocaso 1: la curvatura della sezione è definita dal raggiungimento del limite di snervamento delle armature tese  $\mathcal{E}_{yd}$  ;
- Sottocaso 2: la curvatura della sezione è definita dal raggiungimento del limite di snervamento convenzionale del calcestruzzo in zona compressa  $\mathscr{E}_{c2}$ .

La curvatura a snervamento sarà la minima calcolata nei due sottocasi.

#### 3.4.1.1 Snervamento armature inferiori

Iniziamo dal sottocaso 1, quello in cui la sezione raggiunge lo snervamento quando le armature inferiori tese risultano snervate.

Consideriamo la generica sezione rettangolare di larghezza b e altezza utile d, soggetta ad una sollecitazione di pressoflessione rappresentata dal momento  $M_{_Y}$  e dallo sforzo normale  $N$  agente nel baricentro della sezione. Sotto l'azione di queste sollecitazioni la sezione risulta in parte tesa e in parte compressa: assumendo la resistenza del calcestruzzo a trazione trascurabile, avremo la risultante di trazione fornita esclusivamente dall'armatura inferiore, mentre la risultante di compressione è data dall'armatura superiore e da tutte le fibre di calcestruzzo in zona compressa, entro la sua altezza definita dalla profondità dell'asse neutro dal bordo compresso della sezione,  $x_{cy}$ .

In questa condizione di snervamento dell'armatura tesa, la deformazione in corrispondenza dell'armatura inferiore della sezione è di  $\mathcal{E}_{yd}$  , cioè la deformazione limite elastica dell'acciaio, e la deformazione in corrispondenza del bordo compresso della sezione è di  $\tilde{\varepsilon}_c \leq \varepsilon_{cu}$ . Il calcestruzzo è soggetto ad una distribuzione di tensioni che risulta funzione della distanza della singola fibra dall'asse neutro *x* , l'armatura inferiore lavora ad una tensione pari alla tensione di snervamento  $f_{yd}$  , mentre l'armatura superiore lavora ad una tensione generica  $\sigma_s^{'}$ .

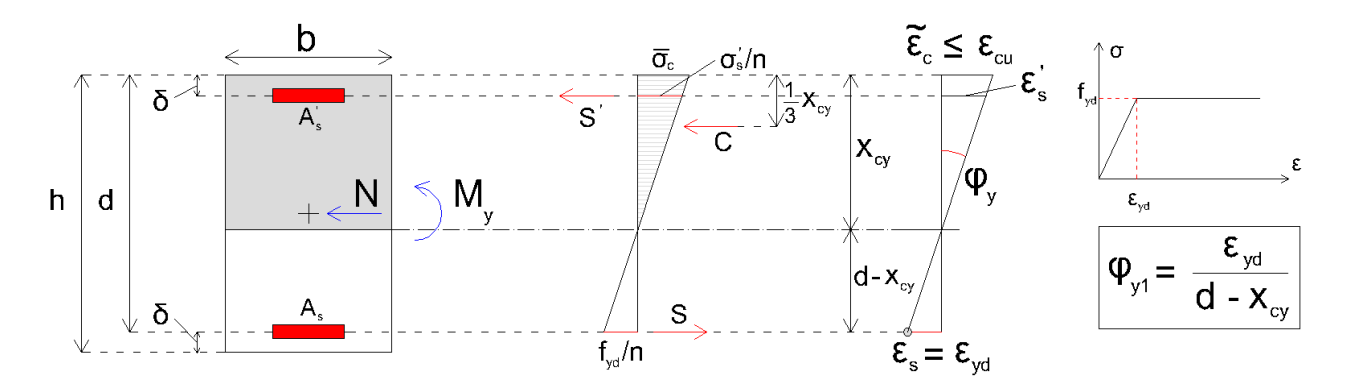

*Figura 32 – Schema di calcolo curvatura a snervamento – grande eccentricità - sottocaso 1*

Scriviamo l'equazione di equilibrio della sezione alla traslazione orizzontale:

$$
C + S' - S = N
$$

dove:

- C è la forza di compressione risultante dalle tensioni di compressione agenti sulla porzione di calcestruzzo compresso:

$$
C = b \int_0^{x_{cy}} \sigma(x) \ dx = \frac{1}{2} b x_{cy} \overline{\sigma}_c
$$

- S' è la risultante delle tensioni di compressione agenti sull'armatura superiore:

$$
S' = \psi_A A_s \cdot \sigma_s'
$$

- S è la risultante delle tensioni di trazione agenti sull'armatura inferiore:

$$
S = A_s \cdot f_{yd}
$$

L'equazione si riscrive come:

$$
\frac{1}{2}bx_{cy}\overline{\sigma}_c + \psi_A A_s \sigma_s - A_s f_{yd} = N
$$

Le tensioni nel calcestruzzo, e di conseguenza quelle delle armature omogeneizzate, si trovano conoscendo la tensione nel bordo compresso  $\, \overline{\sigma}_{\!c}$  , tramite la formula:

$$
\sigma_c(x) = \frac{\overline{\sigma}_c}{x_{cy}} \cdot x
$$

Il valore di tensione nel bordo compresso di calcestruzzo,  $\bar{\sigma_c}$ , può essere ricavato

da considerazioni di proporzionalità su triangoli simili:  
\n
$$
\overline{\sigma}_c : x_{cy} = \frac{f_{yd}}{n} : \left(d - x_{cy}\right) \to \overline{\sigma}_c = \frac{f_{yd}}{n \cdot \left(d - x_{cy}\right)} x_{cy}
$$

I valori delle tensioni nelle armature si ricavano da quelle del conglomerato circostante, moltiplicando per il coefficiente di omogeneizzazione n:

$$
\sigma_{s} = \sigma_{c} \cdot n
$$

Di conseguenza il valore di tensione nell'armatura superiore risulta:

$$
\sigma_{s}^{\prime}(x) = f_{yd} \cdot \frac{\left(x_{cy} - \delta\right)}{\left(d - x_{cy}\right)}
$$

Quindi l'equazione diventa:

$$
\frac{1}{2}b\frac{f_{yd}}{n\cdot (d-x_{cy})}x_{cy}^{2} + \psi_{A}A_{s}f_{yd} \cdot \frac{(x_{cy} - \delta)}{(d-x_{cy})} - A_{s}f_{yd} = N
$$

Dividendo tutti i termini per  $\textit{bdf}_{\textit{cd}}$  , ottengo l'equazione scritta in forma adimensionale:

$$
\frac{1}{2} \frac{b}{b d f_{cd}} \frac{f_{yd}}{n \cdot (d - x_{cy})} x_{cy}^{2} + \psi_{A} \frac{A_{s} f_{yd}}{b d f_{cd}} \cdot \frac{(x_{cy} - \delta)}{(d - x_{cy})} - \frac{A_{s} f_{yd}}{b d f_{cd}} = \frac{N}{b d f_{cd}}
$$

Che può essere riscritta come:

$$
\frac{1}{2} \frac{\psi_F}{n} \xi_y^2 + \left[ \nu + \omega \left( \psi_A + 1 \right) \right] \xi_y - \left[ \nu + \omega \left( 1 + c \cdot \psi_A \right) \right] = 0
$$

dove:

 $-\xi_y = \frac{\lambda_{cy}}{d}$ *y x d*  $\zeta_y = \frac{\omega_{cy}}{d}$  è la profondità dell'asse neutro rispetto al bordo compresso adimensionalizzata rispetto all'altezza utile della sezione;

- 
$$
V = \frac{N}{bdf_{cd}}
$$
è lo sforzo normale adimensionalizzato;

- 
$$
\omega = \frac{A_s f_{yd}}{b df_{cd}}
$$
è il rapporto meccanico di armatura tesa.

 *yd F cd f f*  $\psi_F = \frac{J y a}{f}$  è il rapporto tra la tensione di snervamento di calcolo delle

armature e la resistenza di calcolo del calcestruzzo;

- *n* è il coefficiente di omogeneizzazione;
- ' *s A s A A*  $W_A = \frac{A_s}{A}$ è il rapporto tra l'area di armatura superiore e l'area di armatura

inferiore;

- *c d*  $\delta$  $=\frac{6}{d}$  è la profondità del copriferro adimensionalizzata rispetto all'altezza utile della sezione.

Risolvendo l'equazione di secondo grado in  $\zeta_y$  appena trovata, è possibile trovare due valori di quest'ultimo, di cui solo uno ha senso, cioè sarà positivo.

Una volta trovata la profondità dell'asse neutro rispetto al lembo di calcestruzzo più compresso è possibile determinare la curvatura a snervamento della sezione con la formula:

$$
\varphi_{y1} = \frac{\varepsilon_{yd}}{d - x_{cy}}
$$

che adimensionalizzata rispetto all'altezza utile della sezione d, diventa:

$$
\varphi_{y1, \text{adim}} = \frac{\varepsilon_{yd}}{1 - \xi_y}
$$

sezione alla rotazione:

È possible anche trovare il momento a snervamento scrivendo l'equilibrio della  
sezione alla rotazione:  

$$
\frac{1}{2}b \frac{f_{yd}}{n \cdot (d - x_{cy})} x_{cy}^{2} \cdot \left(\frac{d + \delta}{2} - \frac{1}{3}x_{cy}\right) + \psi_{A}A_{s}f_{yd} \cdot \left(\frac{x_{cy} - \delta}{d - x_{cy}}\right) \cdot \left(\frac{d + \delta}{2} - \delta\right) + A_{s}f_{yd} \cdot \left(d - \frac{d + \delta}{2}\right) = M_{y}
$$

Avendo scritto l'altezza della sezione  $h = d + \delta$ . Ora divido tutti i termini per  $b d^2 f_{cd}$ :

Avendo scritto l'altezza della sezione 
$$
h = d + \delta
$$
. Ora divido tutti i termini per  $bd^2 f_{cd}$ :  
\n
$$
\frac{1}{2}b \frac{f_{yd}}{n \cdot (d - x_{cy})} \frac{x_{cy}^2}{bd^2 f_{cd}} \cdot \left(\frac{d + \delta}{2} - \frac{1}{3}x_{cy}\right) + \psi_A \frac{A_s f_{yd}}{bd^2 f_{cd}} \cdot \left(\frac{x_{cy} - \delta}{d - x_{cy}}\right) \cdot \left(\frac{d + \delta}{2} - \delta\right) + \frac{A_s f_{yd}}{bd^2 f_{cd}} \cdot \left(d - \frac{d + \delta}{2}\right) = \frac{M_y}{bd^2 f_{cd}}
$$

Che può essere riscritta come:

Here 
$$
\text{riscritta come:}
$$

\n
$$
\frac{1}{2} \frac{\psi_F}{n} \frac{\xi_y^2}{1 - \xi_y} \cdot \left( \frac{1 + c}{2} - \frac{1}{3} \xi_y \right) + \psi_A \omega \cdot \frac{\left( \xi_y - c \right)}{\left( 1 - \xi_y \right)} \cdot \left( \frac{1 - c}{2} \right) + \omega \cdot \left( \frac{1 - c}{2} \right) = \mu_{y1}
$$

dove  $\mu_{y1} = \frac{1}{bd^2}$ *y y cd M*  $bd^2f_{c}$  $\mu_{v1} = \frac{m_{v1}}{1.12 \text{ s}}$  è il momento a snervamento adimensionalizzato, calcolato per il sottocaso 1.

#### 3.4.1.2 Snervamento del calcestruzzo in compressione

Proseguiamo con il sottocaso 2, quello in cui la sezione raggiunge lo snervamento quando il lembo compresso di calcestruzzo raggiunge il valore di deformazione convenzionale di snervamento  $\varepsilon_{c2}$ .

Consideriamo la generica sezione rettangolare di larghezza b e altezza utile d, soggetta ad una sollecitazione di pressoflessione rappresentata dal momento  $M_{_Y}$  e dallo sforzo normale  $N$  agente nel baricentro della sezione. Sotto l'azione di queste sollecitazioni la sezione risulta in parte tesa e in parte compressa: assumendo la resistenza del calcestruzzo a trazione trascurabile, avremo la risultante di trazione fornita esclusivamente dall'armatura inferiore, mentre la risultante di compressione è data dall'armatura superiore e da tutte le fibre di calcestruzzo in zona compressa,

entro la sua altezza definita dalla profondità dell'asse neutro dal bordo compresso della sezione,  $x_{cy}$ .

In questa condizione di raggiungimento del valore di deformazione  $\varepsilon_{c2}$  nel bordo di calcestruzzo compresso, la tensioni nel lembo più compresso è data da  $f_{cd}$ , la deformazione in corrispondenza dell'armatura inferiore della sezione è di  $\mathscr{E}_s$ <sup>'</sup>, e la deformazione delle armature inferiori è di  $\mathcal{E}_s$ . Il calcestruzzo è soggetto ad una distribuzione di tensioni che risulta funzione della distanza della singola fibra dall'asse neutro x, l'armatura inferiore lavora ad una tensione pari alla tensione  $\sigma_s$ , così come l'armatura superiore lavora ad una tensione  $\sigma_s^{\cdot}$ .

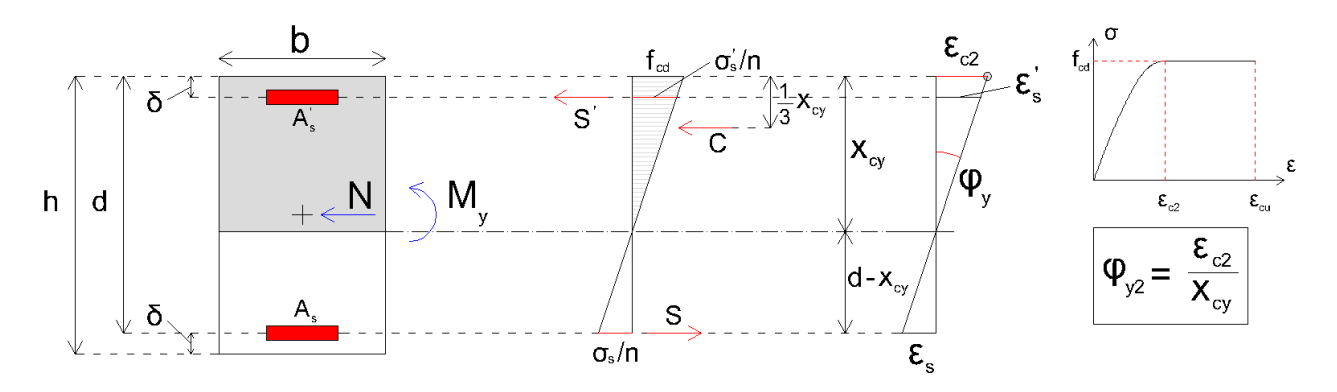

*Figura 33 – Schema di calcolo curvatura a snervamento – grande eccentricità - sottocaso 2*

Scriviamo l'equazione di equilibrio della sezione alla traslazione orizzontale:

$$
C + S' - S = N
$$

dove:

- C è la forza di compressione risultante dalle tensioni di compressione agenti sulla porzione di calcestruzzo compresso:

$$
C = b \int_0^{x_{cy}} \sigma(x) \ dx = \frac{1}{2} b x_{cy} f_{cd}
$$

- S' è la risultante delle tensioni di compressione agenti sull'armatura superiore:

$$
S' = \psi_A A_s \cdot \sigma_s
$$

- S è la risultante delle tensioni di trazione agenti sull'armatura inferiore:

$$
S=A_s\cdot\boldsymbol{\sigma}_s
$$

L'equazione si riscrive come:

$$
\frac{1}{2}bx_{cy}f_{cd} + \psi_A A_s \sigma_s - A_s \sigma_s = N
$$

Le tensioni nel calcestruzzo, e di conseguenza quelle delle armature omogeneizzate, si trovano conoscendo la tensione nel bordo compresso  $\,f_{\scriptscriptstyle cd}^{}$  , tramite la formula:

$$
\sigma_c(x) = \frac{f_{cd}}{x_{cy}} \cdot x
$$

I valori delle tensioni nelle armature si ricavano da quelle del conglomerato circostante, moltiplicando per il coefficiente di omogeneizzazione n:

$$
\sigma_{s} = \sigma_{c} \cdot n
$$

Facendo considerazione sulle similitudini tra triangoli, è possibile ricavare i valori di tensioni nelle armature superiori e inferiori:

$$
f_{cd} : x_{cy} = \frac{\sigma_s}{n} : (x_{cy} - \delta) \to \sigma_s' = n \cdot f_{cd} \frac{(x_{cy} - \delta)}{x_{cy}}
$$
  

$$
f_{cd} : x_{cy} = \frac{\sigma_s}{n} : (d - x_{cy}) \to \sigma_s = n \cdot f_{cd} \frac{(d - x_{cy})}{x_{cy}}
$$

Quindi l'equazione diventa:

zione diventa:  
\n
$$
\frac{1}{2}bx_{cy}f_{cd} + n \cdot \psi_A A_s f_{cd} \frac{(x_{cy} - \delta)}{x_{cy}} - nA_s f_{cd} \frac{(d - x_{cy})}{x_{cy}} = N
$$

Dividendo tutti i termini per 
$$
bdf_{cd}
$$
 ho l'equazione scritta in forma adimensionale:  
\n
$$
\frac{1}{2} \frac{bx_{cy}f_{cd}}{bdf_{cd}} + n \cdot \psi_A \frac{A_s f_{cd}}{bdf_{cd}} \frac{(x_{cy} - \delta)}{x_{cy}} - n \frac{A_s f_{cd}}{bdf_{cd}} \frac{(d - x_{cy})}{x_{cy}} = \frac{N}{bdf_{cd}}
$$

Che può essere riscritta come:

$$
\frac{1}{2}\psi_{F}\xi_{y}^{2} + \left[n\omega(\psi_{A} + 1) - \nu\psi_{F}\right]\xi_{y} - \left[n\omega(1 + c\psi_{A})\right] = 0
$$

dove:

- $-\xi_y = \frac{\lambda_{cy}}{d}$ *y x d*  $\zeta_y = \frac{\kappa_{cy}}{d}$  è la profondità dell'asse neutro rispetto al bordo compresso adimensionalizzata rispetto all'altezza utile della sezione;
- *cd N bdf*  $V = \frac{1}{k}$ è lo sforzo normale adimensionalizzato;
- *s yd cd*  $A_{\rm s} f_{\rm t}$ *bdf*  $\omega = \frac{r_{sJyq}}{bdf}$  è il rapporto meccanico di armatura tesa.
- *yd F cd f f*  $\psi_F = \frac{Jyd}{f}$  è il rapporto tra la tensione di snervamento di calcolo delle

armature e la resistenza di calcolo del calcestruzzo;

- *n* è il coefficiente di omogeneizzazione;
- ' *s A s A A*  $W_A = \frac{A_s}{A}$ è il rapporto tra l'area di armatura superiore e l'area di armatura

inferiore;

- *c d*  $\delta$  $=\frac{6}{d}$  è la profondità del copriferro adimensionalizzata rispetto all'altezza utile della sezione.

Risolvendo l'equazione di secondo grado in  $\zeta_y$  appena trovata, è possibile trovare due valori di quest'ultimo, di cui solo uno ha senso, cioè sarà positivo.

Una volta trovata la profondità dell'asse neutro rispetto al lembo di calcestruzzo più compresso è possibile determinare la curvatura a snervamento della sezione con la formula:

$$
\varphi_{y2} = \frac{\varepsilon_{c2}}{x_{cy}}
$$

che adimensionalizzata rispetto all'altezza utile della sezione d, diventa:

$$
\varphi_{y2,a\,\text{dim}} = \frac{\varepsilon_{c2}}{\xi_y}
$$

sezione alla rotazione:

È possible anche trovare il momento a snervamento scrivendo l'equilibrio della  
sezione alla rotazione:  

$$
\frac{1}{2}bx_{cy}f_{cd}\cdot\left(\frac{d+\delta}{2}-\frac{1}{3}x_{cy}\right)+n\cdot\psi_A A_s f_{cd}\frac{(x_{cy}-\delta)}{x_{cy}}\cdot\left(\frac{d+\delta}{2}-\delta\right)+nA_sf_{cd}\frac{(d-x_{cy})}{x_{cy}}\cdot\left(d-\frac{d+\delta}{2}\right)=M_y
$$

Avendo scritto l'altezza della sezione  $h = d + \delta$ . Ora divido tutti i termini per  $b d^2 f_{cd}$ :

Avendo scritto l'altezza della sezione 
$$
h = d + \delta
$$
. Ora divido tutti i termini per  $bd^2 f_{cd}$ :  
\n
$$
\frac{1}{2} \frac{bx_{cy}f_{cd}}{bd^2 f_{cd}} \cdot \left(\frac{d+\delta}{2} - \frac{1}{3}x_{cy}\right) + n \cdot \psi_A \frac{A_s f_{cd}}{bd^2 f_{cd}} \cdot \left(\frac{x_{cy} - \delta}{x_{cy}}\right) \cdot \left(\frac{d+\delta}{2} - \delta\right) + n \frac{A_s f_{cd}}{bd^2 f_{cd}} \cdot \left(\frac{d-x_{cy}}{x_{cy}}\right) \cdot \left(d - \frac{d+\delta}{2}\right) = \frac{M_y}{bd^2 f_{cd}}
$$

Che può essere riscritta come:

uò essere riscritta come:  
\n
$$
\frac{1}{2}\xi_y \cdot \left(\frac{1+c}{2} - \frac{1}{3}\xi_y\right) + n \cdot \psi_A \frac{\omega}{\psi_F} \cdot \frac{(\xi_y - c)}{(\xi_y)} \cdot \left(\frac{1-c}{2}\right) + n \cdot \frac{\omega}{\psi_F} \cdot \frac{(1-\xi_y)}{\xi_y} \cdot \left(\frac{1-c}{2}\right) = \mu_{y2}
$$

dove  $\mu_{y2} = \frac{M}{bd^2}$ *y y cd M*  $bd^2f_{cc}$  $\mu_{v2} = \frac{m_{v2}}{1}$  è il momento a snervamento adimensionalizzato, calcolato per il sottocaso 2.

A questo punto la curvatura da prendere in considerazione è la più piccola tra quelle appena trovate,  $\varphi_{y_{1,a\text{dim}}}$  e  $\varphi_{y_{2,a\text{dim}}}$ , e il momento che determina lo snervamento  $M_{y}$ sarà quello associato alla minima curvatura appena definita.
#### 3.4.2 Caso di piccola eccentricità

Quando il centro di pressione CP risulta interno al nocciolo, la sezione reagente di conglomerato è l'intera sezione omogeneizzata. La massima tensione nel conglomerato può essere ricavata sovrapponendo i contributi di tensione relativi allo sforzo normale  $N$  applicato nel baricentro della sezione ideale reagente e quelli dovuti all'azione del momento flettente  $\,M\!=\!N\!\cdot\!e_{_N}$ . (Mezzina, 2021)

$$
\sigma_c = \frac{N}{A_i} + \frac{N \cdot e_N}{J_c} y_{i, \text{max}}
$$

Il valore di  $e_N$  risulta incognito: per semplicità, faremo l'approssimazione per cui questo sia dato dal rapporto tra il momento  $M_{y}$  calcolato assumendo la sezione parzializzata, come al paragrafo precedente (caso di grande eccentricità) e lo sforzo normale agente sulla sezione:

$$
e_{\scriptscriptstyle N}=\frac{M_{\scriptscriptstyle y}}{N}
$$

Sostituendo nell'equazione della massima tensione nel conglomerato le seguenti espressioni:

$$
N = vbdf_{cd}
$$
  
\n
$$
A_i = A_{i, \text{adim}} \cdot bd
$$
  
\n
$$
e_N = e_{N, \text{adim}} \cdot d
$$
  
\n
$$
J_c = J_{c, \text{adim}} \cdot bd^3
$$

è possibile ottenere un'equazione adimensionale delle tensioni nel calcestruzzo:

$$
\sigma_{c, \text{adim}} = \frac{\sigma_c}{f_{cd}} = \nu \left[ \frac{1}{A_{i, \text{adim}}} + \frac{e_{N, \text{adim}}}{J_{c, \text{adim}}} \frac{y_{i, \text{max}}}{d} \right]
$$

Per il calcolo della distanza dell'asse neutro dal baricentro della sezione omogeneizzata, utilizziamo la formula:

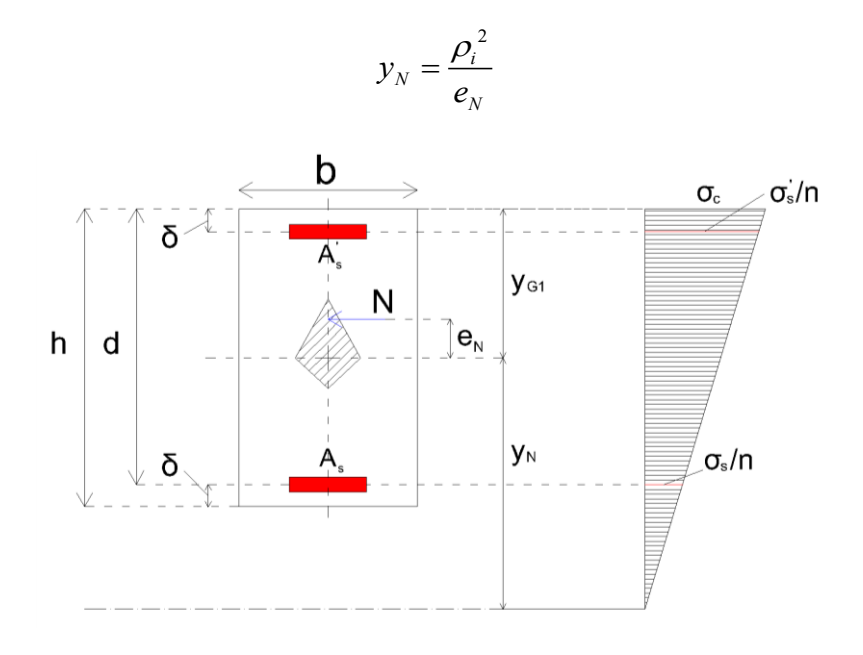

*Figura 34 - Calcolo posizione asse neutro*

dove:

 $\rho_i^2 = \frac{v_c}{4}$ *i i J A*  $\rho_i^2 = \frac{\epsilon}{4}$  è il rapporto tra momento d'inerzia e area della sezione

omogeneizzata;

•  $e_N = \frac{m_y}{v}$ *N M e N*  $=\frac{p}{\Delta t}$  è la distanza dello sforzo normale dal baricentro della sezione.

Si può riscrivere in modo adimensionalizzato come:

$$
\xi_N = \frac{y_N}{d} = \frac{\rho_i^2}{d \cdot e_N} = \frac{\frac{J_{c, \text{adim}}}{A_{i, \text{adim}}}\cdot d^2}{d \cdot e_{N, \text{adim}}\cdot d} = \frac{J_{c, \text{adim}}}{A_{i, \text{adim}}\cdot e_{N, \text{adim}}}
$$

Infine, per calcolare la curvatura a snervamento adimensionalizzata utilizziamo la formula:

$$
\varphi_{y,a\,\text{dim}} = \frac{\sigma_{c,a\,\text{dim}}}{\xi_N}
$$

Va detto che si è notato che il caso di piccola eccentricità tende a verificarsi solo per sforzi normali molto elevati, non compatibili con i limiti che la Normativa Tecnica per le Costruzioni definisce per elementi pressoinflessi; quindi, quanto presentato in questo paragrafo è stato inserito come complemento.

# **4 Il confinamento delle sezioni in calcestruzzo armato**

Il confinamento del calcestruzzo è un parametro di cui è importante tenere conto nel calcolo delle sezioni in calcestruzzo armato, in quanto il confinamento influenza in maniera positiva la resistenza e la duttilità della sezione.

### 4.1 Effetti della pressione laterale di confinamento ed effetto Poisson

L'incremento di resistenza del calcestruzzo compresso può essere ottenuto sfruttando gli effetti benefici della pressione laterale generata dal confinamento.

Un materiale sollecitato a compressione semplice, quindi tramite una tensione verticale  $\sigma_{\text{\tiny{l}}}$ , arriva a rottura quando sulla giacitura inclinata a 45° si raggiunge la tensione tangenziale massima  $\tau_{\text{max}}$  . È possibile rappresentare lo stato tensionale nel piano di Mohr, in cui la rottura si rappresenta con il cerchio di Mohr tangente alla retta passante per  $\tau_{\text{max}}$  . (De Pisapia, 2018)

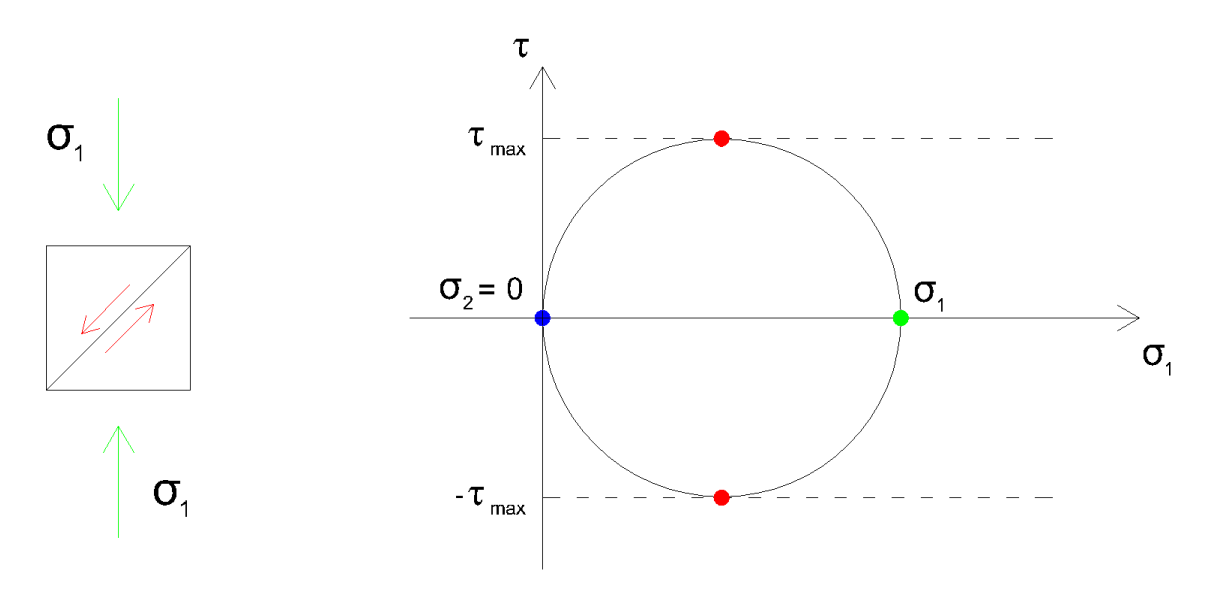

*Figura 35 - Cerchio di Mohr per pressione di confinamento nulla*

In presenza della pressione laterale di confinamento  $\sigma_2$ , il cerchio di Mohr trasla nel verso delle  $\sigma$  positive, e la tensione tangenziale massima sulla giacitura inclinata a 45°,  $\tau_{\textrm{\tiny{max}}}$  , verrà raggiunta per un valore più elevato delle tensione di compressione  $\sigma_{1}$ .

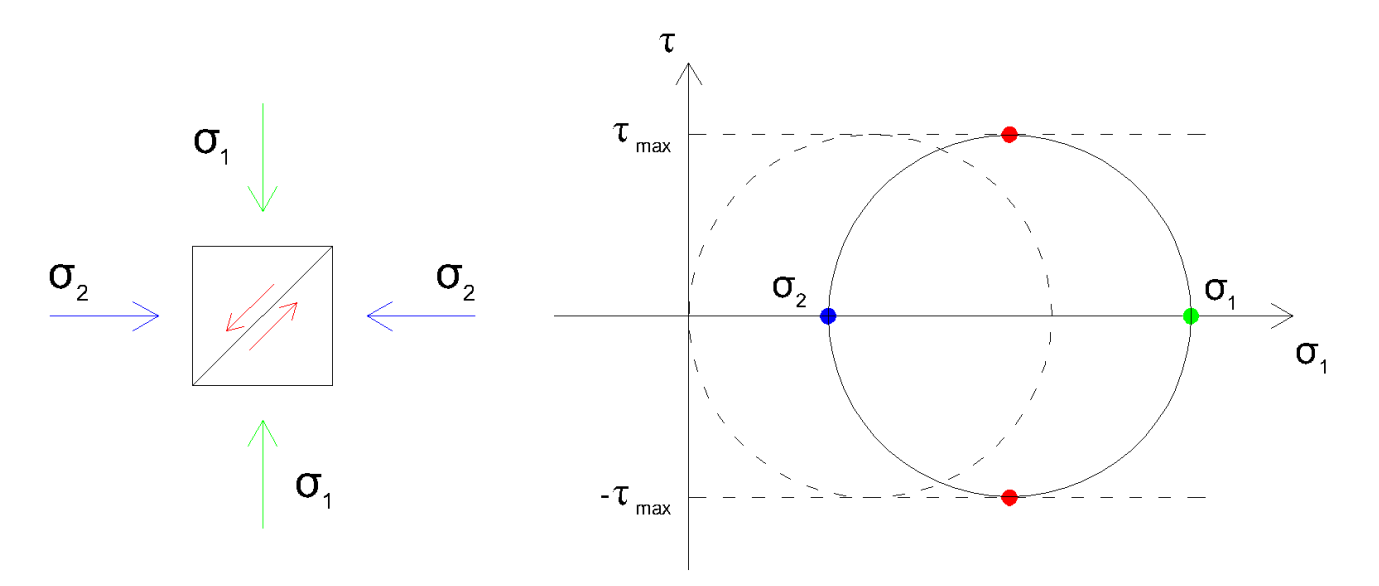

*Figura 36 - Cerchio di Mohr in presenza della pressione di confinamento*

Quindi in presenza della pressione di confinamento  $\sigma_2$ si otterrà un incremento di resistenza pari a  $\Delta \sigma$  rispetto al caso in cui la pressione di confinamento sia assente.

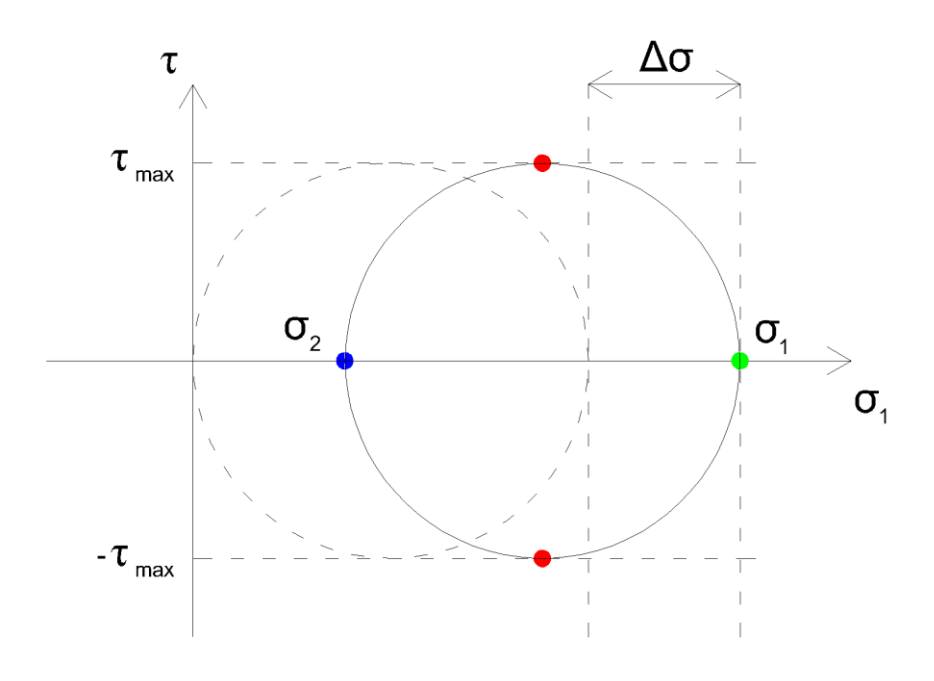

*Figura 37 - Incremento di resistenza dovuto alla pressione di confinamento*

L'incremento di resistenza a compressione generata dalla pressione laterale di confinamento può essere sfruttato, nei casi pratici, per interventi di rinforzo su pilastri mediante fasciature in FRP, o in altri materiali, ma esso viene generato anche dalle staffe e dalle legature presenti negli elementi in calcestruzzo armato.

In presenza di compressione, la sezione trasversale dell'elemento compresso subirà delle dilatazioni laterali per "effetto Poisson". Il coefficiente di Poisson si utilizza per ottenere la dilatazione laterale in funzione della compressione verticale, che per il calcestruzzo si può assumere pari al valore 0.2: ciò significa che la dilatazione laterale sarà pari al 20% della deformazione verticale.

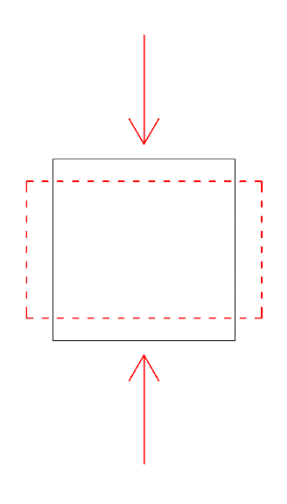

*Figura 38 - Effetto Poisson*

Questa dilatazione laterale della sezione trasversale deformerà a trazione le fasciature, siano esse in FRP o composte da staffe e legature, che tenderanno ad opporsi a questa dilatazione generando uno sforzo di compressione sulla sezione in corrispondenza degli spigoli.

Le tensioni di compressione si propagano nel volume di calcestruzzo all'interno dell'area efficacemente confinata, che, come vedremo, sarà sempre più piccola dell'area effettiva della sezione. (De Pisapia, 2018)

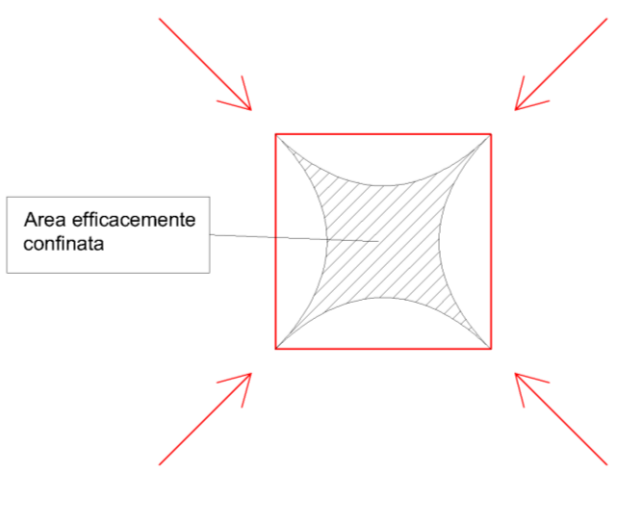

*Figura 39 - Area efficacemente confinata*

### 4.2 Calcolo della pressione laterale di confinamento

La pressione laterale di confinamento, come spiegato nei paragrafi precedenti, è l'effetto principale del confinamento che ci interessa per calcolare l'incremento delle prestazioni del materiale e quindi l'incremento di duttilità della sezione. La procedura di calcolo di tale pressione laterale è similare nel caso di confinamento mediante staffe e legature interne o mediante FRP, ma presenta differenze che vale la pena indagare.

### 4.2.1 Confinamento esercitato da staffe e legature interne

Requisito essenziale per l'incremento della duttilità del calcestruzzo compresso sono la presenza di staffe chiuse e di legature interne. Per staffe chiuse si intendono staffe con ganci piegati a 135° intorno alla barra longitudinale posta nello spigolo della sezione. Le legature interne consistono in ferri sagomati in modo tale da collegare tramite ganci due barre longitudinali opposte.

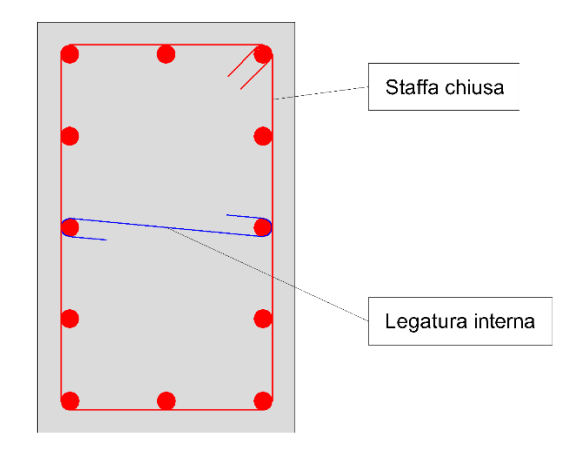

*Figura 40 - Staffe chiuse e legature interne*

Questi elementi, per effetto della dilatazione trasversale del calcestruzzo in cui sono annegate, si oppongono a tali deformazioni e imprimono sul calcestruzzo al loro interno una pressione laterale. Questo consente al calcestruzzo di raggiungere tensioni di compressione più elevate rispetto al caso non confinato, incrementandone così la resistenza e, soprattutto, la duttilità della sezione.

La pressione laterale di confinamento  $\sigma_2$  impressa da staffe e legature interne è definita dalla formula:

$$
\sigma_2 = \alpha \cdot \sigma_l
$$

dove:

- $\bullet$  $\alpha$  è un coefficiente, minore di 1, definito "coefficiente di efficienza" del confinamento, definito come il rapporto tra il volume di calcestruzzo efficacemente confinato ed il volume dell'elemento di calcestruzzo;
- $\bullet$   $\sigma$ <sub>i</sub> è la pressione di confinamento esercitata dalle armature trasversali.

La pressione di confinamento è fornita dalla formula:

$$
\sigma_{l} = \sqrt{\sigma_{lx} \cdot \sigma_{ly}}
$$

dove:

•  $_{st,x}f_{yd}$  $\mu_k = \frac{\sum_{s,t,k} y_{s,t} y_{s,t}}{h} = \rho_{sx} f_{yd}$ *y*  $A_{st,x} f_{yd}$  $\frac{f(x,y,y,y)}{b_{y}s} = \rho_{sx}f$  $\sigma_{lx} = \frac{\sum A_{st,x} f_{yd}}{I} = \rho_{sx} f$ è la pressione agente lungo la direzione

orizzontale x, definita dal prodotto di  $\rho_{\rm\scriptscriptstyle sx}^{\phantom{\dag}}$  ed  $f_{\rm\scriptscriptstyle yd}^{\phantom{\dag}}$  che è la tensione di snervamento di calcolo delle armature. Il termine  $\rho_{\mathrm{xx}}$  è il rapporto tra il quantitativo di armatura trasversale posta in direzione x,  $A_{st,x}$ , e l'area di calcestruzzo interessata, definita dal prodotto di  $b_y$ , dimensione del nucleo confinato nella direzione corrispondente, ed s che è il passo delle staffe;

•  $_{st,y}f_{yd}$  $\mathcal{L}_{by} = \frac{\mathcal{L}_{s,xy} - \mathcal{L}_{sw}}{h} = \rho_{sy} f_{yd}$ *x*  $A_{st,y} f_{yd}$  $\frac{f_{st,y}J_{yd}}{b_x s} = \rho_{sy} f$  $\sigma_{lv} = \frac{\sum A_{st,y} f_{yd}}{I} = \rho_{sv} f$ è la pressione agente lungo la direzione verticale y, definita dal prodotto di  $\,\mathcal{P}_{\mathit{sy}\,} \,$  ed $\, \mathcal{f}_{\mathit{yd}}$  che è la tensione di snervamento di calcolo delle armature. Il termine  $P_{sy}$  è il rapporto tra il quantitativo di armatura trasversale posta in direzione y,  $A_{st,y}$ , e l'area di calcestruzzo interessata, definita dal prodotto di  $b_{\scriptscriptstyle \cal X}$  , dimensione del nucleo confinato nella direzione corrispondente, ed *s* che è il passo delle staffe.

È possibile riscrivere la formula come:

$$
\sigma_l = f_{yd} \sqrt{\rho_{sx} \cdot \rho_{sy}}
$$

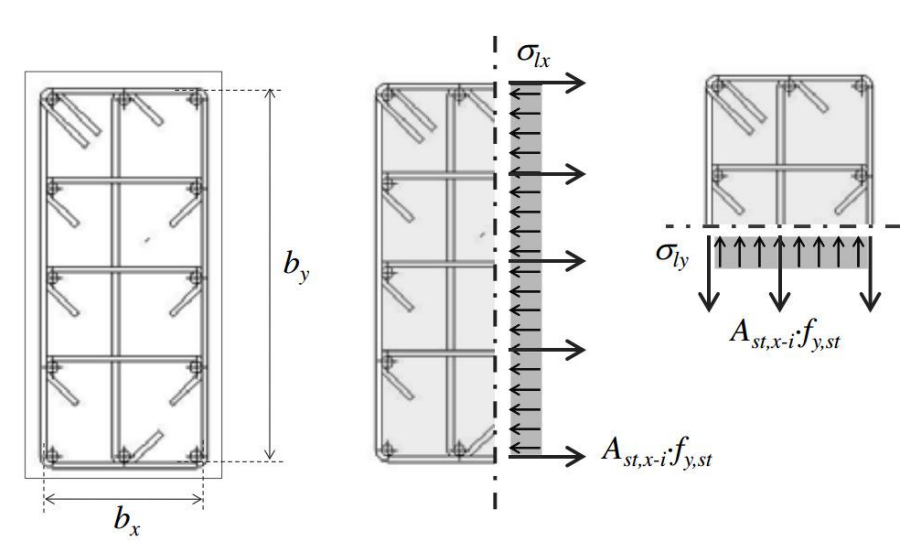

*Figura 41 - Schema di calcolo pressione laterale – Da NTC18*

Il coefficiente  $\alpha$  è dato dalla formula:

$$
\alpha = \alpha_{n} \cdot \alpha_{s}
$$

in cui i termini identificano:

 $\bullet$   $\alpha_n$ è il termine relativo alla disposizione delle armature trasversali nel piano della sezione, calcolabile con la formula seguente, valida per sezioni rettangolari:

$$
\alpha_n = 1 - \sum_n b_i^2 / \left(6 \cdot b_x \cdot b_y\right)
$$

•  $\alpha_{_s}$ è il termine relativo al passo delle staffe, calcolabile con la formula seguente, valida per sezioni rettangolari:

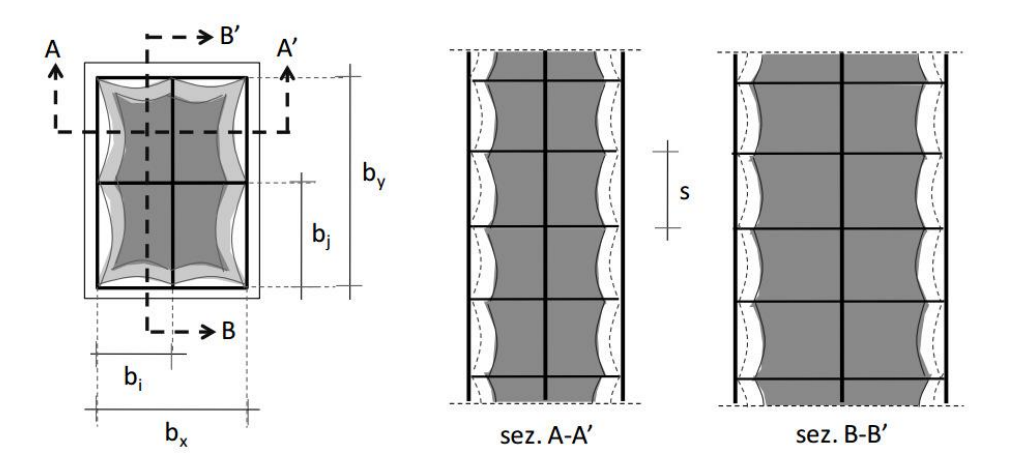

$$
\alpha_s = \left[1 - \frac{s}{2 \cdot b_x}\right] \cdot \left[1 - \frac{s}{2 \cdot b_y}\right]
$$

*Figura 42 - Schema di calcolo α – Da NTC18*

Nella valutazione della capacità della sezione, il contributo del copriferro non dovrebbe essere considerato nelle zone esterne al nucleo confinato in cui la deformazione massima supera la deformazione ultima del calcestruzzo non confinato. Nel seguito della trattazione verrà però fatta un'ipotesi semplificativa, in cui nel calcolo della duttilità della sezione si considera confinato anche il copriferro: questo per non andare a considerare due modelli diversi per il confinamento offerto da staffe e legature e quello offerto da FRP.

Una volta calcolati questi termini, è possibile riscrivere la formula per il calcolo della pressione laterale di confinamento in forma adimensionale:

$$
\lambda = \frac{\sigma_2}{f_{cd}} = \alpha \cdot \psi_F \cdot \sqrt{\rho_{sx} \cdot \rho_{sy}}
$$

dove:

- *f<sub>cd</sub>* è la tensione di snervamento di calcolo del calcestruzzo non confinato;
- $\psi_F = \frac{J_{yd}}{f}$ *F cd f f*  $\psi_F = \frac{J_{\gamma d}}{f}$  è il rapporto tra la tensione di snervamento di calcolo dell'acciaio  $f_{\mathrm{yd}}$  e la tensione di snervamento di calcolo del calcestruzzo non confinato  $f_{cd}$  ;

### 4.2.2 Confinamento esercitato da FRP

Nel caso in cui si volesse operare su un elemento strutturale in post-operam, per incrementare la duttilità, è possibile utilizzare gli FRP, acronimo di "Fiber Reinforced Polymers", in italiano "Materiali fibrorinforzati a matrice polimerica": sono materiali compositi, eterogenei ed anisotropi con un comportamento elasto-fragile, molto utilizzati per rinforzo nell'ingegneria civile. I loro vantaggi si riassumono in:

- Leggerezza;
- Alta resistenza;
- Resistenza alla corrosione.

Sono costituiti da due principali materiali:

- Le fibre, che possono essere realizzate in diversi materiali, le cui principali funzioni sono supportare i carichi e ottimizzare la capacità di carico andando a disporle nella giusta direzione;
- Le resine, anche queste realizzate in diversi tipi, le cui principali funzioni sono la distribuzione delle tensioni alle fibre e proteggere queste da invecchiamento e danni.

Gli FRP sono disponibili in diverse forme e geometrie, da lamine usate per elementi strutturali con superficie regolare, a tessuti quadri-direzionali facilmente adattabili a forme non regolari.

Il confinamento di elementi in calcestruzzo armato può essere realizzato con fogli di FRP disposti lungo il perimetro esterno dell'elemento realizzando fasciature in modo continuo o discontinuo. L'incremento della resistenza a compressione e della duttilità dell'elemento confinato dipenderà dalla pressione di confinamento laterale applicata, così come per il confinamento offerta dalle staffe, che è funzione della sezione trasversale dell'elemento e dalla rigidezza degli FRP.

Gli FRP, al contrario di involucri in acciaio, esercitano una pressione laterale che incrementa con l'espansione trasversale dell'elemento confinato. La pressione laterale di confinamento può crescere fino a valori molto alti e, a differenza dell'acciaio, incrementare fino alla rottura delle fibre, fornendo un grande incremento di resistenza e capacità deformativa dell'elemento confinato.

Poiché la tensione di confinamento viene chiamata in gioco dalla dilatazione laterale del calcestruzzo, l'intervento di fasciatura sarà efficace per i carichi aggiuntivi rispetto a quelli agenti: al momento della messa in opera, infatti, le fasciature di confinamento saranno scariche. Si deformeranno a trazione solo in presenza di carichi aggiuntivi che generano deformazione laterale nella sezione. Nel caso di confinamento generato da staffe e legature, l'incremento di resistenza sarà invece sempre presente per tutti i carichi agenti. (Di Trapani, Retrofitting systems for RC structures, 2022)

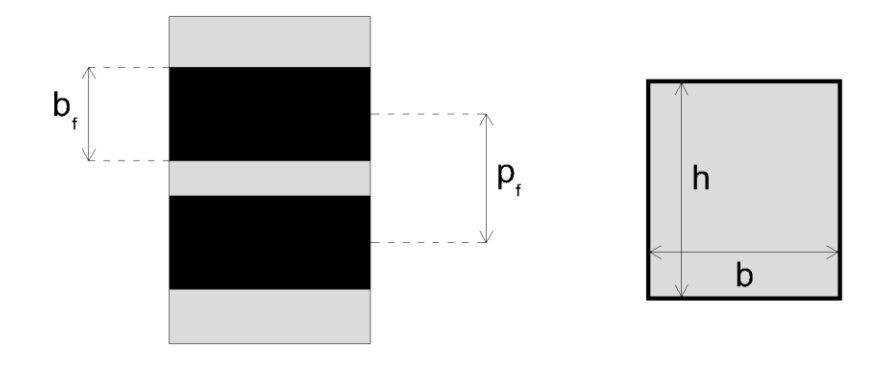

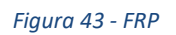

La pressione laterale di confinamento  $\sigma_2$  impressa dagli FRP è definita dalla formula:

$$
\sigma_2 = k_{\text{eff}} \cdot \sigma_l
$$

dove:

- *eff k* è, come per le staffe, un coefficiente, minore di 1, definito "coefficiente di efficienza" del confinamento, definito come il rapporto tra il volume di calcestruzzo efficacemente confinato ed il volume dell'elemento di calcestruzzo;
- $\bullet$   $\sigma$ <sub>i</sub> è la pressione di confinamento esercitata dalle fasce di FRP.

La pressione di confinamento è fornita dalla seguente formula:

$$
\sigma_{l} = \frac{1}{2} \cdot \rho_{f} \cdot E_{f} \cdot \varepsilon_{fd,rid}
$$

dove:

 $\bullet$   $\varphi$ <sub>f</sub> è il rapporto geometrico di rafforzamento, funzione della forma della sezione, che per sezione rettangolari diventa:

$$
\rho_f = \frac{2 \cdot t_f \cdot (b+h) \cdot b_f}{b \cdot h \cdot p_f}
$$

- *t<sub>f</sub>* è lo spessore degli strati di FRP;
- *b* e *h* sono le dimensioni trasversali della sezione;
- $\bullet$   $\,$   $\,b_{_{f}}\,$  è l'altezza dello strato di FRP;
- $\bullet$   $\bar{p}_f$  è il passo applicato tra gli strati di FRP;
- *Ef* è il modulo elastico dell'FRP;
- $\bullet$   $\epsilon_{\textit{fd},\textit{rid}}$  è un'opportuna deformazione ridotta di calcolo dell'FRP, che per la valutazione della duttilità è definita dalla relazione:

$$
\varepsilon_{\textit{fd},\textit{rid}} = \eta_a \cdot \frac{\varepsilon_{\textit{fk}}}{\gamma_f} \leq 0.6 \cdot \varepsilon_{\textit{fk}}
$$

dove  $\eta_a$  e  $\gamma_f$  sono, rispettivamente, il fattore di conversione ambientale, che dipende dall'esposizione e dal tipo di fibra/resina (che si può assumere pari a 0.75 come valore medio), e il coefficiente parziale di sicurezza del materiale composito fibrorinforzato, che si può assumere pari a 1.10 per i calcoli di confinamento;

•  ${\mathcal E}_{\mathit{fk}}$  è la deformazione caratteristica di rottura delle fibre.

Il coefficiente  $k_{\text{\emph{eff}}}$  è dato dalla formula:

$$
k_{\text{eff}} = k_H \cdot k_V \cdot k_\alpha
$$

i cui termini indicano:

● *k<sub>H</sub>* è il coefficiente di efficienza orizzontale, che dipende dalla forma della sezione ed è fornito dalla relazione

$$
k_{H} = 1 - \frac{b^{2} + h^{2}}{3A_{g}}
$$

valida per sezioni rettangolari, in cui b' ed h' sono le dimensioni indicate nella figura successiva, mentre  $A_{g}$  è l'area della sezione trasversale dell'elemento confinato;

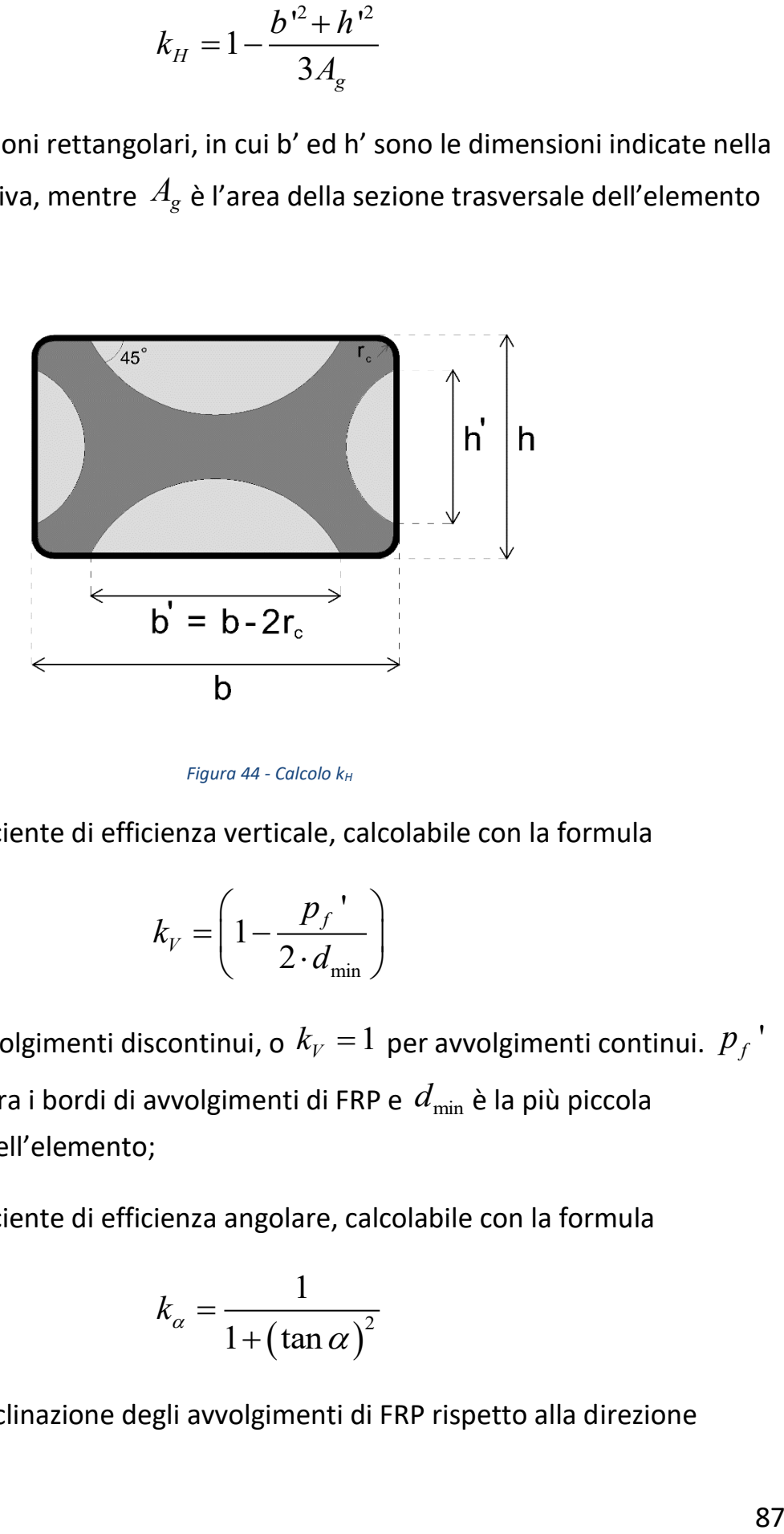

*Figura 44 - Calcolo k<sup>H</sup>*

•  $k_{\rm \scriptscriptstyle V}$  è il coefficiente di efficienza verticale, calcolabile con la formula

$$
k_{V} = \left(1 - \frac{p_{f}^{}}{2 \cdot d_{\min}}\right)
$$

valida per avvolgimenti discontinui, o  $k_{\mathrm{\scriptscriptstyle V}} = 1\,$  per avvolgimenti continui.  $\,p_{\mathrm{\scriptscriptstyle f}}^{}$  ' è la distanza tra i bordi di avvolgimenti di FRP e  $\,d_{\mathrm{min}}$  è la più piccola dimensione dell'elemento;

•  $k_{\alpha}^{}$  è il coefficiente di efficienza angolare, calcolabile con la formula

$$
k_{\alpha} = \frac{1}{1 + (\tan \alpha)^2}
$$

in cui  $\alpha$  è l'inclinazione degli avvolgimenti di FRP rispetto alla direzione orizzontale.

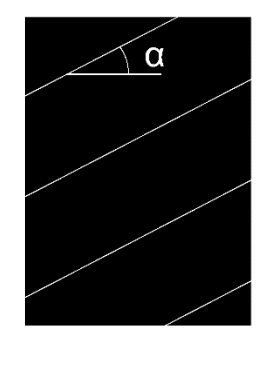

*Figura 45 - Calcolo k<sup>α</sup>*

Una volta calcolati questi termini, è possibile riscrivere la formula per il calcolo della pressione laterale di confinamento in forma adimensionale:

$$
\lambda = \frac{\sigma_2}{f_{cd}} = k_{\text{eff}} \cdot \frac{1}{2} \cdot \rho_f \cdot \frac{E_F}{f_{cd}} \cdot \varepsilon_{\text{fd},\text{rid}}
$$

dove  $f_{cd}$ è la tensione di snervamento di calcolo del calcestruzzo non confinato.

#### 4.3 Comportamento del calcestruzzo confinato

Ciò che cambia con il confinamento del calcestruzzo è la duttilità di tale materiale, che, come abbiamo visto inizialmente, influisce, a cascata, sulla duttilità della sezione e dell'elemento strutturale. Quel che faremo sarà assumere una nuova legge tensione-deformazione per il calcestruzzo confinato rispetto al classico legame parabola-rettangolo già visto per il calcestruzzo non confinato.

Per il diagramma tensione-deformazione del calcestruzzo confinato è possibile adottare opportuni modelli rappresentativi del reale comportamento del materiale in stato triassiale. Questi modelli possono essere adottati nel calcolo sia della resistenza ultima sia della duttilità delle sezioni e devono essere applicati alle sole zone confinate della sezione. Il confinamento del calcestruzzo è normalmente generato da staffe chiuse e legature interne, che possono raggiungere la tensione di snervamento a causa della dilatazione laterale del calcestruzzo a cui tendono ad opporsi. Il confinamento consente al calcestruzzo di raggiungere tensioni e deformazioni più elevate di quelle proprie del calcestruzzo non confinato. Le altre

caratteristiche meccaniche si possono considerare inalterate. (Ministero delle Infrastrutture e dei Trasporti, 2018)

Il modello di legame scelto per questa trattazione è un legame parabola-rettangolo modificato per tener conto degli effetti del confinamento descritto nella NTC2018.

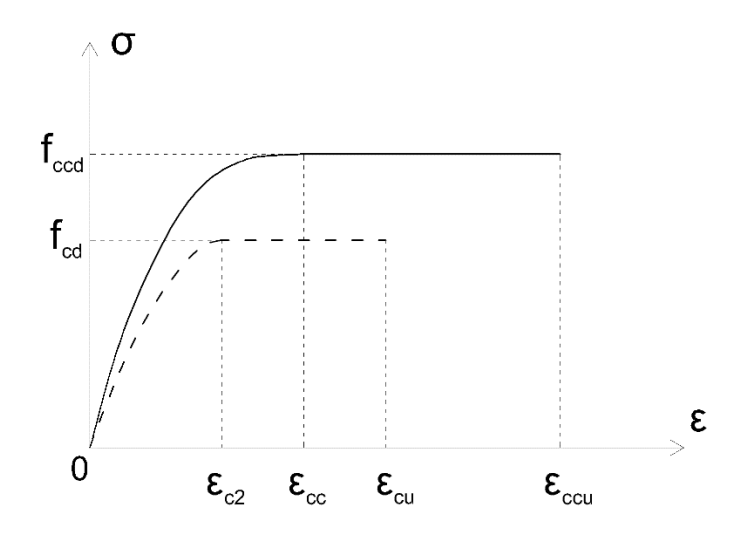

*Figura 46 - Diagramma parabola-rettangolo calcestruzzo confinato*

È possibile notare come il diagramma parabola-rettangolo del calcestruzzo confinato (linea continua) permetta maggiori deformazioni e una più alta resistenza del materiale rispetto al diagramma parabola-rettangolo classico (linea tratteggiata).

Le formule che caratterizzano tale legame sono descritte di seguito:

$$
f_{cd} = f_{cd} \left( 1 + 5 \frac{\sigma_2}{f_{cd}} \right) \qquad \text{se } \sigma_2 \le 0.05 f_{cd}
$$
\n
$$
\begin{cases}\nf_{cd} = f_{cd} \left( 1.125 + 2.5 \frac{\sigma_2}{f_{cd}} \right) \qquad \text{se } \sigma_2 > 0.05 f_{cd} \\
\text{se } \sigma_2 > 0.05 f_{cd} \\
\text{se } \sigma_2 > 0.05 f_{cd} \\
\text{se } \sigma_2 > 0.05 f_{cd} \\
\text{se } \sigma_2 > 0.05 f_{cd} \\
\text{se } \sigma_2 > 0.05 f_{cd} \\
\text{se } \sigma_2 > 0.05 f_{cd} \\
\text{se } \sigma_2 > 0.05 f_{cd} \\
\text{se } \sigma_2 > 0.05 f_{cd} \\
\text{se } \sigma_2 > 0.05 f_{cd} \\
\text{se } \sigma_2 > 0.05 f_{cd} \\
\text{se } \sigma_2 > 0.05 f_{cd} \\
\text{se } \sigma_2 > 0.05 f_{cd} \\
\text{se } \sigma_2 > 0.05 f_{cd} \\
\text{se } \sigma_2 > 0.05 f_{cd} \\
\text{se } \sigma_2 > 0.05 f_{cd} \\
\text{se } \sigma_2 > 0.05 f_{cd} \\
\text{se } \sigma_2 > 0.05 f_{cd} \\
\text{se } \sigma_2 > 0.05 f_{cd} \\
\text{se } \sigma_2 > 0.05 f_{cd} \\
\text{se } \sigma_2 > 0.05 f_{cd} \\
\text{se } \sigma_2 > 0.05 f_{cd} \\
\text{se } \sigma_2 > 0.05 f_{cd} \\
\text{se } \sigma_2 > 0.05 f_{cd} \\
\text{se } \sigma_2 > 0.05 f_{cd} \\
\text{se } \sigma_2 > 0.05 f_{cd} \\
\text{se } \sigma_2 > 0.05 f_{cd} \\
\text{se } \sigma_2 > 0.05 f_{cd} \\
\text{se } \sigma_2 > 0.05 f_{cd} \\
\text{se } \sigma_2 > 0
$$

Si ricordano le seguenti espressioni:

$$
\varepsilon_{c2} = 2\% \text{0}
$$
\n
$$
\varepsilon_{cu} = 3.5\% \text{0}
$$
\n
$$
f_{cd} = \alpha_{cc} \cdot \frac{f_{ck}}{\gamma_c}
$$
\n
$$
f_{ccd} = \alpha_{cc} \cdot \frac{f_{cck}}{\gamma_c}
$$

È possibile riscrivere le formule che caratterizzano il legame parabola-rettangolo del calcestruzzo confinato in maniera adimensionale, cosicché compaia il parametro

2  $f_{cd}$  $\lambda = \frac{\sigma_2}{f}$  già descritto nei paragrafi riguardanti la pressione di confinamento operata dai diversi metodi di confinamento possibili:

$$
e_{c2} = 2.5\%
$$
  
\n
$$
\varepsilon_{cu} = 3.5\%
$$
  
\n
$$
f_{cd} = \alpha_{cc} \cdot \frac{f_{ck}}{\gamma_c}
$$
  
\n
$$
f_{ccd} = \alpha_{cc} \cdot \frac{f_{cck}}{\gamma_c}
$$
  
\nformula the caratterizzano il legame parabola-rettangolo del  
\nin maniera adimensionale, cosicché compaia il parametro  
\nnei paragrafi riguardanti la pressione di confinamento operata  
\nonfinamento possibili:  
\n
$$
\int_{cd} \frac{f_{ccd}}{f_{cd}} = (1+5\lambda) \qquad se \lambda \le 0.05
$$
  
\n
$$
\int_{cd} \frac{f_{ccd}}{f_{cd}} = (1.125 + 2.5\lambda) \qquad se \lambda > 0.05
$$
  
\n
$$
\begin{cases}\n\varepsilon_{cc} = \varepsilon_{c2} \left( \frac{f_{ccd}}{f_{cd}} \right)^2 \\
\varepsilon_{ccu} = \varepsilon_{cu} + 0.2\lambda\n\end{cases}
$$

## **5 Analisi dei risultati e considerazioni**

Passiamo ora all'analisi dei risultati ottenuti mediante procedure numeriche presentando grafici utili a capire il fenomeno della duttilità e come questo venga influenzato da diversi parametri, concentrandoci poi sull'influenza del confinamento. Le rappresentazioni grafiche che seguiranno sono stato create mediante il software "Matlab".

Partiamo dalla valutazione della duttilità di una sezione senza prendere in considerazione il confinamento. La duttilità è influenzata:

- dalla percentuale meccanica di armatura  $\omega$ ;
- $\bullet$  dallo sforzo normale adimensionale  $V$  agente sulla sezione;
- $\bullet$  dalla tensione di schiacciamento del provino cilindrico di calcestruzzo  $f_{ck}$ ;
- dalla percentuale di copriferro *c* rispetto all'altezza utile della sezione;
- dalla percentuale di armatura superiore rispetto a quella inferiore,  $\psi_A$ .

Anche la tensione di snervamento dell'acciaio  $f_{\scriptscriptstyle{\mathcal{Y}} k}$  influenza la duttilità, ma non viene menzionata nell'elenco soprastante in quanto si considera sempre acciaio tipo B450C, con  $f_{yk} = 450MPa$ .

Nel primo grafico vediamo come la duttilità della sezione, fissati i parametri  $c = 0.05$  $W_A = 1.00$  ed  $f_{ck} = 30 MPa$ , varia al variare dello sforzo normale adimensionale V per diversi valori della percentuale meccanica di armatura  $\omega$ . I valori del parametro  $V$  sono sempre fissati ad un massimo di 0.65, valore massimo ammissibile come indicato nelle verifiche di duttilità riportate nelle NTC.

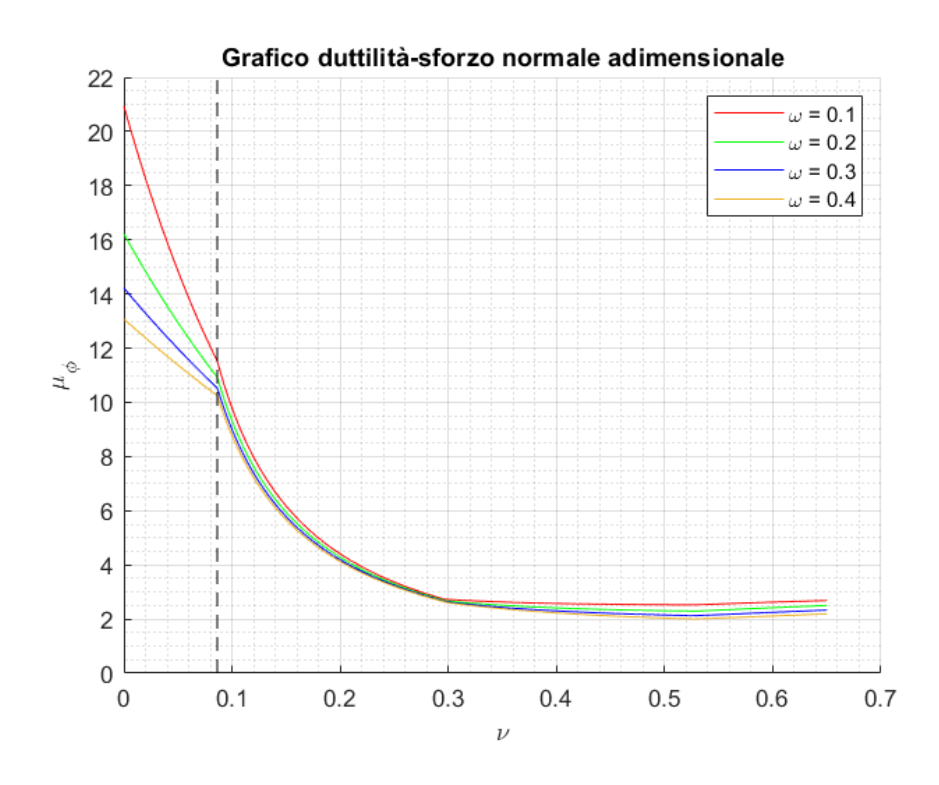

*Figura 47 – Grafico duttilità-sforzo normale adimensionale, scala lineare, c=0.05, ψA=1.00, fck=30MPa*

Si nota come in un primo tratto, per valori di  $V$  bassi, fino a circa 0.08 come indicato dalla linea tratteggiata, l'andamento delle curve è circa lineare, mentre da questo valore di  $V$  si ha un andamento delle curve che risulta essere simil-iperbolico. Inoltre, la pendenza del tratto lineare sembra essere funzione del valore di  $\omega$ . Questo cambio di comportamento si è visto coincidere con il passaggio, allo stato limite ultimo, dal campo di rottura 3b a quello 3c. È anche possibile notare che da valori del parametro  $V$  di circa 0.30, l'andamento delle curve cambia nuovamente, tendendo ora a salire leggermente: questo si è visto coincidere con il passaggio, nel calcolo della curvatura a snervamento, dal sottocaso 1, in cui lo snervamento della sezione si considera raggiunto quando si raggiunge lo snervamento delle armature inferiori, al sottocaso 2, in cui lo snervamento della sezione si considera raggiunto quando il lembo di calcestruzzo compresso raggiunge il valore caratteristico di deformazione  $\varepsilon_{c2} = 2\%$ .

Tutto ciò è visibile anche nel grafico di seguito riportato, in cui si osserva il confronto tra l'andamento della curvatura ultima e della curvatura a snervamento della sezione al variare dello sforzo normale adimensionale: è chiaramente visibile come la duttilità sia fortemente influenzata dalla curvatura ultima, in quanto il grafico ha forma pressoché uguale a quella duttilità mostrato sopra, e come nel caso della

curvatura a snervamento avvenga il passaggio, nel suo calcolo, tra i due sottocasi descritti.

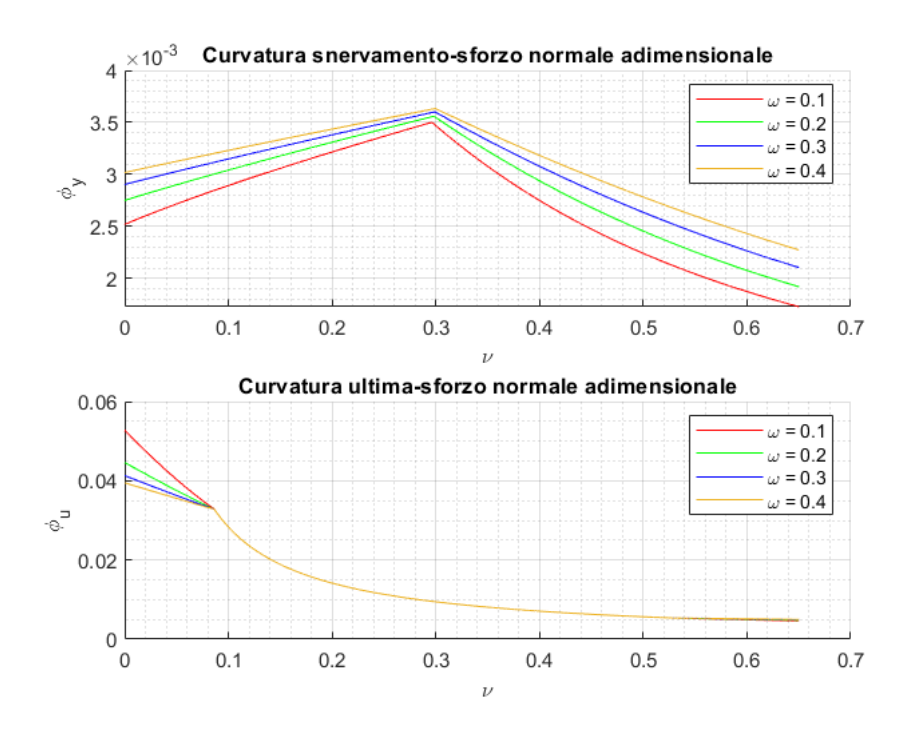

*Figura 48 - Confronto curvatura ultima e curvatura a snervamento*

Il grafico duttilità-sforzo normale adimensionale si rappresenta anche con l'asse delle ordinate in scala logaritmica, che, come vedremo in seguito, risulterà più comprensibile.

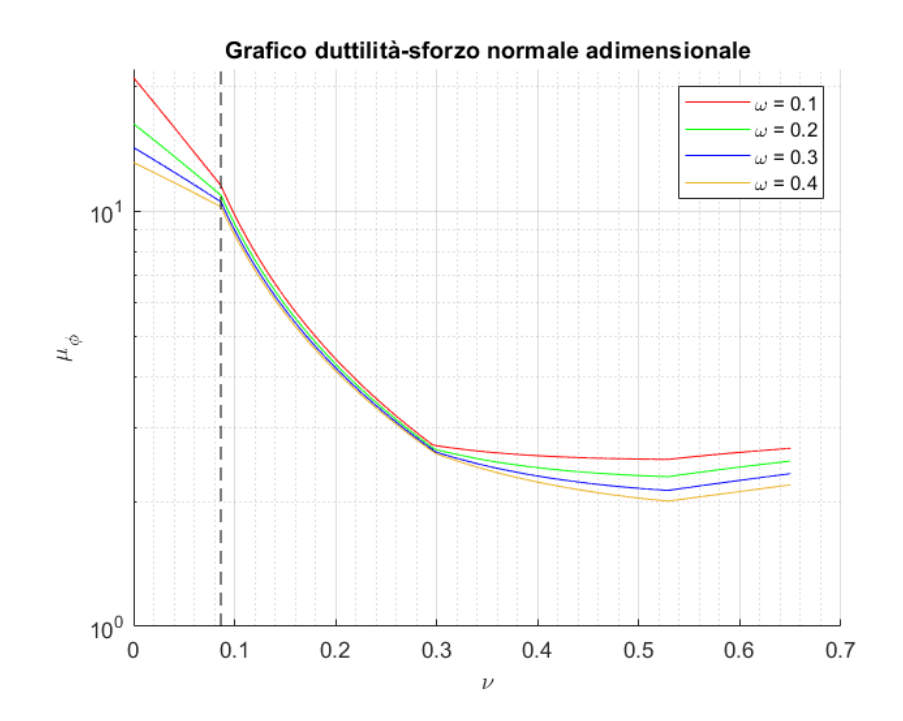

*Figura 49 - Grafico duttilità-sforzo normale adimensionale, scala logaritmica, c=0.05, ψA=1.00, fck=30MPa*

Vediamo come le curve cambiano al variare dei parametri fissati in precedenza, quali copriferro  $c$  e percentuale di armatura superiore  $\psi_A$  : nel caso in cui facciamo variare il valore di copriferro adimensionale da  $c = 0.05$  a  $c = 0.10$ , mantenendo  $W_A = 1.00$  ed  $f_{ck} = 30 MPa$ , il grafico cambia come mostrato nella figura sottostante, con la duttilità che diminuirà considerevolmente e il punto di transizione si sposta a valori di  $\nu$  più elevati.

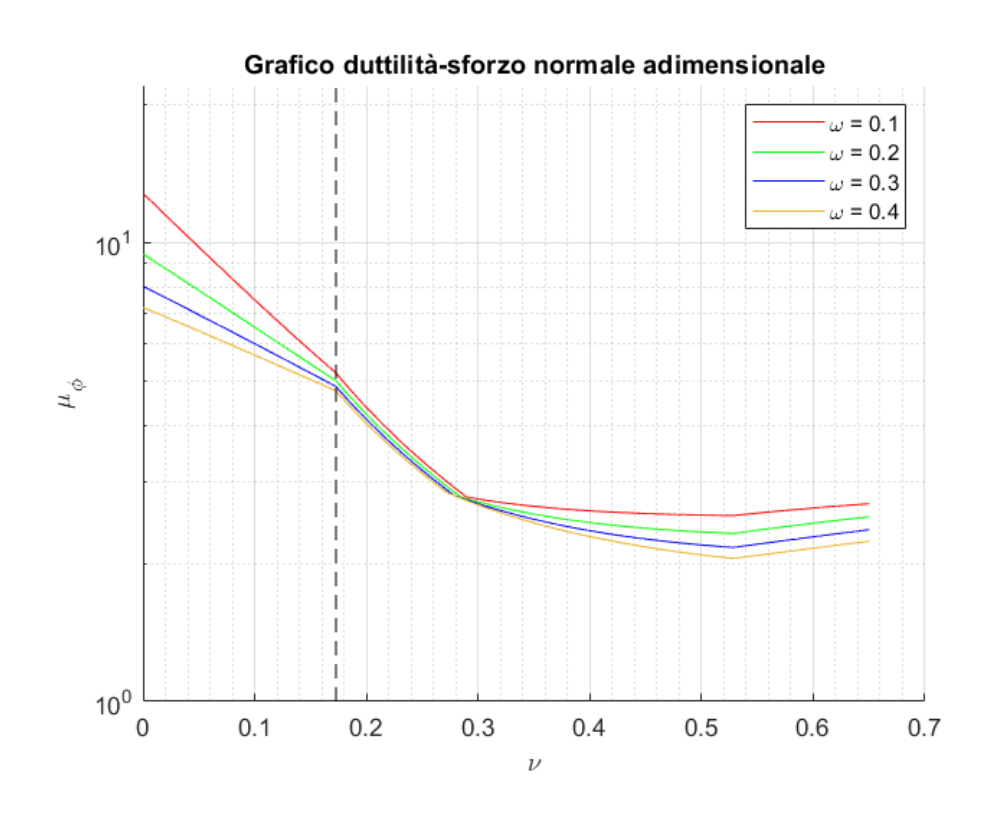

*Figura 50 - Grafico duttilità-sforzo normale adimensionale, scala logaritmica, c=0.10, ψA=1.00, fck=30MPa*

Nel caso in cui facciamo variare il valore di percentuale di armatura in zona superiore da  $\psi_A = 1.00$  a  $\psi_A = 0.50$ , mantenendo  $c = 0.05$  ed  $f_{ck} = 30 MPa$ , il grafico cambia come mostrato nella figura seguente, con le curve che risultano avere un comportamento prima lineare decrescente e come poi tendono a crescere.

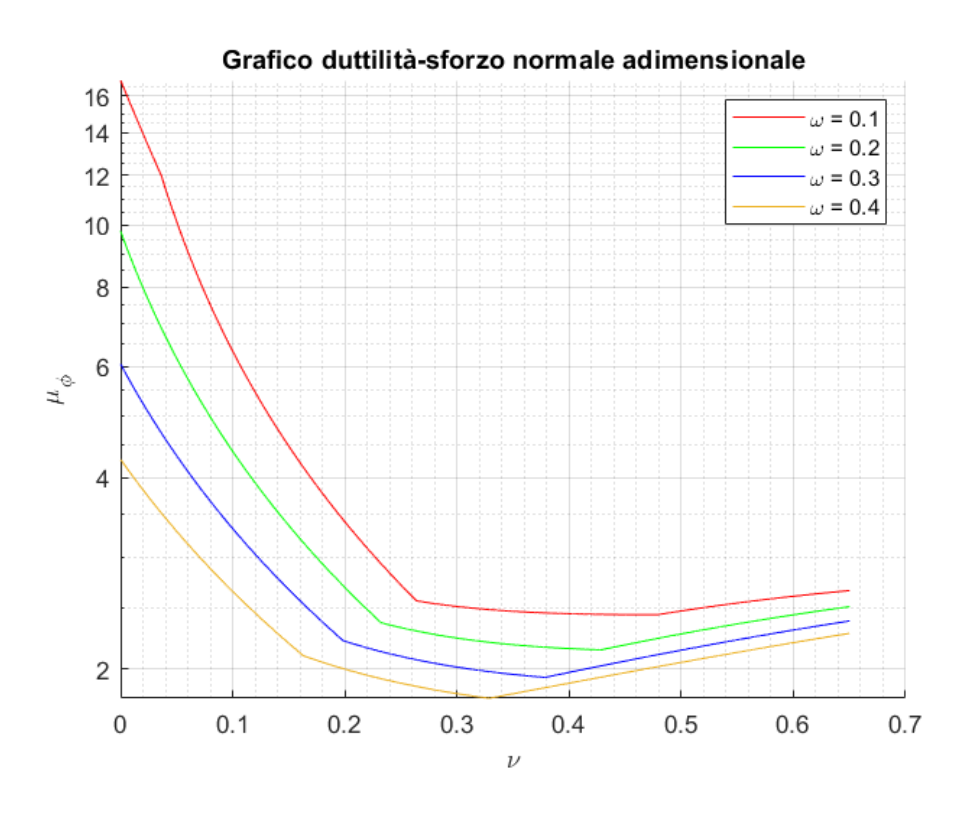

*Figura 51 - Grafico duttilità-sforzo normale adimensionale, scala logaritmica, c=0.05, ψA=0.50, fck=30MPa*

Si riporta che il valore di  $f_{ck}$  scelto non influenza in maniere significativa il comportamento delle curve sopra descritte.

Essendo la trattazione incentrata su sezioni pressoinflesse, come possono essere i pilastri di un edificio in calcestruzzo armato, fisseremo per la restante parte di analisi il valore di  $\psi_A = 1.00$ , comune per questi tipi di elementi.

Fissiamo inoltre i valori di  $c = 0.05$  ed  $f_{ck} = 30 MPa$ , che come già scritto non influenzano in maniera così importante le curve in modo tale da giustificare, in questa trattazione, un'analisi più approfondita della loro variabilità.

Vediamo ora come le curve di duttilità, funzione dello sforzo normale adimensionale e della percentuale di armatura meccanica, variano al variare del parametro scelto per rappresentare il confinamento della sezione, ovvero  $\lambda$  . Nel grafico che segue mostriamo le stesse curve per valori di:

- $\lambda = 0.0\%$  (curve continue);
- $\lambda = 1.0\%$  (curve tratteggiate);
- $\lambda = 2.0\%$  (curve tratto-punto).

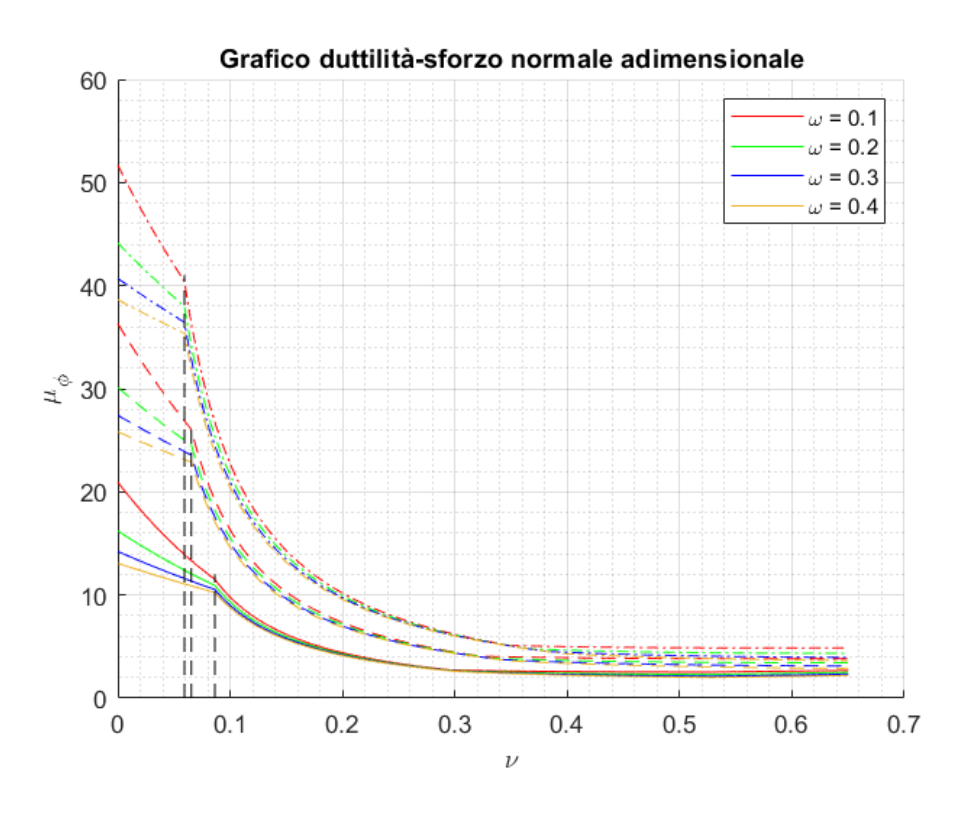

*Figura 52 - Grafico duttilità-sforzo normale adimensionale, scala lineare, c=0.05, ψA=1.00, fck=30MPa, λ diversi*

È facile notare come il confinamento influenzi in maniera drastica la duttilità della sezione, incrementandone in maniera importante il valore. Si nota inoltre come, all'aumentare del confinamento  $\lambda$  , il punto che determina la transizione del comportamento simil-lineare al comportamento simil-iperbolico, si sposti verso sinistra, verso valori di  $V$  più bassi.

Si riporta lo stesso grafico anche con l'asse delle ordinate in scala logaritmica.

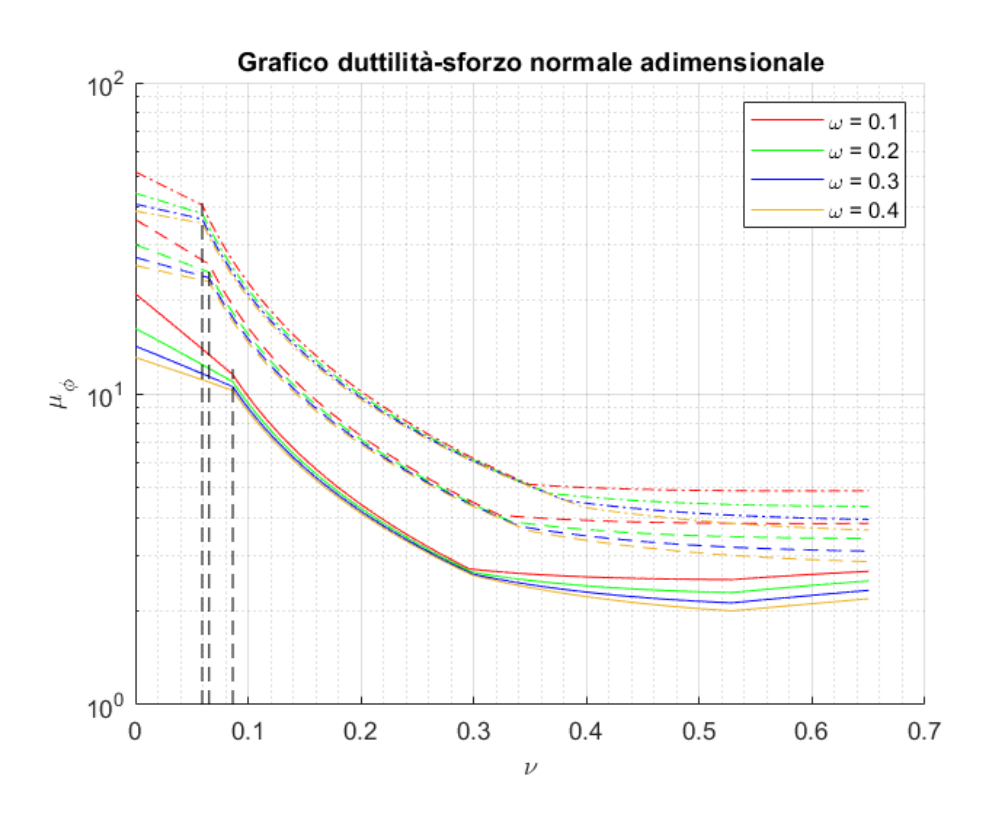

*Figura 53 - Grafico duttilità-sforzo normale adimensionale, scala logaritmica, c=0.05, ψA=1.00, fck=30MPa, λ diversi*

Se volessimo rappresentare delle curve aventi diversi valori di confinamento  $\lambda$  e diversi valori di percentuale meccanica di armatura  $\omega$ , questi avrebbero diversi punti in comune e risulterebbero quindi di difficile interpretazione: per ovviare a questo problema sono stati realizzati dei grafici in cui, per fissati livelli di  $\omega$ , si rappresentano le curve di duttilità in funzione dello sforzo normale adimensionale della sezione per diversi valori di livelli di confinamento  $\lambda$  . Di seguito rappresentiamo i grafici in questione in cui risultano sempre fissati i valori:

- $W_A = 1.00$ ;
- $c = 0.05$ ;
- $f_{ck} = 30 MPa$ .

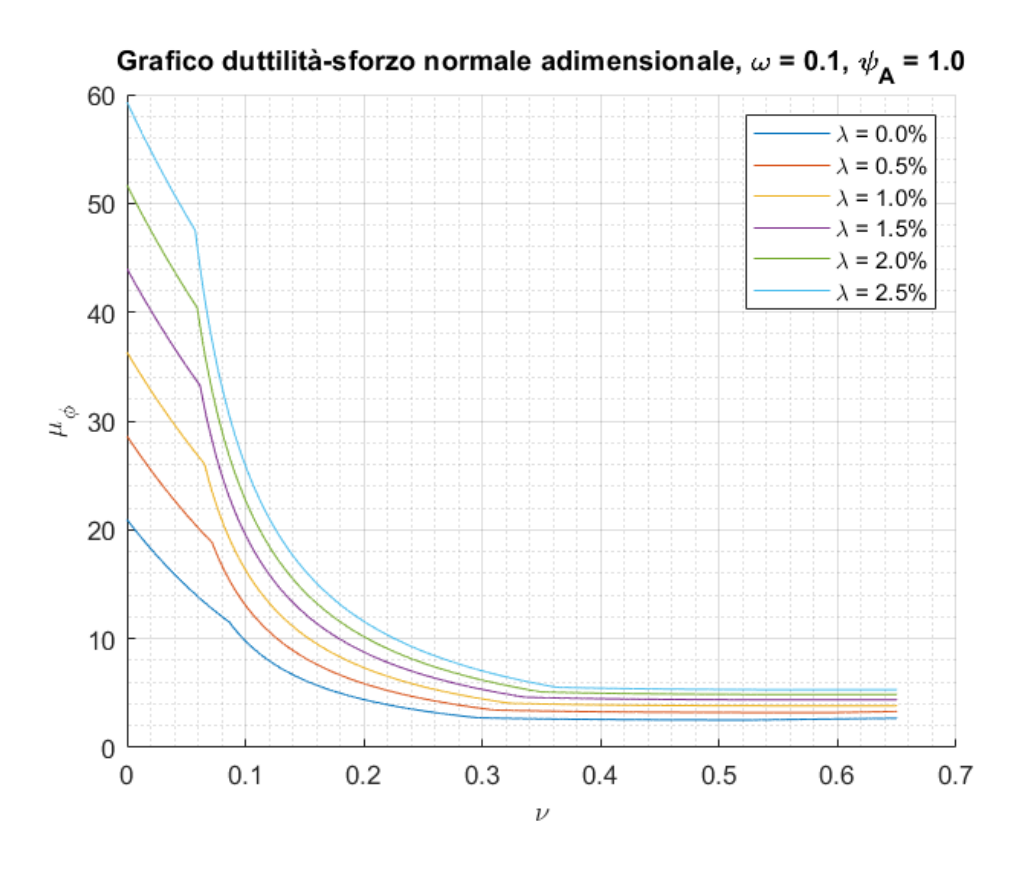

*Figura 54 - Grafico duttilità-sforzo normale adimensionale, scala lineare, c=0.05, ψA=1.0, fck=30MPa, ω=0.1*

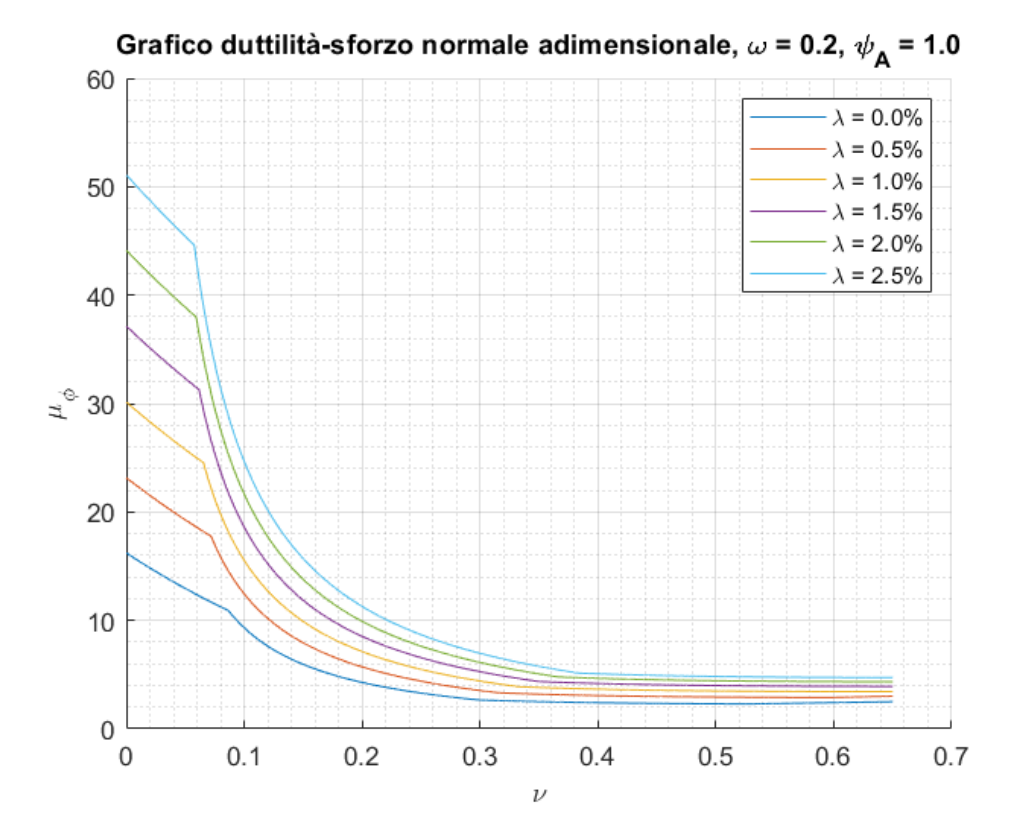

*Figura 55 - Grafico duttilità-sforzo normale adimensionale, scala lineare, c=0.05, ψA=1.0, fck=30MPa, ω=0.2*

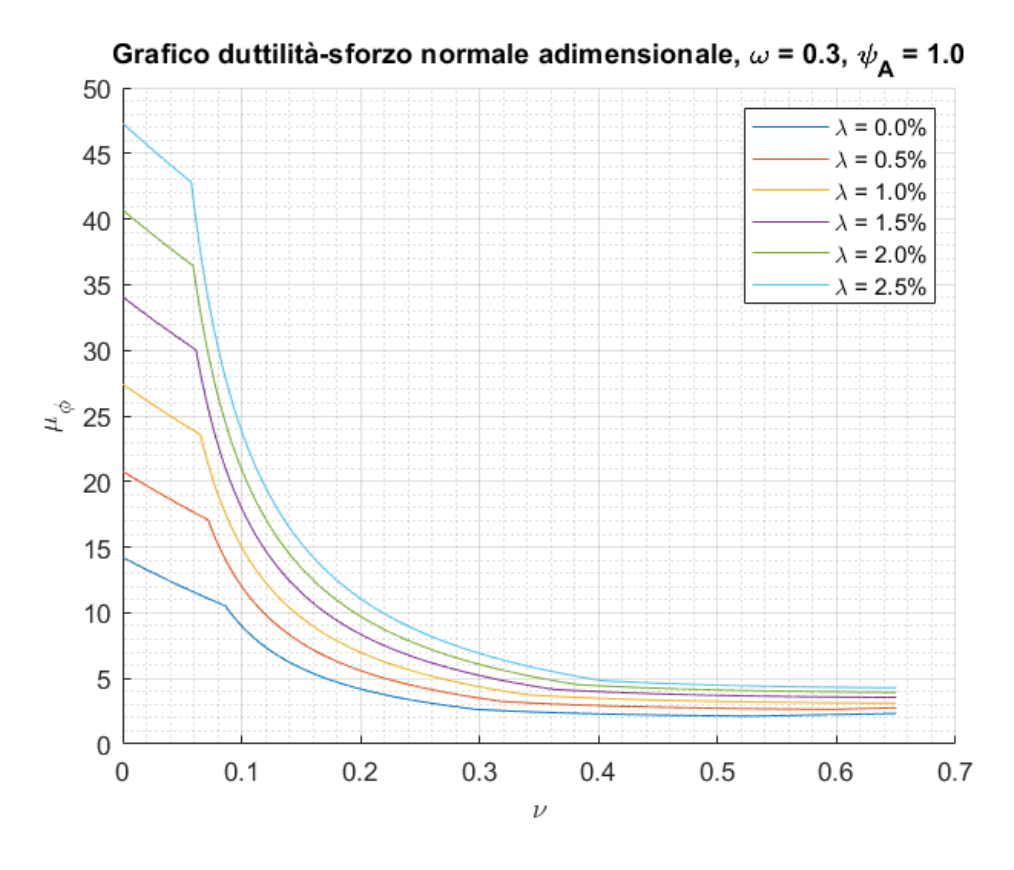

*Figura 56 - Grafico duttilità-sforzo normale adimensionale, scala lineare, c=0.05, ψA=1.0, fck=30MPa, ω=0.3*

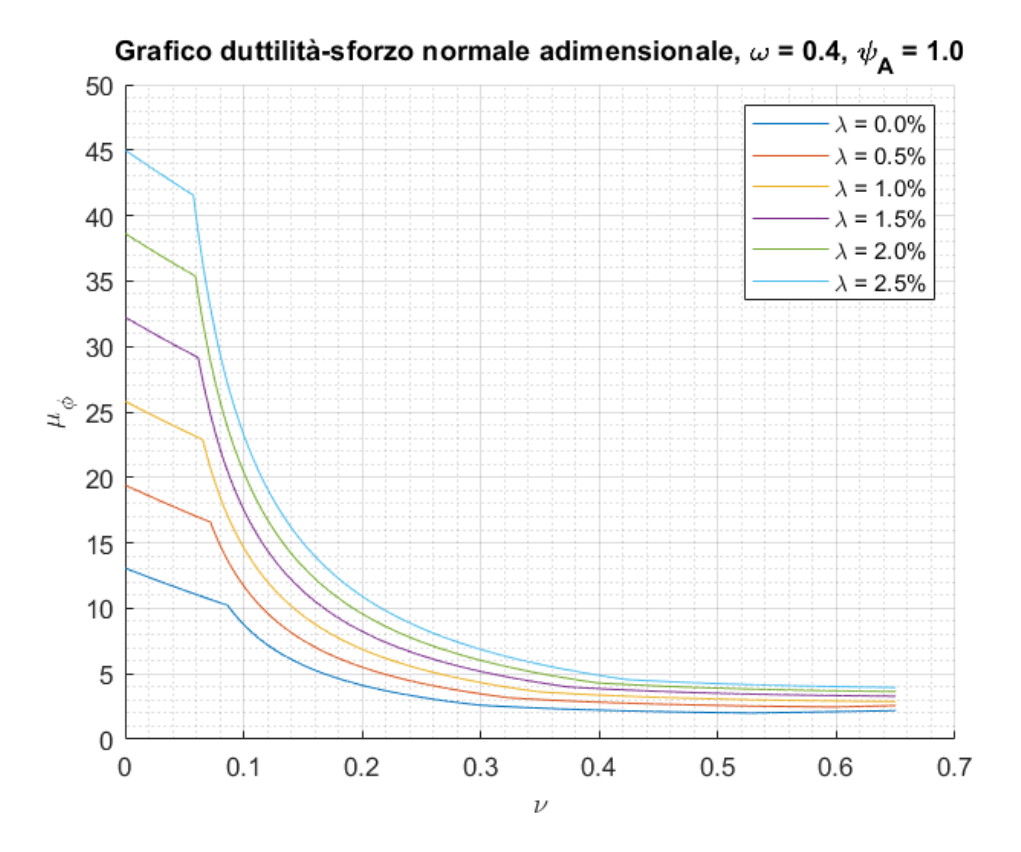

*Figura 57 - Grafico duttilità-sforzo normale adimensionale, scala lineare, c=0.05, ψA=1.0, fck=30MPa, ω=0.4*

I grafici vengono ora presentati anche con l'asse delle ordinate in scala logaritmica.

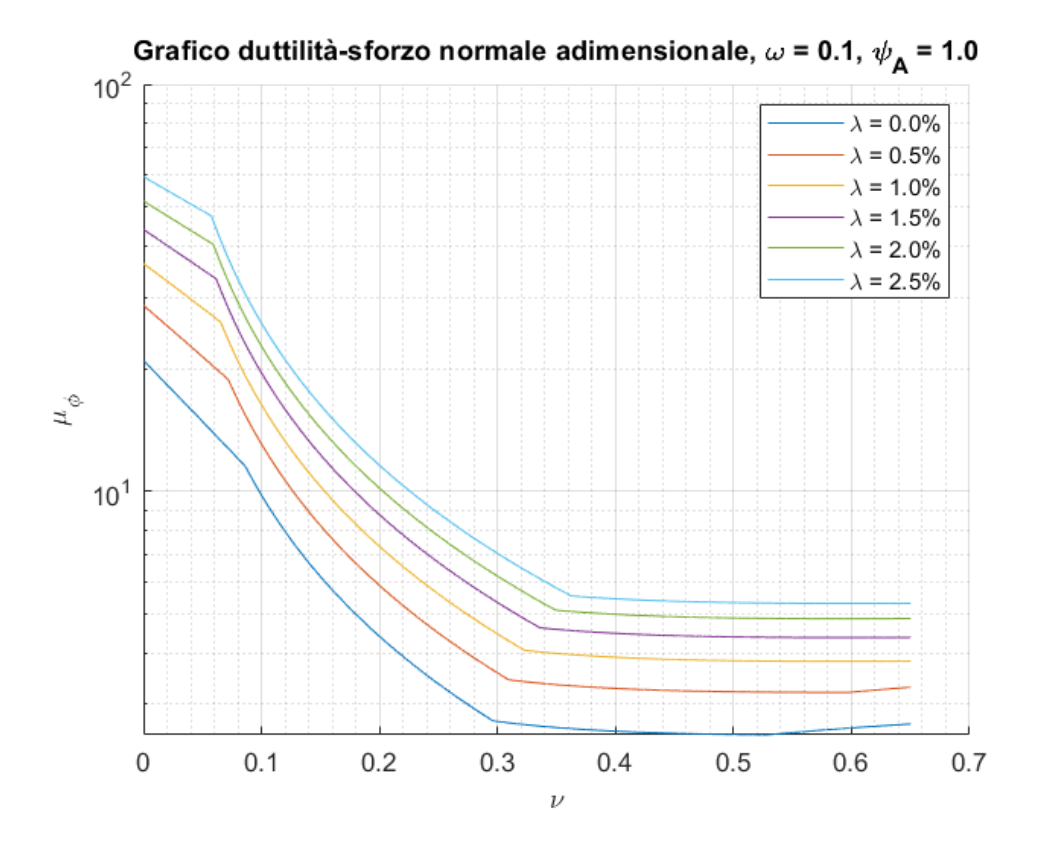

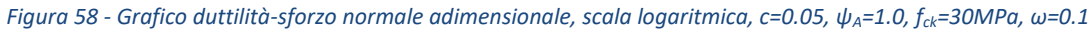

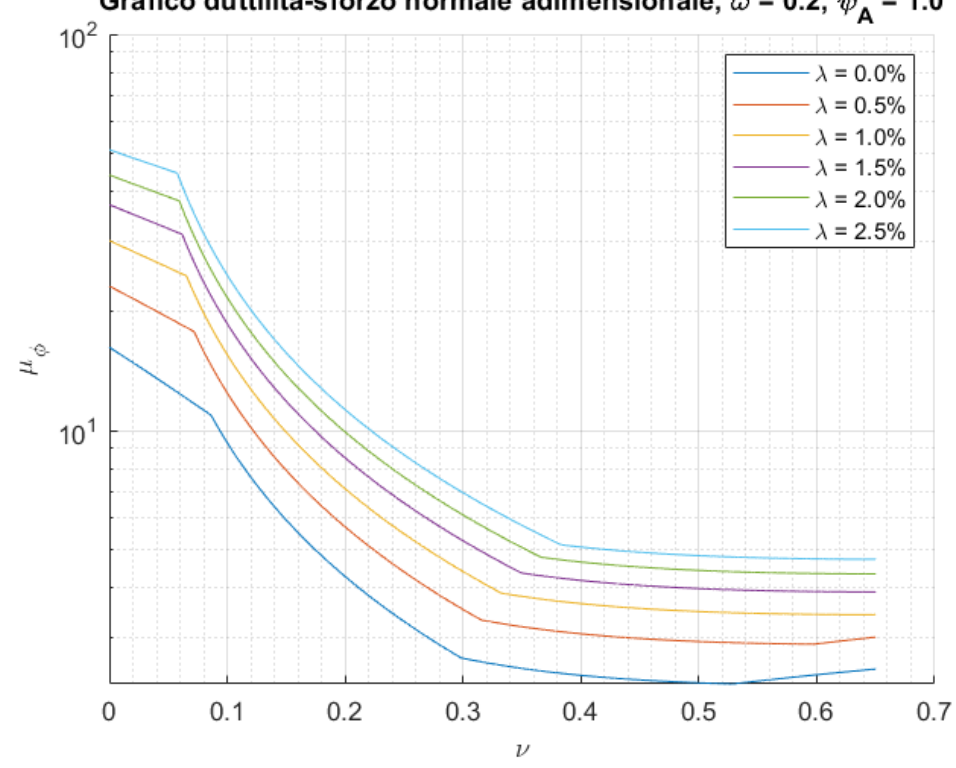

Grafico duttilità-sforzo normale adimensionale,  $\omega$  = 0.2,  $\psi_{\mathbf{A}}$  = 1.0

*Figura 59 - Grafico duttilità-sforzo normale adimensionale, scala logaritmica, c=0.05, ψA=1.0, fck=30MPa, ω=0.2*

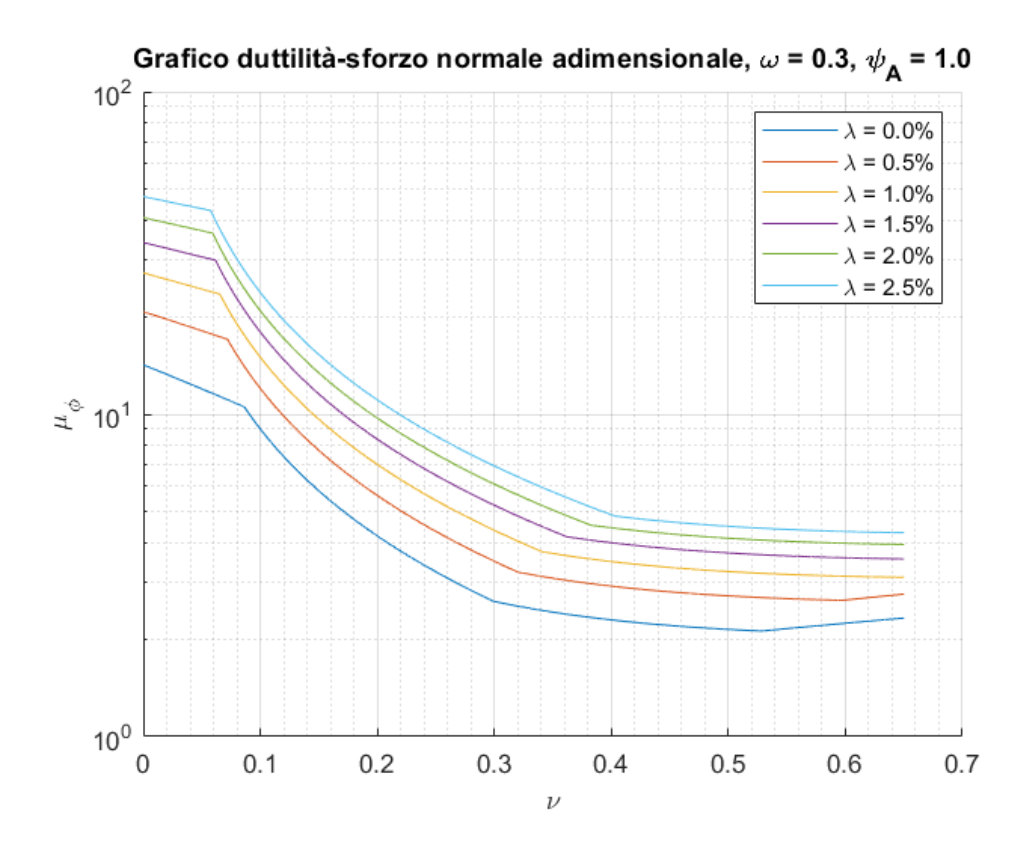

*Figura 60 - Grafico duttilità-sforzo normale adimensionale, scala logaritmica, c=0.05, ψA=1.0, fck=30MPa, ω=0.3*

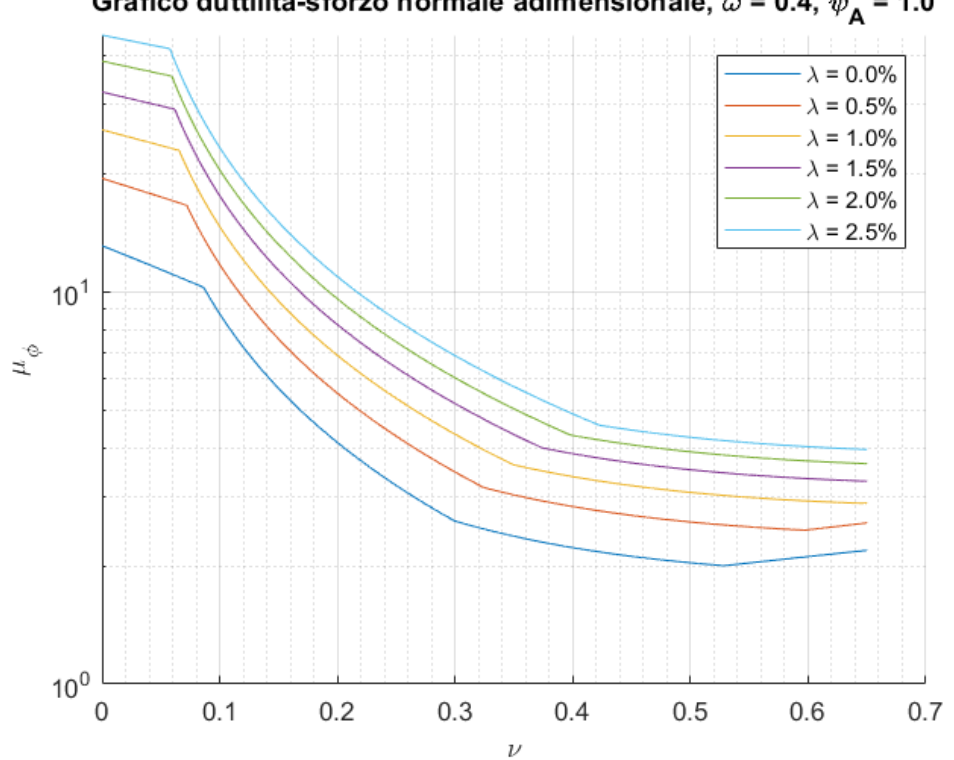

Grafico duttilità-sforzo normale adimensionale,  $\omega$  = 0.4,  $\psi_{\mathsf{A}}$  = 1.0

*Figura 61 - Grafico duttilità-sforzo normale adimensionale, scala logaritmica, c=0.05, ψA=1.0, fck=30MPa, ω=0.4*

I valori di confinamento scelti sono sempre inferiori al 5.0%, concentrando la nostra indagine su un tipo di confinamento "non forte".

Questi grafici appena presentati possono risultare molto utili ad un progettista in virtù dell'introduzione, da parte delle NTC2018, delle verifiche di duttilità. Queste garantiscono, in zone opportunamente specificate delle strutture in calcestruzzo armato, un adeguato livello di duttilità: infatti la capacità di una struttura di resistere ad eventi sismici è legata proprio alla dissipazione di energia sismica che si ha quando la struttura, o parti di essa, entrando in campo plastico, dissipa energia mediante deformazioni plastiche permanenti, come possono essere le formazioni delle cerniere plastiche alle estremità degli elementi strutturali.

La normativa fornisce delle formule per il calcolo della domanda in duttilità in curvatura per una sezione di un elemento strutturale: queste possono essere confrontate con la duttilità disponibile, calcolato con l'ausilio dei grafici prodotti, ed effettuare quindi una verifica di duttilità in via grafica.

La domanda di duttilità di curvatura allo stato limite di prevenzione del collasso (SLC) può essere valutata in via approssimativa come:

$$
\mu_{\phi, dom} = \begin{cases}\n1.2 \cdot (2q_0 - 1) & per T_1 \ge T_C \\
1.2 \cdot \left(1 + 2(q_0 - 1) \frac{T_C}{T_1}\right) & per T_1 < T_C\n\end{cases}
$$

dove:

- $\bullet$   $q_0$ è il valore di base del fattore di comportamento della struttura;
- *TC* è il periodo di inizio dello spettro a velocità costante;
- $\bullet$   $\top T_1$  è il periodo proprio di vibrazione della struttura.

La duttilità di curvatura disponibile  $\mu_{\phi,disp}$  è ottenuta dal grafico duttilità-sforzo normale adimensionale per il valore di  $\omega$  corrispondente a quello della nostra sezione, entrando con lo sforzo normale adimensionale dell'elemento da verificare, intersecando la curva corrispondente al valore di confinamento  $\lambda$  che abbiamo nella nostra sezione e leggendo quindi il fattore di duttilità di curvatura disponibile nella sezione.

Se risulta  $\mu_{\phi,disp} \geq \mu_{\phi,dom}$  la verifica risulta soddisfatta. Se risulta  $\mu_{\phi,disp} < \mu_{\phi,dom}$  la verifica non è soddisfatta.

Quindi dobbiamo procedere al progetto di una nuova sezione.

Se, invece, la sezione è già progettata, quel che possiamo fare è andare a trovare qual è la curva corrispondente al livello di confinamento  $\lambda$  più basso tale per cui la sezione risulti verificata, e quindi implementare quel confinamento nella sezione affinché la verifica sia soddisfatta, ad esempio tramite FRP.

# **Bibliografia**

- De Pisapia, M. (2018). *Calcestruzzo confinato: come realizzarlo utilizzando staffe chiuse e legature interne [NTC2018]*. Tratto da https://www.marcodepisapia.com/.
- Di Trapani, F. (2018). Strumenti per il progetto e la verifica di sezioni in calcestruzzo armato allo stato limite ultimo per tensioni normali. In *Corso di Tecnica delle Costruzioni, Politecnico di Torino.*
- Di Trapani, F. (2022). Confinement of concrete. In *Safety Assessment and Retrofitting of Existing Structures and Infrastructures - Politecnico di Torino.*
- Di Trapani, F. (2022). Ductility of structures. In *Safety Assessment and Retrofitting of Existing Structures and Infrastructures - Politecnico di Torino.*
- Di Trapani, F. (2022). Retrofitting systems for RC structures.
- Marano, G. C. (2020). La progettazione strutturale. In *Corso di Tecnica delle Costruzioni, Politecnico di Torino.*
- Matlab. (s.d.). Tratto da https://it.mathworks.com/products/matlab.html
- Mezzina, M. (2021). Fondamenti di tecnica delle costruzioni. Città Studi Edizioni.
- Ministero delle Infrastrutture e dei Trasporti. (2018). *Decreto 17 Gennaio 2018 - "Norme Tecniche per le Costruzioni".*
- Nicola, F. (s.d.). *Duttilità e NTC 2018, come eseguire le nuove verifiche*. Tratto da https://biblus.acca.it/focus/duttilita-e-ntc-2018/
- Sansò, E. (2022). Studio analitico di sezioni in cemento armato inflesse e pressoinflesse: resistenza e duttilità.

## **Ringraziamenti**

Dopo quasi 7 anni quest'esperienza giunge al termine, la più arricchente che fino ad ora abbia mai fatto: mi ha portato a crescere, a saper andare avanti da solo, a non abbattermi davanti alle prime difficoltà, bensì a rimboccarmi le maniche e a mettere tutto me stesso in ciò che faccio. Mi ha dato così tanto che sarebbe impossibile descrivere tutto qui, ma quel che vale la pena ricordare è che mi ha fatto conoscere tante persone.

Ringrazio il Prof. Giuseppe Marano per la comprensione dimostrata e l'aiuto fornitomi durante la stesura di questa tesi, molto disponibile e comprensivo.

Ringrazio la mia Famiglia, in particolare i miei genitori e mio fratello Andrea, che non mi hanno mai fatto mancare niente, mi hanno spronato ed aiutato nei momenti di bisogno, e hanno gioito con me per i miei traguardi. Senza di loro tutto questo non sarebbe stato possibile.

Ringrazio N.M.. Vicini o lontani che siamo stati ti ho sentita sempre e comunque ad un passo da me, pronta a sentire i miei sfoghi e ad incoraggiarmi. Sai darmi forza anche quando tutto sembra buio, sei luce. Se sono come sono è anche merito tuo. Il resto rimane tra noi.

Ringrazio K.D.C., diventato mio grande amico agli albori di questo percorso. Ci siamo trovati subito, ne abbiamo passate tante e ci siamo conosciuti così a fondo da diventare inseparabili. Porterò sempre con me le lunghe serate di chiacchiere fino a notte fonda. A mille di queste, e a quante altre ne verranno.

Ringrazio A.P.. Il legame costruito in questi anni è uno dei più veri che sento, penso sia ormai infrangibile. Ne abbiamo passate talmente tante in questi anni che solo a pensarci mi commuovo: dalle cazzate dette sui banchi di scuola, pomeriggio di studio/gioco, partite a calcetto, vedere giocare la nostra Juve, gite, vacanze. Possiamo anche vederci meno rispetto al passato, ma ciò che ci lega va oltre tutto. Amico, con la A maiuscola.

Ringrazio M.M., che in così poco mi ha insegnato così tanto. Sei una bella persona, e sei più forte di quello che mostri. Questa sì che è roba che spacca.

Ringrazio L.O., amico di una vita. Siamo cambiati talmente tanto negli anni da diventare persone nuove, imparando dagli errori e a reagire a cosa la vita ci ha messo davanti. La certezza, però, è e sarà sempre quella di trovarci l'un l'altro, qualsiasi cosa accada. You've got a friend in me.

Ringrazio M.G.. Questo percorso ha visto solidificare un'amicizia nata in tempi remoti, rafforzata da innumerevoli cene in giro per l'Italia e che, presto, si terranno nel mondo. Ho avuto l'onore di imparare tanto da te, sei un punto di riferimento.

Ringrazio F.F.. Ci siamo conosciuti per puro caso quel giovedì 29 settembre 2016, quando entrambi arrivavamo per la prima volta al Politecnico. Da un "Scusa è questo il corso di Analisi 1?" ai viaggi Arenzano - Avezzano che ci siamo fatti per il solo scopo di stare insieme qualche giorno. In questo poco tempo abbiamo comunque vissuto tante esperienze che non citerò qui, lo sappiamo solo noi. Torino ha visto nascere quest'amicizia, e ne sarà sempre custode, certo che continuerà negli anni.

Ringrazio gli amici della Cellar, una famiglia fatta di persone fantastiche che mi hanno sempre fatto sentire come a casa. Menzione speciale va ad A.S., sempre pronto ad aiutare con i suoi consigli fraterni e la sua esperienza. Bonshorno.

Ringrazio i miei colleghi e compagni di vita durante quest'esperienza che ci ha legato particolarmente: F.C., R.G., M.D.S., J.M.F., A.D.N., P.M.. Innumerevoli ore di lezioni, progetti, aperitivi e cene ci hanno legati indissolubilmente. Custodirò gelosamente i ricordi, non sarà mai un addio.

Ringrazio anche chi, per un motivo o per un altro, non compare in queste pagine ma ha percorso insieme a me alcuni passi di questo cammino.